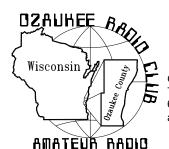

# The ORC Newsletter

Official publication of the Ozaukee Radio Club, Inc. Mail all contributions to the editor, Tom Ruhlmann, W9IPR, 465 Beechwood Dr., Cedarburg WI 53012 (phone 262 377-6945). Permission to reprint articles published in any issue is granted provided the author and the Ozaukee Radio Club Newsletter are credited.

ORC Repeaters on 146.97, 224.18 and 443.750 MHz -

Callsign W9CQO Web site: www.ozaukeeradioclub.org

Volume XXVIV January, 2011 Number 1

## From the President

De Bill Howe (KA9WRL)

Where did this past year go? For that matter, where did the past several years go?

I think the busier a person is, the time passes more quickly than it would if a person had nothing to do... especially someone with no hobbies, no interests and maybe no exercise to speak of.

I can't imagine not having all my hobbies, Amateur Radio being right at the forefront. I also can't imagine not being in a Radio Club, like the ORC or LeFrog. Being President of LeFrog since 1987 and President of the ORC for the past couple of years has been keeping me busy and, most importantly, interested (especially since retiring from my Television job)!

I think Dave Barrow, N9UUR said it best in a recent e-mail. Through the years the ORC has provided him with friendship, camaraderie and an opportunity to learn new things from club members with a wealth of radio experience and job diversity. I'm sure many of us feel the same way.

Two years as President of the ORC has really been rewarding for me, but it's time to pass the gavel and get some new blood and fresh ideas into the Executive Board. There are some excellent candidates on the slate for the January elections and I think the next couple of years will be exciting and interesting for everyone in the club.

I will, of course, continue to be active in pursuing my personal goal of introducing Amateur Radio to youth groups and schools in Southeast Wisconsin.

Here's wishing everyone a very Happy New Year!

SPECIA

SERVICE

CLUB

Bill, KA9WRL

## Contesting

De Bob Truscott (W9LO)

Here's a belated report on the contest activities of ORC members during November, plus December:

#### ARRL Nov. SS-CW

W9LO----315 Qs, 71 Sections, 44,730 Score W9KHH-210 Qs, 71 Sections, 29,820 Score **ARRL Nov. SS-Phone** 

W9XT-254 Qs, 69 Sections, 35,052 Score

#### **CQ WW CW**

W9XT-680 Qs, 108 Countries, 32 Zones, 269,360 Score

#### **ARRL 10Meter Contest**

W9XT-557 Qs, 119 States/Counties, 210,392 Score

## **Stew Perry Top Band Distance Challenge** W9XT–389 Qs. 2463 Score

#### **ARRL 160 Meter Contest**

W9LO-275 Qs, 60 Mults, 33,000 Score W9KHH-30 Qs, 18 Mults, 1,080 Score

There's a little bit of something for everyone coming up in January. CW, Phone, RTTY, HF & VHF. Check them out and pick your favorite. My choice is the North American QSO Party-CW on Jan. 8/9. It's a 12 hour contest with a short message exchange which makes it easy

to work up some pretty good numbers. You may work 10 of the 12 hours.

Jan. 8-----ARRL RTTY ROUNDUP Rules at www.aeel.org/contests.

Jan 8----NORTH AMERICAN QSO PARTY-CW Rules at www.ncjweb.com/nagprules.php.

Jan 15 NORTH AMERICAN QSO PARTY-PHONE Rules at <u>www.nc</u> iweb.com/nagprules.php

Jan 22—ARRL JANUARY VHF SWEEPSTAKES Rules at www.arrl.org/contests

Jan 28–CQ WW 160 METER CONTEST Rules at

www.cq160.com

Who among us will work all of the above? Extra brownie points go to anyone who does. Have fun contesting.

Bob, W9LO

## **Computer Corner**

De Stan Kaplan (WB9RQR) skaplan@mcw.edu

# How to Format and Reinstall Windows (No. 155)

EDITOR'S NOTE: "Major Attitude", the pen name a co-owner of Major Geeks, wrote this article and recently updated it. As I have written before, this site (<a href="www.majorgeeks.com">www.majorgeeks.com</a>) is the best and safest source in the world for software – both shareware and freeware. It should be in everyone's Favorites or Bookmarks. The article is reprinted with the kind permission of Major Geeks.

----

Be prepared: Can you boot from CD\DVD? If your CD does not boot into the XP install, you need to enter your BIOS to make sure the CD drive is the first boot device. To do this, reboot and watch your screen for a message similar to "hit delete to enter setup". Hit whichever key is tells you to (usually delete, f1, f10, etc.) and when in setup, browse around for boot sequence. It is in different places for different bi-

os', so take your time. Nothing can be hurt as long you don't make silly changes and select save when exiting. How you make BIOS changes differs from board to board, sometimes you select what you want to change and hit enter, other times you use the + or - keys. The bottom of the screen will explain how in any bios setup. Save your change.

What drive is your operating system installed to? Go to Windows Explorer or Start, Computer. Your hard disk drives should show separately from everything else (DVD, CD or memory card readers are usually known as "Removable Disk"). Right click on your C: drive if that is where your operating system is installed and select "rename" and change the name to whatever you want. It's that simple.

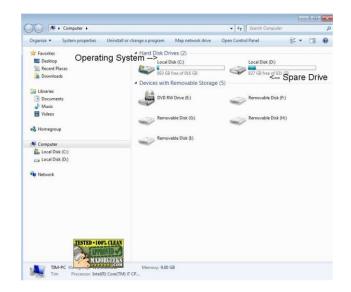

Note that my drives are not named, which might confuse you later when you need to select the correct drive to install to. If you are not sure, expand the drive and you should see certain folders that alert you that Windows is installed here. The most obvious would be "Windows" but you should see other folders common to most operating systems including "Program Files", "Users" or "Documents". If you are not sure, ask someone or back everything up. We will be completely wiping this drive and there is no going back. **Note:** All computers have an additional partition that you normally do not see but you will see it when you reinstall. Rename the correct drive; you will thank me later.

Still here? Let's roll: Formatting with newer operating systems (Windows XP and up) is simpler than ever. Insert your restore or Windows CD\DVD into the drive and reboot. Press enter to load from CD\DVD when you get the prompt. Windows will begin loading. After everything loads, you will be notified you that an operating system is already installed. Continue with the install and you will be asked if you want to format the drive. Remember we discussed this above? Format the operating system drive and install will automatically continue. With new operating systems like Windows 7, you can walk away for the next 20 minutes or so.

If you have a restore CD\DVD from the manufacturer: If your computer (typically brand names like Dell, Toshiba, HP) came with a restore CD\DVD, simply insert the recovery CD\DVD and follow the instructions. These tend to eliminate some of the basic steps outlined above (formatting the drive) if you are reinstalling with an official Microsoft Windows CD\DVD.

#### Older Operating Systems (Windows 98, ME):

You shouldn't be installing these operating systems. They are unsupported and insecure. But, if you have a really old computer, you may have no choice.

You should be able to boot from the CD from Windows 98SE or newer, though I have seen Windows 98SE CD's that will not boot. This could be because of the CD drive, older BIOS or the CD itself. In case you can't boot from CD, here's what to do. Boot from the Windows startup floppy disk. If you do not have one, go to Start, Settings, Control Panel, Add\Remove Programs, Add\Remove Windows Components, Startup Disk, and create one.

Before you continue, you should make sure that you can see your CD drive so that you will be able to install Windows when it comes time. Type "d:" and press enter (without quotes, assuming your CD drive is d: it may be e: or f:). You can then type "dir" (without the quotes) and press enter, and it should list the contents of the

CDROM and you should see the CD drive light up.

Now that you know you can install Windows when ready, we can continue. At the A: prompt type "format c:" (without the quotes), press enter and you will be given a warning that all data will be deleted. Answer yes (y) and hit enter. Your drive is now formatting. When done, it will ask you a name for your drive. You can hit enter for no name, or select a name for your hard drive (Windows, Jim, C Drive for example). Your drive is now formatted and you can install Windows by typing "D:\setup" (without the quotes and assuming d: is your CD drive, as mentioned above) and your Windows setup will begin when you press enter.

Worth a mention: A final suggestion (if you have a CD burner or a spare hard drive) would be to create an image of your hard drive after you get all the Windows updates along with your favorite programs and settings installed. This will allow you to return to a clean format in minutes next time. It's exactly like creating your own customized version of a restore program like Compaq or Dell provides with new computers. A few programs do this very well but I have used Acronis True Image for well over 10 years. You can find it in our software store at a discount:

http://store.majorgeeks.com/p13006-acronis\_true\_image\_home\_2011

While it might cost you 30 bucks, I think you will agree the hours and frustration it can save is well worth it.

Good luck and make a new post in the software forum:

http://forums.majorgeeks.com/forumdisplay.php ?f=21

if you have any questions!

## **Nominations & Elections**

The Nominating Committee (Mike Yuhas, Tom Ruhlmann, and Stan Kaplan) have nominated the following individuals for election as ORC Officers for 2011:

President - Dave Barrow, N9UNR 1st Vice President - Chuck Curran, W9POU 2nd Vice President - Jim Albrinck, K9QLP Repeater Vice President - Mark Tellier, AB9CD Secretary - Nels Harvey, WA9JOB Treasurer - Nancy Stecker, KC9FZK

If you are interested in the duties of the various officers you can download the "Officers Handbook" at ozaukeeradioclub.org

Nominations for the various offices may be made from the floor the night of the elections.

The election will be held at the January ORC meeting in accordance with established procedures.

#### **Dues are Due**

Don't forget to pay your dues. You can download the form from our web site at ozaukeeradioclub.org. You can mail the completed form and money to Treasurer Nels Harvey (WA9JOB) or give it to him at the meeting on Jan. 12<sup>th</sup>. You need to have paid your dues to vote at the January meeting.

# 2010 ARRL 160 Meter CW Contest – what's it take

De Ray Totzke (W9KHH)

(This is dedicated to Hal, W9RXJ. He will understand.)

What do you need to make 160M QSO's? Some will tell you that a very tall vertical with 32 or more 1/4 wave radials or a dipole (267 feet) up 60 feet or an inverted L (60 feet vertical with a long horizontal section attached at the top) will be required.

This year with very little time available to operate with the 80/40M dipole fed as a random wire a different answer was found. Connect the inner and outer conductors of the coax that feeds the

dipole, attach to the random wire tuner and you're on 160M.

Did that. So I thought!! After the contest as over and other obligations were satisfied in order to restore the station the inner & outer conductors were unclipped to reattach the coax to the other radio. However, the 80/40M antenna was already attached to the other radio.

#### W9KHH UNPLANNED 160 METER CONTEST ANTENNA

approx 1.5 feet above ground

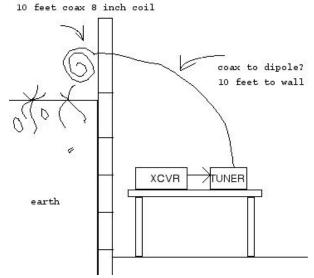

What happened? Without checking the antenna coax carefully prior to 160M operations the wrong coax had been grabbed off the floor. A piece of coax connected to nothing about 20 feet long, 10 feet from the radio to the basement wall, 10 feet in an 8 inch diameter coil hanging outside the basement wall about 1.5 feet above ground was used as the antenna.

Finding a low SWR with the antenna tuner was much different than previous efforts. But with a new dipole on the roof different tuning adjustments were expected.

1.5 hours operating time using the 20 foot of coax resulted in 30 QSO's, 18 section multipliers, with states worked from MA and NH in the east, VA, GA, OK south, KS and SD west and Midwest states good for 17 states and 1 Canadian province. Stations coast to coast and border to border were heard.

Findings - Wire works!!! If you are looking for 160M QSO's or working all states put up wire, feed it, and get on the air.

### **Back to the Future**

De: Tom Ruhlmann (W9IPR)

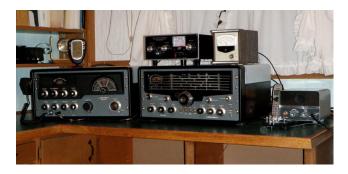

It all started at Dayton in 2009. I bought an SX101 which while working was in need of restoration. This 15 tube Hallicrafters receiver was completely restored. That is, all the tubes were tested, the insides were cleaned, the cabinet repainted, the panel and dials cleaned and then it was recapped etc. and realigned. As I recall there were 35 paper and electrolytic capacitors replaced. Normally the ceramic and mica capacitors do not require replacement. It then worked great on 10 through 160 meters and looked great as well.

This year at Dayton I found a matching Hallicrafters 100 watt HT-32A transmitter that worked but was also in need of restoration. Restoration of the 20 tube transmitter was much easier than that of the receiver. I think there were only 9 paper and electrolytic capacitors that needed to be replaced. With the cleaning and repainting as was done with the receiver it was realigned and then also found to work properly on AM, CW & SSB plus, it looked great.

Fortunately I also found a Hallicrafters "to" CW keyer at the Racine swapfest and restored it to

working condition so that I could fake a good "fist" should I decide to get into the CW fray.

Then I installed the transmitter, receiver and keyer in a spare bedroom after stringing another antenna and ground system. Now I have the vintage station that was savored the year I graduated from college. Since these units are from 1960 it does require I relearn some of the operating skills I thought I had during that era. I have made only a few contacts with the vintage station so far but am looking forward to experiencing what might have been.

### **Hello from OZARES**

de Mike Yuhas, AB9ON, ec@ozares.org

Many hams have the urge to provide public service. If you're one of them, you may be interested on OZARES, the Ozaukee Amateur Radio Emergency Service group.

OZARES is affiliated with the Ozaukee Emergency Management office. One of our most impressive physical assets is our Mobile Communications Truck, which is outfitted with a generator, a 50-foot telescoping tower, and various radios. You may have seen it at the last few ORC Field Days. We hold monthly meetings (usually the third Thursday, 7:00 PM in the Emergency Operations Center at the county Justice Center, in Port Washington), run a weekly training net (all other Thursday evenings at 8 on the 147.330 repeater), run the occasional drill, and provide communications support for special events like the Miller Lite Ride for the Arts. Our small group is always ready to assist, but we are always looking for additional volunteer members.

Please visit the OZARES website at <a href="https://www.ozares.org">www.ozares.org</a>. We'd love to hear you on our next net, or see you at our next meeting. Thanks!

## **Upcoming Events**

January

1<sup>st</sup> Straight Key Night

2<sup>h</sup> Kids Day

8rd WARAC Swapfest at Waukesha

8<sup>th</sup>-9<sup>th</sup> ARRL RTTY Roundup

8<sup>th</sup>-9<sup>th</sup> North American CW QSO Party

#### 12<sup>th</sup> Membership Meeting

15<sup>th</sup> -16<sup>th</sup> NA QSO SSB Party

22<sup>nd</sup> -23<sup>nd</sup> ARRL January VHF Contest

27<sup>th</sup> OZARES

28<sup>th</sup>-30<sup>th</sup> CQ WW 160 Meter Contest

#### **February**

6<sup>th</sup> NA CW Sprint

#### 9<sup>th</sup> Membership Meeting

12<sup>th</sup> Madison ARC Capitol City Swapfest at Fitchburg

12<sup>th</sup> - 13<sup>th</sup> CQ World Wide RTTY WPX Contest

13<sup>th</sup> North American Sprint – SSB Contest

14-18<sup>th</sup> School Club Roundup

15<sup>th</sup> North American Sprint – CW Contest

21<sup>th</sup> – 22<sup>nd</sup> ARRL International CW DX Contest

24<sup>th</sup> OZARES

26<sup>th</sup> – 27<sup>th</sup> CQ 160 Mtr. SSB Contest

26<sup>th</sup> – 27<sup>th</sup> North American QSO Party – RTTY

## **Club Static**

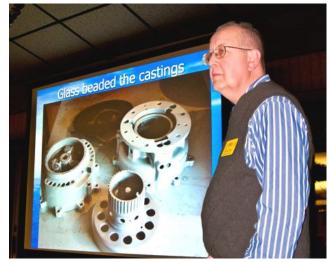

At the December meeting Chuck Curran (W9POU) gave a great presentation related to his conversion of a B-17 engine

prop pitch motor for use as an antenna rotator.

The following photo of the RD3A antenna farm is relevant only due to the weather we share and as an example of what we all might experience in the event of a freezing rain.

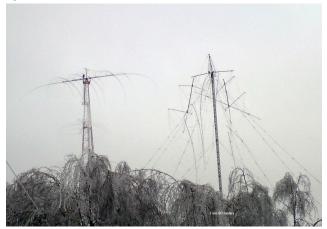

RD3A beam antenna following a freezing rain in Europe. Note that the ice overloaded and broke the trees as well as the beam elements.

## Minutes-Dec. 8th, 2010

De Patrick Sullivan ()

Bill Howe, KA9WRL called tonight's meeting to order at 7:30 PM. Introduction of all present followed.

#### **ANNOUNCEMENTS AND BRAGING RIGTHS:**

Mike Yuhas, AB9ON, Chair of the Nominating Committee acknowledged the service of the following board members that will be retiring: President Bill Howe KA9WRL, Secretary Patrick Sullivan KC9LRK, and Treasurer Nels Harvey WA9JOB. The Nominating Committee has proposed the following slate for elections in January 2011: President David Barrow N9UNR, Vice President Chuck Curran W9POU, 2nd Vice President Jim Albrinck K9QLP, Repeater Vice President Mark Tellier AB9CD, Secretary Nels Harvey WA9JOB, and Treasure Nancy Stecker KC9FZK. Elections will be held in January with an opportunity for nominations from the floor.

Joe Sturmberg KA9DFZ brought up the idea of distributing flyers advertising ham radio to the local Cedarburg committee. Example flyers were passed around during the meeting. The idea will be brought to the board for further discussion.

#### PROGRAM:

Conversion of a prop pitch Antenna Rotor by Chuck Curran W9POU

In this presentation, the conversion of a Curtis Wright B-20 prop pitch motor was presented. This type of motor was originally used on a WWII B-17G. The high output torque of this motor makes this motor well suited for use as an Antenna Rotor. To control this motor, a Green Heron Engineering Controller will be used.

#### **50/50 RAFFLE RESULTS:**

Dan Evans, K9UZ won the 50/50 raffle this evening.

#### **AUCTION**

Stan Kaplan, WB9RQR and Jon Gilmore KB9RHZ ran the auction. Some of the items acquired by bidders included a an ARRL handbook 1998, a WB9RQR power supply, USB Keyboard, Sencore Transistor Tester, computer speakers, halogen bulbs, power strip with breaker, a printing calculator, rare earth magnets, 8 port router, laptop sound system, USB printer cable, metal cabinet, books including the red book for tube circuit design, connectors, Knight vacuum tube tester, 12V TV camera, a very larger rolodex, battery charger, world map, cable makers.

#### **MINUTES:**

Nancy Stecker, KC9FZK motioned to accept the minutes as written. Gary Sharbuno WI9M seconded the motion. A 100% vote to accept then followed.

#### TREASURER'S REPORT:

The treasurer's report was presented by Nels Harvey, WA9JOB. Jim Albrinck, K9QLP mo-

tioned to accept the treasurer's report subject to audit. Gary Sharbuno WI9M seconded the motion and it was followed by a 100% vote in favor.

#### REPEATER REPORT:

Mark Tellier, AB9CD reported that the repeaters are working fine, with no reported issues.

#### **COMMITTEE REPORTS:**

Fall Swapfest, Tom Ruhlmann W9IPR. The application for ARRL approval of the fall Swapfest has been submitted. The fall Swapfest will be on Sep 24.

**OLD BUSINESS:** None

**NEW BUSINESS:** None

#### ADJOURNMENT:

David Barrow, N9UNR motioned for adjournment; it was seconded by Terry Koller, KA9RFM and a majority vote in favor followed.

## MEMBERS ATTENDING TONIGHT'S MEETING:

Attending tonight's meeting were 33 members Mark Tellier AB9CD, Jim Albrinck K9QLP, Mark Fielkow KB9PXE, Patrick Sullivan KC9LRK, Todd Fast N9DRY, David Barrow N9UNR, Ray Totzke W9KHH, Gary Sutcliffe W9XT, Nels Harvey WA9JOB, Ed Frac AA9WW, Nancy Stecker KC9FZK, Joe Sturmberg KA9DFZ, Ron Yokes W9BCK, John Thielen WA9KNY, Bill Howe KA9WRL, Tom Murtaugh W9VBQ, Mike Yuhas AB9ON, Kristian Moberg K9TFP, Janice Hoettels KA9VVQ, Stan Kaplan WB9RQR, Terry Koller KA9RFM, Tom Trethewey KC9ONY, Chuck Curran W9POU, Robert Frank N9NRK, Tom Ruhlmann W9IPR. Dave Milke WB9EGZ. Jon Gilmore KB9RHZ, Ed Rate AA9W, Ken Boston W9GA, Muhammad Kahn KC9CPC, Gary Sharbuno WI9M. Rick Whitehead AB9XI. and Dan Evans K9UZ.

#### **AGENDA**

January 12, 2011

- 1. 7:00 7:30 PM Network & Rag Chew
- 2. Call to order Bill Howe (KA9WRL)
- 3. Introductions.
- 4. Announcements, Bragging Rights, Show & Tell, Upcoming events, Etc.,
- 5. Program:
- 6. Fellowship Break
- 7. Auction.

- 8. Acceptance of Minutes as printed.
- 9. Treasurer's report Nels (WA0JOB).
- 10. Repeater report Mark Tellier (AB9CD)
- 11. Committee reports.

Other:

- 12. OLD BUSINESS
- 13. NEW BUSINESS

Election of Officers – Mike Yuhas (AB9ON)

14. Adjournment to?

Return undeliverable copies to

## The ORC Newsletter

465 Beechwood Drive Cedarburg WI\* 53012 **First Class** 

## **Next ORC Meeting**

Grafton Senior Citizens Center
1665 7<sup>th</sup> Avenue, Grafton
Wednesday, Jan. 12<sup>th</sup>
7:00 PM – doors open
7:30 – Membership Meeting

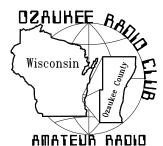

# The ORC Newsletter

Official publication of the Ozaukee Radio Club, Inc. Mail all contributions to the edito Tom Ruhlmann, W9IPR, 465 Beechwood Dr., Cedarburg WI 53012 (phone 262 377 6945). Permission to reprint articles published in any issue is granted provided th author and the Ozaukee Radio Club Newsletter are credited.

ORC Repeaters on 146.97, 224.18 and 443.750 MHz -

Call sign W9CQO

Web site: www.ozaukeeradioclub.org

SPECIA

SERVICE

CLUB

Volume XXVIV February, 2011 Number 2

### From the President

De Dave Barrow (N9UNR)

It is a high honor and awesome responsibility to serve as the president of the Ozaukee Radio Club, Inc. I have been a member since January of 1993 (six months before I took the Technician Exam). I have watched nine very capable presidents during my membership. Those are might big shoes to fill. I am very fortunate that there are quite a few ex-presidents still active in the club who I hope will keep me on the straight and narrow. I'll do my best.

I was very sad to hear of Dick Scarvaci's (K9CAN) short illness and death on January 23, 2010. He was our president in 1989, fixed a lot of members' radios (and CRTs) and helped keep our repeaters functioning. I considered Dick a good friend and spent a fair amount of time in his kitchen and basement chatting about radio and other things.

We had a good first board meeting. Due to the kitchen remodeling I was unable to have it at my home so we met at the Roadhouse. Mark Tellier couldn't come as he was sick. Kristian Moberg did join us. The minutes are published elsewhere in the newsletter.

We have a number of committees: Audit, Awards, Club History, Corn Roast, Field Day, May Swapfest, Membership, Newsletter, Nominations, Post Everything, Programs, Public service, Scholarship, September Swapfest, Training, and Youth. We can also create any others that would be useful. What would YOU like to serve on? Lend a hand (and mind and body) to

make ORC more successful. Contact me to volunteer.

During my career I have belonged to a number of organizations. I can say, without qualification, that the ORC is the finest of all. I have never asked a question of another member that has been ignored. I always get one of three answers: (1) the answer, (2) I don't have that at the moment but I'll get back to you soon, or (3) I don't know anything about that but {name} is our expert – contact her/him at (contact info). The best part of the ORC is the friendships I have made here. I hope that you all appreciate what a wonderful group we have.

It was with mixed emotions that I opened a letter from Mark and Naomi Potash. I was happy that they renewed their membership but sad that their mailing address is now 102 Half Moon Circle, Hypoluxo, FL 33462. As you know Naomi graduated from law school last year and has just received her certification as a Florida Mediator. I predict that she will be very good at that. We will miss all of the contributions that Mark and Naomi gave to ORC.

## Dick Scarvaci (K9CAN) SK

I moved to Milwaukee in 1984 and joined the ORC in October of that year. I worked for Continental Can and noted a "neat" license plate one day in Cedarburg, it was K9**CAN**.

As time went on I got to know Dick via the programs he gave at the meetings on the topic of batteries (he worked at Johnson Controls), contesting, and repeaters, to name a few. When the Club debated building a 220 repeater, Dick was one of the loudest critics of the idea. He

was much opposed to a repeater on a band that most hams didn't have access to at the time. As Mark, WA9JMS, Joe, W9WQ, and I struggled to get the 220 on the air; help came from an unlikely source, K9CAN. Dick worked his magic, even had the system at his house and the antenna on his tower, for awhile. Later he installed a 10 meter link to "add interest" and get people to use it.

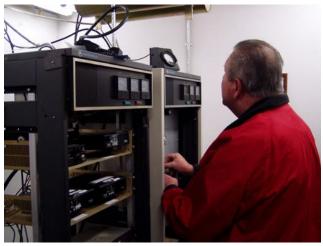

Dick (K9CAN) has spent many hours assisting Nels and others developing and tweaking the ORC repeaters and various other equipment.

Dick call sign became for me something other than a "tin can". It became a symbol of "CAN DO". When I debated going for General, Dick said "All you have to do is pass the 13 wpm, Jim. Put down the Mike and use CW for awhile, you CAN do it". And I did. Joe, AA9HR, and I had CW QSOs on 10 meters to get our speeds up to 13 wpm. When I passed the test, Dick was the VE and congratulated me and urged me to keep going. Gary, WI9M, and Dick pushed me to take the Advanced, and I did. I told Dick that I wasn't ready, but Dick said "You CAN do it!" The same went for EXTRA. Dick was there pushing and saying "You CAN!"

When I served as Repeater VP, Dick was always ready to help. When I told Dick that I couldn't put up a decent HF antenna due to some "local zoning rules" by the "War" department, Dick again introduced me to the random wire antenna and the intricacies of tuning it.

Again, "It can be done". When my rig took a bath on Field Day weekend, Dick took the time to explain what needed to be done to salvage the rigs.

Like us all, Dick wasn't perfect. He never responded to calls for help on a contest weekend. Contests were always #1, numero uno. Dick and I had a wager on how much you could do with a converted SSB, 23 channel CB set on 10 meters. It took me 3 years, but I made CQ DX and DXCC and WAS on that little rig. Contests helped me do it, too. Thanks again, Dick. You told me to think "I CAN" and it worked.

Dick (K9CAN) was an avid CW contester and was even featured on the cover of CQ magazine in 1992.

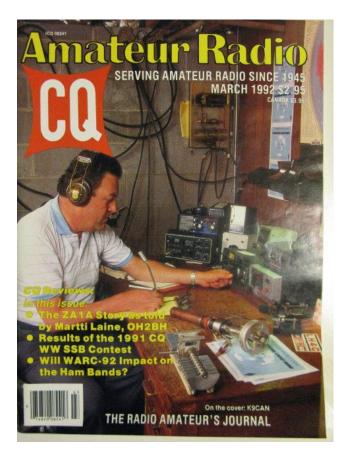

All was not radio, however. Dick loved sports on TV. He was an avid follower of any team from Wisconsin. Being from Cincinnati, Dick and I bantered back and forth all the time about Brewers vs. Reds; Packers vs. Bengals; Wisconsin and Marquette vs. Xavier. Since I was

never an Ohio State or University of Cincinnati fan, I rooted for the Wisconsin teams. Dick and I suffered together when they lost to OSU and UC.

The thing that really hit home about Dick's passing was the other day, while driving, I put out a call on 220 and asked if anyone was around. I then realized that the friendly voice on 224.18 was not around to answer any longer. His key was now silent. He is now in that big DX station in the clouds with no QRM or QRN, no QSB, and always great sunspot cycles. May he rest in peace.

#### De Jim Albrinck (K9QLP)

I am saddened by the passing of my long time friend Richard "Dick" Scarvaci. I first met Dick at Globe Union in 1972 when I hired in following lay-off at Delco Electronics. We both worked in the marketing department of the "gell-cell" lead acid battery group. I just assumed Dick was an electrical engineer based on his broad knowledge of electronics, circuits and electrical equipment. I was amazed to learn electronics was actually his hobby and his degree was in marketing. Dick and I shared many hours traveling together to various trade shows and developing marketing and technical product literature. It was Dick who revitalized my interest in HAM radio and introduced me to the Ozaukee Radio Club. I have learned much from Dick and enjoyed both his professional and personal friendship. Many times he has helped me promote a cause or solve a problem. I will miss his presence and familiar voice.

De Tom Ruhlmann (W9IPR)

### **New ORC Officers for 2011**

de Janice Hoettels, KA9VVQ

The Ozaukee Radio Club rang in the new year with the election of new club officers. Succeeding Bill Howe, KA9WRL, as president is Dave Barrow, N9UNR. Continuing at their previous positions are Chuck Curran, W9POU, first vice president; Jim Albrinck, K9QLP, second vice president; and Mark Tellier,

AB9CD. repeater vice president. Nancy Stecker, KC9FZK, takes over as treasurer from Nels Harvey, WA9JOB, who now moves over to secretary, the position previously held by Patrick Sullivan, KC9LRK. The Ozaukee Radio Club rang in the new year with the election of new club officers. Succeeding Bill Howe, KA9WRL, as president is Dave Barrow, N9UNR. Continuing at their previous positions are Chuck Curran, W9POU, first vice president; Jim Albrinck, K9QLP, second vice president; Mark Tellier, AB9CD, repeater vice president. Nancy Stecker, KC9FZK, takes over as treasurer from Nels Harvey, WA9JOB, who now moves over to secretary, the position previously held by Patrick Sullivan, KC9LRK.

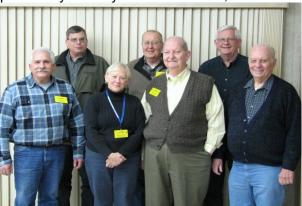

The 2011 ORC officers: front row (left to right): immediate past president, Bill Howe, KA9WRL; treasurer, Nancy Stecker, KC9FZK; president, Dave Barrow, N9UNR; secretary, Nels Harvey, WA9JOB; back row (left to right): repeater vice president, Mark Tellier, AB9CD; first vice president, Chuck Curran, W9POU; and second vice president, Jim Albrinck, K9QLP.

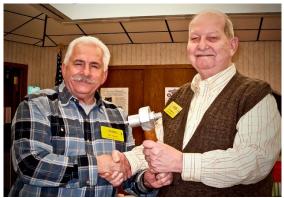

Bill Howe (KA9WRL), President for the 2009 and 2010 years passed the gavel to Dave Barrow (N9UNR) for the 2011 year.

Congratulations to all the 2011 officers! And special thanks to the 2010 officers for all their

hard work in making the past year a successful one

# Home Networking--No. 156 de Stan Kaplan, WB9RQR

If you have more than one computer at home, it is useful and worthwhile to network them. Even two: two desktops, a desktop and a laptop, or two laptops. It makes transferring files soooo much easier, and allows you to use one machine to back up the other. Just like an ARES/RACES unit that has access to two repeaters. It cannot be beat!

What will it cost? Prudent shopping at swapfests can cut the cost considerably, down to well under \$50 including cables. You need a router – get at least a four-port model, even if you have only two computers. Make it a combination four-port and wireless access router for top flexibility. If one of your machines is a laptop with wireless capability, you can go cablefree with it. Here is a block wiring diagram, assuming three computers including a wireless laptop.

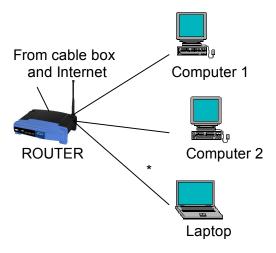

Assuming a wireless router and a laptop with wireless capability, the connection at (\*) can be wired, wireless, or even both. For example, my office laptop sits on the desk next to the keyboard and screen of my desktop machine. The laptop is cable-connected to my network, because a cable connection is faster than wireless. However, if I need to use the laptop in the living room or even out on my deck, I simply

unplug the cable connection and move the laptop to where it needs to be used. The wireless connection takes over when I unplug the cable, and I miss nary a beat.

So, what do you need? Four cables are shown above – one from the cable box to the router, and one from the router to each computer. Best to use Cat 5e cables for best performance. If you are up to it, you can custom-cut a couple of surplus hanks for your installation and then install the proper connectors on the ends. Pay attention to the proper wiring of the ends. The wires inside the cables are color-coded and insert into the connectors in a very specific order. You will also need a crimping tool (or you can borrow mine).

Now, there are other possible configurations. You can get a wireless card that pops into any desktop computer. Alternatively, you can also purchase a wireless "dongle", which looks just like a thumb drive and it plugs into a USB port. When plugged in and properly installed, it makes a desktop (or a laptop that did not previously have wireless capabilities) into a wireless machine. A good alternative if you don't relish having to pull cables. On the other hand, cabling your network will generally give you the fastest connections.

There are even configurations that don't require a router, but I do not recommend it. The router, be it wireless or cabled, injects a serious level of security into your network. It represents a hardware firewall between you and the Internet. Even with a software firewall (which we all use, correct?), a hardware firewall represents a strong deterrent to bad stuff making its way into your network. We can use all the safety we can get.

So, think about it. There are lots of advantages. I will close with an example. I have six computers in my network, three in our office and three in the basement. Each has its purpose and each is used. In the office, my wife's computer, my main computer and a laptop. In the basement, the Winlink laptop (on 24/7), the unit on my HF station desk, and a machine that always has its covers off – for preparing hard drives for the ARES/RACES machines I rebuild

for use all over the state. Each has a C:, D: and E: partition, with everything I create going on the E: partition. If I create a new document, for example this article, at some stage in the article's development I back it up. How? I use a program called GoodSync, which I have written about before. With a few keystrokes, the copy I newly created on my main machine is backed up to all five of the other machines, in a couple of seconds. In this way, all six E: partitions are exact copies of each other. Any one or more machines could crash and I will have lost nothing. That presents me with a great deal of confidence should a catastrophe occur. Oh yes, by the way, one machine is running Windows 2000 Professional, four run Windows XP Professional, and one sports Windows 7 Home Premium. The file system on one is NTFS, and all the rest use FAT32. Computers on a network don't care what file system or what operating system the others are running, when transferring files. Happy computing!

### **New Members**

De Janice Hoettels (KA9VVQ)

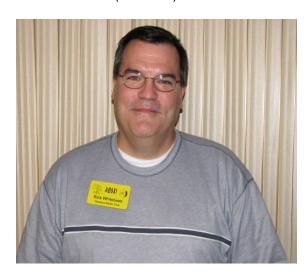

Rick Whitehead, AB9XI

Meet Rick Whitehead, AB9XI, a new member of the Ozaukee Radio Club.

Rick has had a very busy 8 months as a new ham radio operator. First, he obtained his technician class license last May, then his general class license in August, and finally his extra class license in September! Not only did he zip through the licensing process, but he also successfully completed testing to become an ARRL VE. To top things off, he also completed two National Incident Management System (NIMS) courses as part of his ARES/RACES training.

Rick was first introduced to ham radio by the father of a high school friend. But it wasn't until recently that ORC member Brian Skrentny, N9LOO, with whom Rick works, rekindled his interest in obtaining a amateur radio license.

Rick's shack includes a Kenwood TS-590S feeding a 31-foot vertical antenna. Current interests on the HF bands are SSB and PSK-31. For VHF/UHF repeater work, he uses a Yaesu FTM-350R and a Yaesu VX-8DR.

Rick resides in Merton with his wife, Sue, two stepchildren, Jeff (age 22) and Alison (age 19), and son, Ryan (age 12). He works at Wonderbox Technologies in Mequon where he is Director of Information Technology. His other hobbies include geocaching and boating.

Welcome to the ORC Rick!

## 50 kc Calibrator

de Chuck Curran (W9POU)

For the last 4-6 years I have had many occasions when I wished I had a portable crystal calibrator for various projects. Quite often, I rebuild old tube type radio's, most without a calibrator of any sort. When I am reassembling these radio's. I always want to get the indicated frequency on their dials set as accurately as possible. Without a calibrator this was always a weak point in my rebuilds.

I decided to simply Google "Crystal Calibrator". I quickly found a circuit designed by N1HFX. You can find it too, by simply Googling "N1HFX Crystal Calibrator", it will pop up first on the list. After reviewing this circuit, it appeared to be exactly what I was looking for, so I decided to try building it. It uses two integrated circuits and an 8 MHz crystal, readily available at Mouser Electronics

I went on line with the parts list, after reviewing what I had on hand. I needed to buy basically everything.

The cost came up to about \$4.50, for most of the parts, without the battery clip and the plastic enclosure. OK, that looked pretty good, so I ordered the parts. The picture shown below shows the parts I needed, plus a circuit board I had picked up at a Ham Fest that had the proper hole spacing for the IC sockets

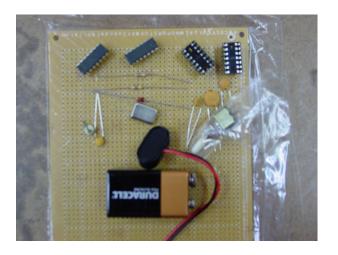

I chose to use a 50 pf variable capacitor in parallel with the cap that is used to set the oscillation frequency. This option , described by the circuit designer allows you to adjust the final frequency against a standard such as WWV and get spot on. I also chose to use an option that provided a calibration output every 50 KHz as opposed to the standard every 100 KHz – no additional parts are required, so why not? The finished circuit is shown below, and it only took about 90 minutes to build.

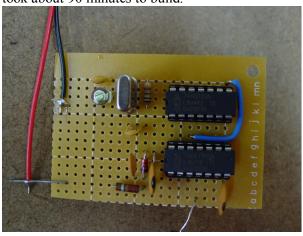

I hooked it up to the 9 volt battery and immediately got an output signal. It was way off frequency, so I connected the output to my Tek 2245A scope which has frequency measuring capabilities. I simply made

the proper adjustment of the variable capacitor and brought it to a point close to where I can now beat it against WWV and be within a few KHz when I start the final calibration adjustments. Next it goes into the plastic enclosure and the switch will be wired in, I guess that is for next weekend!

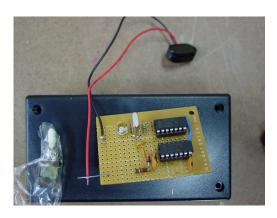

## **Committee Appointments**

The following members have been appointed by the President and approved by the Board of Directors for the 2011 ORC year.

| Club Trustee                  | Ed Rate, AA9W                                                                                                    |
|-------------------------------|----------------------------------------------------------------------------------------------------|
| Fall Swapfest                 | Tom Ruhlmann W9IPR and Ed Frac AA9WW                                                                                |
| Lighthouse<br>Activation      | Tom Nawrot AA9XK chair,<br>Bill Howe KA9WRL,<br>Loren Jentz N9ENR,<br>Tom Murtaugh W9VBQ                            |
| Newsletter Editor             | Tom Ruhlmann W9IPR                                                                                                  |
| Public Information<br>Officer | Janice A Hoettels KA9VVQ                                                                                            |
| Scholarship<br>Committee      | Ed Rate, AA9W Chair,<br>Tom Ruhlmann W9IPR,<br>Mark Tellier AB9CD                                                   |
| Spring Swapfest               | Bill Howe KA9WRL<br>and Tom Trethewey<br>KC9ONY                                                                     |
| Uniforms                      | Ed Frac AA9WW                                                                                                    |
| Webmaster                     | Brian Skrentny N9LOO                                                                                                |
| Youth                         | Bill Howe KA9WRL chair,<br>Loren Jentz N9ENR,<br>Tom Murtaugh W9VBQ,<br>Tom Ruhlmann W9IPR,<br>Tom Trethewey KC9ONY |

## **February Meeting Program**

At the November meeting Tom Macon K9BTQ, President of the West Allis Radio Club facilitated an interesting discussion about our hobby, actions that our clubs have taken - or should take - to introduce young folks to the hobby ... etc. There was a consensus that engaging local high school science teachers would be a good idea.

Following up on this, at our next meeting (February 9th), Gary Stresman, science teacher at Nicolet High School and Executive Director of the Wisconsin Science Education Foundation will share his experiences. Gary oversees high school science fairs all over the Wisconsin especially the big Badger State Science & Engineering Fair. He will talk about these fairs, the students, science fair judging, and tips on working with and motivating 21rst century science-minded young people.

Let's give Gary a warm ORC welcome. I think I have a brand new Technicians book to present to him!

## Minutes of the January 19 2011 Ozaukee Radio Club Board Meeting

By Nels Harvey, WA9JOB, Secretary.

**Attendance**: Dave, N9UNR, Ed, AA9W, Jim, K9QLP, Nancy, KC9FZK, Chuck, W9POU, Bill, KA9WRL, Nels, WA9JOB, and guest Kristian, KC9TFP

**Call to order:** The meeting was called to order at 6:30 P.M. at the Roadhouse, President Dave Barrow presiding.

Dave nominated Ed Rate, AA9W, to continue as Club Trustee. Seconded by Jim, K9QLP, and passed unanimously.

Dave appointed Ed Rate, AA9W, Tom Ruhlmann, W9IPR, and Mark Tellier, AB9CD, to the Scholarship Committee.

Jim, K9QLP, recommended sending the Newsletter to the membership by direct e-mail. Chuck, W9POU, will do the mailing for the Club.

Discussion was held regarding contacting members that haven't been attending meetings. Telephone calls and postcards were considered, and it was decided to bring it up at the Club meeting.

Also to be brought up at the meeting are the Field Day Chairman appointment and to consider if we will continue the August Corn Roast.

VP. Chuck, W9POU, is to appoint a Program Chairman.

The ARRL provides a course for a new position in the Club of Public Information Officer. A small budget was set aside for the course if the PIO position is filled and that person wants to take the course.

The Club website position has been handled by Mike, AB9ON. Brian, N9LOO, has expressed interest in the position.

Newsletter Editor will remain Tom, W9IPR. Ed Frac, AA9WW, will continue as Jacket and Hat contact, Youth outreach will continue with Bill, KA9WRL, Tom, W9IPR, adding Tom, KC9ONY, Loren, N9ENR, and Tom, W9VBQ.

The Lighthouse Activation Committee will be Tom, AA9XK, Tom, W9VBQ, Loren, N9ENR, and Bill, KA9WRL.

A budget of up to \$200.00 was given Bill, KA9WRL, to find suitable fans for the Grafton Senior Center Exercise Room.

Adjourned 8:16 P.M.

# Minutes of the January 12, 2011 ORC Membership Meeting

by Patrick Sullivan (KC9LRK)

Bill Howe, KA9WRL called tonight's meeting to order at 7:30 PM. Introduction of all present followed.

## ANNOUNCEMENTS AND BRAGGING RIGHTS:

Mark Tellier, AB9CD announced a new swapfest in Milwaukee which will be on Feb 19th at the channel 10 auction building location on 125th and Townsend Street Milwaukee.

Bill Howe, KA9WRL demoed a TV security camera from the last months auction. The camera has many

top end features. More of these cameras are available, if interested, contact Ed Rate AA9W.

Bill Howe, KA9WRL showed a portable ham station. Bill has generously offered to have this station available for use before the ORC meetings.

PROGRAM: none

#### 50/50 RAFFLE RESULTS:

Ray Totzke W9KHH won the 50/50 raffle this evening.

#### **AUCTION**

Stan Kaplan, WB9RQR and Jon Gilmore KB9RHZ ran the auction. Some of the items acquired by bidders included a 12V battery charger, a WB9RQR power supply, Apple speakers, Netgear 4 port switch, extension cord, ARRL 2000 handbook, wheels, magnets, phones, 50' of coax cable, Ethernet cables, RTTY ASCII Key board, Video switch, business band radios, lights, bulk head fittings, wire, battery charger, spot lights, wireless laptop card, wireless printer adapter, 120AC timer, antenna mount, antique camera and a bag of resistors.

#### **MINUTES:**

Mike Yuhas, AB9ON motioned to accept the minutes as written. Chuck Curran W9POU seconded the motion. A 100% vote to accept then followed.

#### TREASURER'S REPORT:

The treasurer's report was presented by Nels Harvey, WA9JOB. Mike Yuhas, AB9ON motioned to accept the treasurer's report subject to audit. Tom Murtaugh W9VBQ seconded the motion and it was followed by a 100% vote in favor.

#### **REPEATER REPORT:**

Mark Tellier, AB9CD reported that the repeaters are working fine, with no reported issues.

#### **COMMITTEE REPORTS:**

Fall Swapfest, Tom Ruhlmann W9IPR The application for ARRL approval of the fall Swapfest has been submitted. The fall Swapfest will be on Sept 24.

**OLD BUSINESS:** None

**NEW BUSINESS:** 

Annual Elections - Mike Yuhas, AB9ON, Chair of the Nominating Committee presented the ballot for 2011 elections. The ballot for the 2011 elections is as follows: President David Barrow N9UNR, Vice President Chuck Curran W9POU, 2nd Vice President Jim Albrinck K9QLP, Repeater Vice President Mark Tellier AB9CD, Secretary Nels Harvey WA9JOB, and Treasure Nancy Stecker KC9FZK.

All the candidates were introduced, and then Bill Howe KA9WRL opened the floor to additional nominations for all offices. No nominations were presented. Stan Kaplan, WB9RQR motioned to accept all nominated candidates in a single vote. This was seconded by Jon Gilmore KB9RHZ. The floor voted 100% in favor, thus completing the elections with the people listed above becoming the club officer's.

The Nominating Committee appointed Ed Rate AA9W as club trustee.

#### ADJOURNMENT:

Stan Kaplan WB9RQR motioned for adjournment; it was seconded by James Douglas III AB9VH and a majority vote in favor followed.

## MEMBERS ATTENDING TONIGHT'S MEET-ING:

Attending tonight's meeting were 4 quest David L. Kuester KC9RWJ, James Douglas III AB9VH, Ben Smith, John Strachota W9FAD and 33 members Mark Tellier AB9CD, Jim Albrinck K9QLP, Mark Fielkow KB9PXE, Patrick Sullivan KC9LRK, Todd Fast N9DRY, David Barrow N9UNR, Ray Totzke W9KHH, Nels Harvey WA9JOB, Nancy Stecker KC9FZK, Joe Sturmberg KA9DFZ, Ron Yokes W9BCK, Bill Howe KA9WRL, Tom Murtaugh W9VBQ, Mike Yuhas AB9ON, Janice Hoettels KA9VVQ, Stan Kaplan WB9RQR, Terry Koller KA9RFM, Tom Trethewey KC9ONY, Chuck Curran W9POU, Robert Frank N9NRK, Tom Ruhlmann W9IPR, Jon Gilmore KB9RHZ, Ed Rate AA9W, Ken Boston W9GA, Rick Whitehead AB9XI, Antonio Bustamante KC9TDC, Brian Skrentny N9LOO, Kent Christiansen N9WH, Jon W. Sanfilippo WW9JON, Paul Given N9PG, Robert Krubsack WQ9N, Cindy Douglas KA9PZG, PeterJ. Schmidt KB9URH

#### **AGENDA**

February 9, 2011

- 1. 7:00 7:30 PM Network & Rag Chew
- 2. Call to order Dave Barrows (N9UNR)
- 3. Introductions.
- 4. Announcements, Bragging Rights, Show & Tell, Upcoming events, Etc.,
- 5. Program:
- 6. 50/50
- 7. Fellowship Break
- 8. Auction.
- 9. Acceptance of Jan Membership Minutes

- 10. Acceptance of the Jan Board Minutes
- Treasurer's report Nancy Stecker, KC9FZK
- 12. Repeater report Mark Tellier, AB9CD
- 13. Committee reports.Other:
- 14. OLD BUSINESS
- 15. NEW BUSINESS

Continue Corn Roast?

Attendance follow-up? What interval?

Board meetings by email?

16. Adjournment to?

Return undeliverable copies to

### The ORC Newsletter

465 Beechwood Drive Cedarburg WI\* 53012 **First Class** 

## **Next ORC Meeting**

Grafton Senior Citizens Center

1665 7<sup>th</sup> Avenue, Grafton
Wednesday, Feb. 9<sup>th</sup>
7:00 PM – doors open
7:30 – Membership Meeting

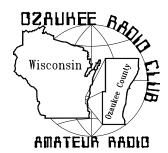

# The ORC Newsletter

Official publication of the Ozaukee Radio Club, Inc. Mail all contributions to the editor, Tom Ruhlmann, W9IPR, 465 Beechwood Dr., Cedarburg WI 53012 (phone 262 377-6945). Permission to reprint articles published in any issue is granted provided the author and the Ozaukee Radio Club Newsletter are credited.

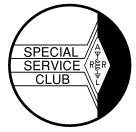

ORC Repeaters on 146.97, 224.18 and 443.750 MHz - Call sign W9CQO Web site: www.ozaukeeradioclub.org

Volume XXVIV March, 2011 Number 3

#### From the President

DE Dave Barrow (N9UNR)

Somehow or other it didn't penetrate my memory but our illustrious 1st Vice President, Chuck Curran dropped the A from his call. He is W9POU – f/k/a WA9POU.

Last week I sent a message to each of you to ask YOUR federal legislators to cosponsor bills that ask Homeland Security to review Amateur Radio capabilities. The "squeaky wheel" gets the grease. If you want our frequency allocations to vanish continue to be a part of the "silent majority". A point being made in BOTH of these bills is a review of the necessity of antenna restrictions. This could have a significant effect for those of you in condos and subdivisions. Take a few moments and get YOUR senators and representative behind this measure. It does NOT involve spending money. It is basically to get Homeland Security to realize what a tremendous resource Amateur Radio provides.

There is another proposal at the federal level HR 607, which, if passed will lose our 440 MHz frequencies. I will forward a separate message on this.

The ORC is a marvelous organization – but it won't run itself. There are a number of things that have to be done to keep what we have. We desperately need a membership chair and a program chair. Please contact Chuck Curran if you can help with either of these functions.

## Contesting

DE Bob Truscott (W9LO)

It's WISCONSIN QSO PARTY time again. Sunday, March 13 from 1:00 PM to 8:00 PM local time. CW/phone or a combination of the two. All bands, 80 thru 10 meters HF, plus VHF.

This is the "biggie"—We won the club competition several years ago and might be able to do it again this year if enough of us make a serious effort to do so. We'll need help from a whole bunch of people to get the job done, so even if contesting is not your "thing", I hope that many of you will join in for as much time as you can spare. Pick your mode, pick your band, and have some fun. Submit your logs even if you have only a few contacts on them-if enough of us do that we just might win the plaque

Note that Sunday is the first day of daylight savings time, so be sure set your clocks ahead an hour before you go to bed on Saturday night. Get the rules at <a href="https://www.warac.org">www.warac.org</a>.

I'll see you in the contest.

Bob, W9LO

## **Computer Corner**

De Stan Kaplan (WB9RQR)

No. 157. Puran Defrag, a Book on Windows 7, and SlimDrivers

There is a new (free) defragmenting program available that merits your attention. Puran Defrag (latest version at this writing is 7.2), available at http://www.puransoftware.com/, is a simple but highly effective disk defragmenter. It

can be completely automatic (if you so select), and will even do a boot time defragmentation of the Registry, pagefile and MFT - things that cannot be manipulated safely while Windows is running. The program that does run when Windows is up does its job intelligently, putting files that are used more often on faster areas of the disk platter (disk optimization). It works with XP, 2003, Vista, 2008 and 7. You can also get it at http://www.majorgeeks.com, where it is touted as a pick (a winner). You know, given that you have a speedy CPU and enough memory, there is no other single thing that you can do to keep your machine speedy than to keep it defragmented. Puran defrag not buggy or complicated, and it appears to be the best defragging software currently available. Try it.

Many folks are moving to Windows 7, and rightly so. It has been widely accepted as the best Microsoft operating system ever. Very stable, intuitive, foxy, and so on. But, it is an operating system and there is no way to learn all the ins and outs without a reference. If you have Windows 7 now or are thinking seriously about getting it, let me refer you to what I consider a superb reference. It is WINDOWS 7 - THE MISS-ING MANUAL, THE BOOK THAT SHOULD HAVE BEEN IN THE BOX, by David Pogue, 978-0-596-80639-2. Published O'Reilly Media, Inc., 1005 Gravenstein Highway North, Sebastopol, CA 95472. Take a look at their website - www.oreilly.com - and you can search there for how to order the book if you want it. Retail price is \$39.99, and well worth it. The book is very well written and clear and the author doesn't hesitate to tell you when a feature is useless or does not work correctly. It is witty and actually funny in places, a welcome relief from the usual computer manual. I have read it through once and am about 3/4 done with a second reading and find that I have learned much about Windows 7 from it.

By the way, Windows 7 Service Release 1 is out. It is worth installing, though there are not a lot of changes you will observe as you work with your machine after SR1 is installed. Several gurus have observed that the reason for this is that Windows 7 is already so good. It really is. Still, install SR1 to keep all the hidden processes up to date. Give yourself an hour of free time to get it done.

I found another marvelous, free program in mid-February, and have installed and run it on my six home computers and another four that I take care of remotely. It is SlimDrivers, put out by Slim Utilities, a company that uses cloud computing to help target their software to your machine. I won't go into cloud computing, but let me explain what the program does. Basically, it scans your computer for missing or outdated device drivers and installs whatever is necessary (with your permission, of course). might think your machine is up-to-date with regard to drivers, but I promise you, it is not. Driver updates are written and released constantly without any regard of how to get them to end-users. So, even a month after purchasing a new machine, some of your drivers may be out of date. Or even the same day you purchase it!

Let me move off the point a bit to define device drivers for you so that you know how important they are. The Windows operating system does not know how to communicate with the hardware devices connected to your computer. It doesn't even know how to communicate with the hardware that is built into your computer. Imagine that! But it is true. A driver is a (usually small) software program that tells Windows how to communicate with a particular hardware device. Video card drivers tell your video card exactly how to translate data coming from Windows into signals that can be sent to your monitor so as to show on the display. A keyboard driver tells Windows how to interpret the electrical signals coming in from the keyboard as letters, numbers or control key functions. There are drivers for sound cards, USB hubs, printers, network connections and so on. Some are not so obvious. If you have a laptop that has a PCMCIA slot to accept modem or wireless cards, there has to be a driver for that slot for it to work. There are even drivers for slots on the inside of your computer, and even for parts of the buss on the motherboard. Windows is written for everyone, but everyone's computer is not hardware-identical with all others. Drivers translate what you and Windows want into a language that the hardware can understand (and vice versa). Darned important! And, a hardware driver is used each time Windows needs to communicate with that hardware.

When Windows is first installed, there are literally thousands of drivers built into the installation

files that come with the disk. Furthermore, once you install Windows, there is a database of drivers on your hard drive forever, so that if you add a new device, it is likely that Windows will find the proper driver to install. However, if you install a new device, let's say a printer, you should really use the CD that came with the printer. Why? Although Windows may well have a driver in the database to use, the one on that disk that came with the printer is likely to be newer than the one in the Windows database. Nevertheless, the one on the disk that came with the printer may itself be outdated! A newer driver written by the hardware manufacturer may be available. That is where SlimDrivers comes in.

Download SlimDrivers and install it, and run it. It will ask your permission to scan your machine, and if you let it, it will most assuredly find some drivers that are outdated. When it finds and reports the drivers, you have the opportunity to select one for updating. The program will then ask you if it can turn off Microsoft Updates (temporarily – it turns it back on for you later), so that there is no chance that Microsoft will reboot your machine during the update process. Then it will ask if you wish a restore point before installation of a new driver. Say yes, in case anything goes wrong. Then it will back up your current drivers as an added safety measure. Then it will download and install the new driver. It may ask if it can reboot at this point. If it does, a reboot is a good idea - to finish installing the driver completely.

You may have to do all this several times, once for each driver that needs updating, so give yourself some time to accomplish this update process. If you pay for the program, it will do all of them in one batch, but the free program will only do them one at a time. But that is OK – it is well worth the effort and you don't need to run this process often. When all finished downloading and installing, SlimDrivers sits in the background, looking for the release of new drivers for your machine. And, you are completely up to date.

In all fairness, let me reflect that there are two schools of thought concerning driver updates. Not whether or not you need a driver – you do if the device is to work at all – but whether or not you should always update to the latest driver re-

lease. One school says yes, the latest driver is a Good Thing (I am in this school). The other says, "if it ain't broke, don't fix it". In other words, if you have a driver and the device is working, leave it alone. My point of view is that the manufacturer released an updated driver to fix problems and provide new capabilities. That cost the manufacturer money, effort and time as part of its support function. Far be it for me to reject that upgrade. It costs me nothing except the time to install it.

Where can you get SlimDrivers? The best place on the planet for free software – www.majorgeeks.com. Happy computing! THE COMPUTER CORNER
No. 157. Puran Defrag, a Book on Windows 7, and SlimDrivers
Stan Kaplan, WB9RQR
715 N. Dries Street
Saukville, WI 53080-1664
(262) 268-1949
skaplan@mcw.edu

There is a new (free) defragmenting program available that merits your attention. Puran Defrag (latest version at this writing is 7.2), available at http://www.puransoftware.com/, is a simple but highly effective disk defragmenter. It can be completely automatic (if you so select), and will even do a boot time defragmentation of the Registry, pagefile and MFT – things that cannot be manipulated safely while Windows is running. The program that does run when Windows is up does its job intelligently, putting files that are used more often on faster areas of the disk platter (disk optimization). It works with XP, 2003, Vista, 2008 and 7. You can also get it at http://www.majorgeeks.com, where it is touted as a pick (a winner). You know, given that you have a speedy CPU and enough memory, there is no other single thing that you can do to keep your machine speedy than to keep it defragmented. Puran defrag not buggy or complicated, and it appears to be the best defragging software currently available. Try it.

Many folks are moving to Windows 7, and rightly so. It has been widely accepted as the best Microsoft operating system ever. Very stable, intuitive, foxy, and so on. But, it is an operating system and there is no way to learn all the ins and outs without a reference. If you have Windows 7 now or are thinking seriously about get-

ting it, let me refer you to what I consider a superb reference. It is WINDOWS 7 - THE MISS-ING MANUAL, THE BOOK THAT SHOULD HAVE BEEN IN THE BOX, by David Pogue, ISBN: 978-0-596-80639-2. Published O'Reilly Media, Inc., 1005 Gravenstein Highway North, Sebastopol, CA 95472. Take a look at their website - www.oreilly.com - and you can search there for how to order the book if you want it. Retail price is \$39.99, and well worth it. The book is very well written and clear and the author doesn't hesitate to tell you when a feature is useless or does not work correctly. It is witty and actually funny in places, a welcome relief from the usual computer manual. I have read it through once and am about 3/4 done with a second reading and find that I have learned much about Windows 7 from it.

By the way, Windows 7 Service Release 1 is out. It is worth installing, though there are not a lot of changes you will observe as you work with your machine after SR1 is installed. Several gurus have observed that the reason for this is that Windows 7 is already so good. It really is. Still, install SR1 to keep all the hidden processes up to date. Give yourself an hour of free time to get it done.

I found another marvelous, free program in mid-February, and have installed and run it on my six home computers and another four that I take care of remotely. It is SlimDrivers, put out by Slim Utilities, a company that uses cloud computing to help target their software to your machine. I won't go into cloud computing, but let me explain what the program does. Basically, it scans your computer for missing or outdated device drivers and installs whatever is necessary (with your permission, of course). might think your machine is up-to-date with regard to drivers, but I promise you, it is not. Driver updates are written and released constantly without any regard of how to get them to end-users. So, even a month after purchasing a new machine, some of your drivers may be out of date. Or even the same day you purchase it!

Let me move off the point a bit to define device drivers for you so that you know how important they are. The Windows operating system does not know how to communicate with the hardware devices connected to your computer. It doesn't even know how to communicate with the hardware that is built into your computer. Imagine that! But it is true. A driver is a (usually small) software program that tells Windows how to communicate with a particular hardware device. Video card drivers tell your video card exactly how to translate data coming from Windows into signals that can be sent to your monitor so as to show on the display. A keyboard driver tells Windows how to interpret the electrical signals coming in from the keyboard as letters, numbers or control key functions. There are drivers for sound cards, USB hubs, printers, network connections and so on. Some are not so obvious. If you have a laptop that has a PCMCIA slot to accept modem or wireless cards, there has to be a driver for that slot for it to work. There are even drivers for slots on the inside of your computer, and even for parts of the buss on the motherboard. Windows is written for everyone, but everyone's computer is not hardware-identical with all others. Drivers translate what you and Windows want into a language that the hardware can understand (and vice versa). Darned important! And, a hardware driver is used each time Windows needs to communicate with that hardware.

When Windows is first installed, there are literally thousands of drivers built into the installation files that come with the disk. Furthermore, once you install Windows, there is a database of drivers on your hard drive forever, so that if you add a new device, it is likely that Windows will find the proper driver to install. However, if you install a new device, let's say a printer, you should really use the CD that came with the printer. Why? Although Windows may well have a driver in the database to use, the one on that disk that came with the printer is likely to be newer than the one in the Windows database. Nevertheless, the one on the disk that came with the printer may itself be outdated! A newer driver written by the hardware manufacturer may be available. That is where SlimDrivers comes in.

Download SlimDrivers and install it, and run it. It will ask your permission to scan your machine, and if you let it, it will most assuredly find some drivers that are outdated. When it finds and reports the drivers, you have the opportunity to select one for updating. The program will then ask you if it can turn off Microsoft Updates (temporarily – it turns it back on for you later), so that

there is no chance that Microsoft will reboot your machine during the update process. Let it. Then it will ask if you wish a restore point before installation of a new driver. Say yes, in case anything goes wrong. Then it will back up your current drivers as an added safety measure. Then it will download and install the new driver. It may ask if it can reboot at this point. If it does, a reboot is a good idea — to finish installing the driver completely.

You may have to do all this several times, once for each driver that needs updating, so give yourself some time to accomplish this update process. If you pay for the program, it will do all of them in one batch, but the free program will only do them one at a time. But that is OK – it is well worth the effort and you don't need to run this process often. When all finished downloading and installing, SlimDrivers sits in the background, looking for the release of new drivers for your machine. And, you are completely up to date.

In all fairness, let me reflect that there are two schools of thought concerning driver updates. Not whether or not you need a driver – you do if the device is to work at all - but whether or not you should always update to the latest driver release. One school says yes, the latest driver is a Good Thing (I am in this school). The other says, "if it ain't broke, don't fix it". In other words, if you have a driver and the device is working, leave it alone. My point of view is that the manufacturer released an updated driver to fix problems and provide new capabilities. That cost the manufacturer money, effort and time as part of its support function. Far be it for me to reject that upgrade. It costs me nothing except the time to install it.

Where can you get SlimDrivers? The best place on the planet for free software – www.majorgeeks.com. Happy computing!

#### **New Members**

De Janice Hoettels (KA9VVQ)

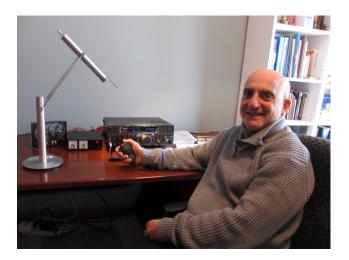

Meet **Art Davidson, KC9PXR**, a new member of the Ozaukee Radio Club.

Art has actually been a member of the ORC since late 2009, joining the club at the ORC fall hamfest. But a busy work schedule has kept him from attending many ORC meetings, though this should now change as Art recently retired from his practice as an anesthesiologist.

Art first became interested in ham radio when he was 15 years old. Back then, he built a Heathkit shortwave receiver and became an active SWL and QSL card collector. But as often happens, his ham hobby took a back seat to schooling, career, and family concerns. An Illinois native, Art went to the University of Illinois for pre-med studies and medical school. He then came to Wisconsin to complete his residency in anesthesiology at the Medical College of Wisconsin.

After 28 years as a practicing anesthesiologist, Art decided to hang up his lab coat and scrubs to pursue a litany of other interests. Of these, ham radio aims to play a big part in his retirement. Art obtained his Technician license in the summer of 2009 and his General class license in the summer of 2010. He recently completed his first QSO (we all know how nerve wracking that can be!) and plans to become an active DX chaser. His station includes a Yaesu FT 950 and a Hustler 6BTV 25 foot vertical antenna with 32 radials.

In his new-found spare time, Art is brushing up on his calculus with the intent of returning to school (at UWM) to pursue a lifelong interest in astrophysics. Art also likes zipping around on his motorcycle (a Ducati Monster 696). Later this summer he intends to return to his interest in high altitude mountaineering by climbing Forbidden Peak in the Cascades. He unsuccessfully attempted this climb twice in the 1990s. He's hoping that the third time's a charm.

Art resides in Mequon with his wife Pam. They are looking forward to becoming first-time grand-parents in June!

Welcome to the ORC Art!

New Members de Janice Hoettels, KA9VVQ

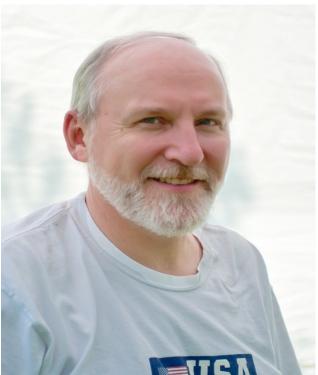

Meet **Tom Trethewey, KC9ONY**, a new member of the Ozaukee Radio Club.

Tom isn't a new-new member to the club, having joined about a year ago. But working the night shift had until recently prevented him from attending many club meetings. Tom was introduced to ham radio and the club by ORC members Bill Howe, KA9WRL, and Loren Jentz, N9ENR. Tom credits Loren, his "Elmer", with helping him pass his Technician class license exam back in November 2008. Tom then went on to pass the General exam in January 2009 and the Extra class exam the following June.

Tom hails from Detroit Lakes, Minnesota, though he has spent most of his life in Wisconsin. He graduated from high school in Madison and went on to obtain his Associate Degree in Electronic Communication from MATC in 1980. Subsequently, he joined WITI TV Channel 6 in Milwaukee, where he has worked as a broadcast engineer for the past 22 years.

Tom, along with several other ORC members, is active in LeFrog (**LEFROG**) (see the accompanying article about LeFrog elsewhere in this newsletter). He is presently learning about D-Star, as installation of a D-Star repeater is a current major project of LeFrog. Tom is also active on the 2 meter and 70 cm bands, and he would like to eventually get involved in satellite operating.

Tom lives in Cedarburg. His other interests include bike riding and tennis.

Welcome to the ORC Tom!

### **Meet Arduino**

By Gary Sutcliffe, W9XT

Years ago I was an electrical engineering student at the University of Wisconsin. Being a ham, I expected I would get into something involving radio. Then these things called microprocessors appeared on the scene and caught my interest. Imagine, a computer you can hold in your hand! Most computers in those days filled a large room. A "small" computer took a whole rack. Best of all, you could use one of those things to control stuff. I was hooked, and microprocessor based systems became my main professional interest.

I have heard that the microprocessors in PCs and other computers amount to only 2% of the microprocessors produced. The rest are in the form of microcontrollers. Microcontrollers are microprocessors with special internal peripherals on chip, and usually memory as well. These special peripherals let you interface the micro to external hardware like switches, sensors, displays, motors and other things. You will find microcontrollers in all sorts of things like your microwave oven, cell phone, and TV remote. There are probably over a dozen in your car. I heard there is even a disposable razor with one in it.

Of course your ham shack is likely loaded with them.

To design a microcontroller based system you needed to know a fair amount of electronics, computer architecture and how to program. It required a lot of knowledge just to get started, not to mention a pile of expensive development equipment.

The Arduino changes all that. For \$30 you can get a circuit board with a microcontroller on it that can be easily hooked up to external electronics. The development software is a free download. Just download the software, plug the Arduino into a PC USB port and start your project.

**Photo Captions:** 

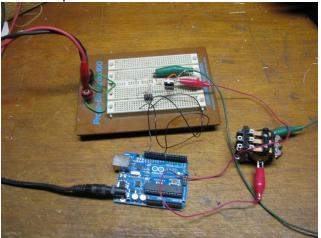

Arduino is shown in a quick and dirty bench project.

The Arduino system was developed by a group of Italian educators who wanted a way to teach microcontrollers to non-engineering students. The development software lets you program in the C programming language. This programming language is the most popular one for professional microcontroller development, but a lot of the low level nitty gritty stuff that really takes a fair amount of knowledge and time to get right is already done for you.

When computer programmers learn to program, their first program is usually to print the words "Hello, world!" on the screen. Embedded microcontroller programmers blink an LED. I believe someone with little knowledge of electronics, no computer programming experience, and basic PC skills can get the LED blinking in an hour. It

probably took me weeks of classes to get to that point in college.

Another feature of the Arduino is the form factor. There are connectors for the input and output lines. You can connect external components to those connectors, or you can plug in another circuit board into it. These special boards are called "Shields" because they "shield" you from the electronics. Do you want to control a motor but don't know what electronics you need? Buy or build a motor shield. Want to connect it to the Internet? Get an Ethernet shield. There are at least 220 commercially available shields plus hundreds of other designs available on the Internet if you want to build your own.

The hardware and software are open source. There is a ton of information available and there are probably thousands of projects detailed on line. There are lots of on-line forums to ask for help and tutorials on writing software. It is all there for the price of an Internet connection.

There have been other attempts come up with something like this, but for a number of reasons I was never impressed with them. I was hearing so much about the Arduino I decided to buy one and see what the excitement was all about. I played around with it and thought it was OK, but just something for students to play with. After all I am a professional with over 30 years experience and have a lot of expensive development equipment.

Then one day I needed to throw something together for a quick and dirty proof of concept. I was going to wire up a bare microcontroller and write some software. I figured it would take about 3 hours to get it going. Then I remembered the Arduino sitting in a box. I dug it out and hooked up the circuit in about 10 minutes. It took me about 5 minutes to write the software. I was hooked on using the Arduino for things like that and used it for several other projects since then.

I was so impressed with the concept I developed and now sell a shield of my own design. It has an LCD alphanumeric display, user switches, an LED and buzzer. If your project needs a way to communicate with a human, this shield is a quick and simple way to achieve it.

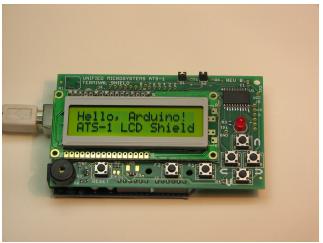

Arduino LCD terminal shield developed by Gary Sutcliffe (ATS1W9XT)

What about ham radio projects? I really have not searched for Arduino ham radio projects but have come across them used for repeater controllers, CW keyers, rotor controls, satellite tracking, APRS, and systems for controlling multiple radios in a contest. That is probably just scratching the surface.

You won't be a microcontroller expert after playing with the Arduino for a few hours. There is still a lot to learn, but the Arduino lets you quickly get going. You can concentrate on one area of hardware or software at a time and make incremental progress as your journey progresses.

If you ever had an interest in doing a project that would be neater with a little intelligent controller, or just learn a bit more about microcontrollers the Arduino would be a great place to start. The main web site is at **www.arduino.com** There are a number of mail order companies in the US that sell them.

## Of Hams and Frogs...

de Janice Hoettels, KA9VVQ

On occasion during ORC meetings the word Le-Frog is bandied about. If you're a new club member, you might be wondering just what is LeFrog?

LeFrog (Local Emergency Field Radio Operating Group) was established in the Spring of 1987 by four Amateur Radio operators, Bill Howe, KA9WRL, Tom Murtaugh, W9VBQ, Jack Becker, AE9H (now W9LOL), and Dick Strassburger, N9EEE. Since its inception, the group's main focus has been Jamboree On The Air (JOTA), held in conjunction with Boy Scout Troop 840 in Grafton, and Field Day.

LeFrog has been an ARRL affiliate since its inception, and it has earned 1st place awards for CQ Worldwide and Field Day. Last summer the group applied for and received its club call sign W9FRG.

According to ORC member and "head frog", Bill Howe, KA9WRL, the group is always looking for new members. Presently it has about 15, several of whom are also ORC members. Club meetings are held a few weeks before various events for planning purposes.

LeFrog's latest project is a full-stack D-Star Repeater system, which is being installed atop an apartment complex on the north side of Grafton. For starters, the repeater, which will be open access, will use 2m and 70cm for both voice and data. The repeater's range is expected to be approximately 30 miles in all directions at low (5W) power. The system should be on the air by this summer. Funding for this project has mainly come from the LeFrog's table sales at various hamfests in Wisconsin and Northern Illinois.

If you are interested in learning more about Le-Frog or joining the group, contact Bill Howe during an ORC meeting or via the ORC email page at http://www.ozaukeeradioclub.org/mailbyname.php

### **Club Static**

"The February issue of the ORC Newsletter was the last one mailed to those of you who received the mailed copy last year, unless you have paid the extra \$5.00 to defray some postage costs with this year's dues."

Thanks, Nels...

Don't forget, contact Nels for room reservations for the Dayton Hamvention.

Speaking of hamfests, the Orlando Hamcation was great fun. I found broken stuff about which to negotiate prices and even some working stuff at a fair price. There were four of us HAMs here in the Sun-n-Fun early birds camp ground who whet to the Orlando swapmeet (which is a lot like the old Grays Lake event) on Friday and Saturday and had a great time. Best of all I visited with some ORC members at the event including Leon Rediske and the Potashs.

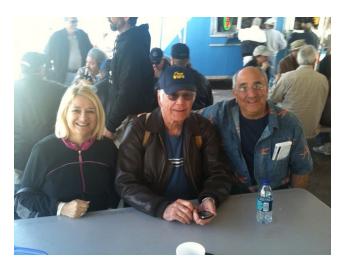

I had lunch with Naomi and Mark at the Orlando swapfest and had a great time discussing current events and their travel back and forth between Mequon and Florida.

# Minutes of the Feb. 9, 2011 ORC Membership Meeting

By Nels Harvey, WA9JOB, Secretary.

preceding the meeting, Bill Howe, KA9WRL, setup a station on 75 Meters to give an opportunity for some to experience low band operation.

**Call to order:** The meeting was called to order at 7:30 P.M. President Dave Barrow, N9UNR, presiding. Dave introduced Nate Seidler as a prospective Ham. Introduction of members and guests followed.

Stan Kaplan, WB9RQR, showed a lamp that he crafted from a decade box that was an auction item in January. Gary Sutcliff, W9XT, showed a small board made by Iguana Engineering Sales, that provides an interface to various project designs. Mark Tellier, AB9CD, told us about an

upcoming contest, and about a new swapfest to be held February 19, at the Ch. 10/36 Auction building in Brookfield. Nels Harvey, WA9JOB, requested any people interested in our annual trek to the Dayton Hamvention contact him for hotel reservations, Tom Nawrot, AA9XK, introduced the speakers for the night, Gary Stresman, Executive Director of the Wisconsin Science Education Foundation, and Mike Farmer, the Fair Director of the Badger State Science & Engineering Fair. Gary explained how important the fairs are in student development. Mike expressed a desire for Amateur Radio operators to contribute help to encourage future participants. He also pointed out Stan Kaplan WB9RQR's assistance for many years as an event judge, including as the Executive Coordinating judge. Stan then conducted a sparse auction with only three items. The Board meeting minutes were corrected, removing Tom Trethewey, KC9ONY's name from a committee that he wasn't a part of. The minutes were moved acceptance as corrected by Kent Christensen N9WH, seconded by Terry Koller, KA9RFM, and passed unanimously.

The Treasurer's report was moved acceptance by Nels Harvey seconded by Bill Howe, and passed unanimously.

The Repeater VP, Mark Tellier, reported no problems, but Jim Albrinck, K9QLP pointed out the 220 repeater was having some interference problems.

Bill Howe passed out ballots for the Ham of the Year, and Turkey awards, to be presented at the Post Everything Party March 5th.

It was moved by Bill Howe to extend the current budget temporarily, seconded by Kent Christensen, and passed unanimously.

Stan Kaplan moved to continue the traditional Corn Roast, seconded by Bill Howe, and passed unanimously.

Dave Barrow asked for a volunteer to contact people who have been missing the meetings, and Joe Sturmberg, KA9DFZ agreed to help.

Dave Barrow told the group that some Executive Board items may be decided using e-mail rather than meeting in person, for expediency. The move to adjourn at 8:50 P.M. by Kent Christensen, and Stan Kaplan passed unanimously.

Attendance: Dave Barrow N9UNR, Ron Yokes W9BCK, Stan Kaplan WB9RQR, Christensen N9WH, Ken Boston W9GA, Gary Sutcliff W9XT, Brian Skrentny, N9LOO, Tom Trethewey KC9ONY, Todd Fast N9DRY, Bob Frank, N9NRK, Terry Koller KA9RFM, John Thielen, WA9KNY, Jon Gilmore KB9RHZ, Tom Nawrot AA9XK, Janice Hottels KA9VVQ, Bill Howe KA9WRL, Mark Tellier AB9CD, Patrick Sullivan KC9LRK, Dan Hoffman N9KRC, Tom Murtaugh W9VBQ, Art Davidson KC9PXR, Ray Totske W9KHH, Keith Shilhavy KY9P, Nancy Stecker KC9FZK, Gary Sharbuno WI9M, Jim Albrinck K9QLP, Joe Sturmberg KA9DFZ, Nels Harvey WA9JOB, and guests, Gary Stresman and Mike Farmer, the program presenters and Nate Seidler.

#### **AGENDA**

March 9, 2011

- 1. 7:00 7:30 PM Network & Rag Chew
- 2. Call to order Dave Barrow (N9UNR)
- Introductions.
- 4. Announcements, Bragging Rights, Show & Tell, Upcoming events, Etc.,
- 5. Program:
- 6. Fellowship Break
- 7. Auction.

- 8. Acceptance of Minutes as printed.
- 9. Treasurer's report Nancy Stecker ()
- 10. Repeater report Mark Tellier (AB9CD)
- 11. Committee reports.Other:
- 12. OLD BUSINESS
- 13. NEW BUSINESS
- 14. Adjournment to?

Return undeliverable copies to

### The ORC Newsletter

465 Beechwood Drive Cedarburg WI\* 53012

**First Class** 

## **Next ORC Meeting**

Grafton Senior Citizens Center

1665 7<sup>th</sup> Avenue, Grafton

Wednesday, March 9<sup>th</sup>

7:00 PM – doors open

7:30 – Membership Meeting

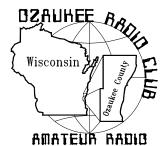

# The ORC Newsletter

Official publication of the Ozaukee Radio Club, Inc. Mail all contributions to the editor, Tom Ruhlmann, W9IPR, 465 Beechwood Dr., Cedarburg WI 53012 (phone 262 377-6945). Permission to reprint articles published in any issue is granted provided the author and the Ozaukee Radio Club Newsletter are credited.

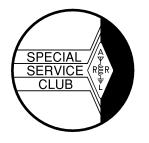

ORC Repeaters on 146.97, 224.18 and 443.750 MHz - Callsign W9CQO Web site: www.ozaukeerdioclub.org

Volume XXVIV April, 2011 Number 4

#### From the President

De Dave Barrow (N9UNR)

There are amateur communications and then there are professional communications. The technology of both are exploding! Almost a decade ago our own Gus "Sandy" Worth (W9BTN) persuaded Ozaukee County to install an EDACS system for our public safety communications. Recently our own John Schrader (W9NRG) was hired by Washington County to supervise the installation of their public safety system. We are fortunate that John will tell us at our April meeting about the differences and the advantages of each.

We got two new members this month, Nate Scheunemann, KC9SMP, and Nate Seidler, KC9TSO. I hope that each of you will make them welcome.

There are some real "wheel horses" that greatly contribute to the success of our club. Where would the Scholarship Fund be without Ed Rate AA9W? Bill Howe KA9WRL has done a great deal with providing an HF transceiver for hams to try out before the meetings – and all of the other things he has done (and is doing). Be sure to thank them.

We are a wonderful group and have a great history. I have frequently commented that, of the more than 70 organizations that I have been a member of, this is, without a doubt, the finest. The club will not run itself. We desperately need a program chair and a membership chair. Any volunteers?

We had a great Post Everything Party last month. Too bad we didn't have more folks there to enjoy it. The food was fantastic, the music was "my kind of music" provided by the BLTs, headed by our own Bill Howe KA9WRL - and a good time was had by all. Maybe next year more of you will join us. BTW we need a PEP chair for next year also

Another AES Superfest has come and gone. It is great to see friends that you haven't seen since last year. Icom had a magnificent display of very high end gear. Kenwood was a more limited display with a very pleasant representative. The ARRL was there "in force" with a chance to meet and greet our first female president and all of the usual "suspects".

Our Spring Swapfest will be at Circle B. Not only will Tower be there with all the small parts that you need but there will be a lot of people that you haven't seen for a while. See YOU there!

Be sure to plan some time during the weekend of June 24-26 to visit our Field Day site at the Lazy Days Campground near the West Bend Airport. Contesting is both an art and a science and we have some of the best. Some believe that "Roam and Moan" is the way to rack up the points. I'm more of a "Park and Bark" type. I am certainly NOT an expert – I only contest once a year – at Field Day! See you at the meetings!

## Roger Zaun (W9UVV) Silent Key

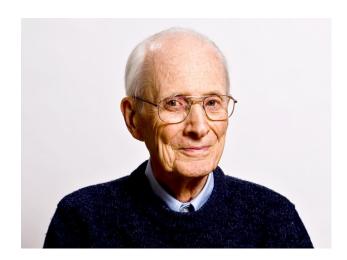

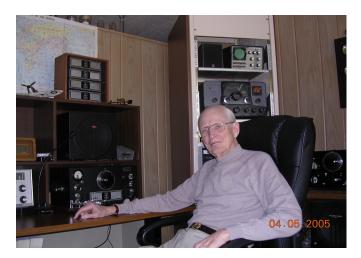

Roger C. Zaun Sr. (W9UVV) passed away peacefully surrounded by his family on April 1, 2011 at the age of 93. He was a long time member of both the Ozaukee Radio Club and the Milwaukee Radio Amateur Club. As I recall, Roger earned his first amateur radio license in 1935 at the age of 17. His interest in electronics led him to pursue a career in broadcast engineering. However, upon graduation from school there were few broadcast engineering jobs to be had and Roger went to Chicago to work for Thordason Electric Mfg. Co. as a circuit and transformer design engineer.

Eventually Roger returned to Milwaukee and worked with the AC Spark Plug Division of General Motors. While at GM he went to the General Motors Institute management training program. The net result of this program was that Roger left GM and founded Milwaukee Electronics Corporation.

Roger sold the business in 1986 and retired to HAM radio. He had a special liking for National receivers and restored/redesigned a number of them. Roger was not an appliance operator. He was a true gentleman and an engineers engineer. He was a real credit to amateur radio and the Ozaukee Radio Club.

## Contesting

De Bob Truscott (W9LO)

Totally up the club members scores in the Wisconsin QSO Party this year was somewhat like counting the candidates votes in a spring election. That is to say, there was a light turnout, just a few of us. The skip was long on 40 meters right from the start and never did improve. However, signals from out of state were strong, and I collected a bunch of state multipliers early in the contest. WI county multipliers were hard to come by for me. It will be interesting to see what other state operators say about band conditions when the official results come out later in the summer. Overall it was a fun contest, and I look forward to next year. So now it's time to start thinking about Field Day.

Here are the reported scores:

W9LO----346 Qs (all CW)-71 Mults.-73,698 Score

W9VBQ-- 49 CW Qs, 181 Phone-82 Mults-34,317 Score

AA9W----49 Phone Qs-42 Mults.-3,087 Score

NC5B-----1 CW Q-1 Mult----3 Score

W9GA----(No report, but I worked him twice.)

I was very pleased to have been NC5Bs only contact during the contest. That's a start, Steve. Thanks for the contact.

Have fun contesting.

Bob, W9LO

## Computer Corner - Some Tips - No. 158

De Stan Kaplan (WB9RQR)

**TIP 1:** If you are the only person to use your computer and you are willing to take a security risk, it is not necessary for your machine to require a log on when booting. That is, the Welcome and Click your User Name followed by the requirement to type a password can all be bypassed. When you turn your machine on after the fix described below, it will boot right into the desktop.

In XP or Windows 7, click START, then RUN and type in control userpasswords2 in the run box. A User Accounts panel will open, with the statement "Users must enter a user name and password to use this computer". Uncheck the box next to that statement. That is all there is to it. Save your change and reboot the computer. It should boot directly to your working desktop.

A caveat: I have encountered one XP machine where this modification simply will not work (it worked just fine on six others). That machine just would not get beyond the Starting Windows screen – it froze in that position. If that happens to you, don't panic; here is the fix.

Shut the machine off then power it back on. Press F8 while it is booting, and you will be presented with a number of choices for the boot. Select just plain **Safe Mode** and press enter. It will take quite awhile to boot – much longer than usual, and you will see text scroll by describing what is being loaded – text you have not seen before during normal boot ups. Finally, a screen representing your desktop will appear, which looks nothing like your normal desktop, because it is shown at the lowest possible resolution. That is OK. Click, START, then RUN, and type in control userpasswords2 just as you did before. Hit Enter and re-check that box that you unchecked before. Click OK and restart the machine. It should boot up just as it did before you started experimenting.

I thought I was going to have to re-install Windows on the machine where this log on modification failed, until I worked out the fix described above. The fix saved the day, although I will have to live with a standard log on for that machine. This problem is not likely to happen to you, but if it does, you have the fix in hand.

TIP 2: Ed Rate (AA9W) is always wanting to know "what are all those programs that load at start up, many of which I never heard of?" The easiest way to check up on your system and find the answer to this question is to use CCleaner, probably the best and most widely used free program in the world today. If you don't already have it, get it. It is a must-have on every Windows machine. Install and run it. Then to find out what programs are starting with Windows, click the TOOLS icon, then STARTUP. A screen similar to the one on the next page will appear, listing all the programs that are scheduled to start each time you boot your machine. Note that this list does not include Windows system programs or DLLs (Dynamic Link Libraries) or other items necessary to run Windows. Listed are just the programs that have been added since Windows was first installed and that run on boot up. Notice at the lower right corner is a box labeled Save to Text File. Save and print it for further analysis. Lets analyze mine on the next page, and I will also make some recommendations on analyzing yours.

At the top of CCleaner is the version and useful information about the machine and the Operating System, in my case, Windows 7. In the STARTUP box is a list of the programs you will be interested in, including the path to each. The key is the Registry Key where that particular program's documentation is listed.

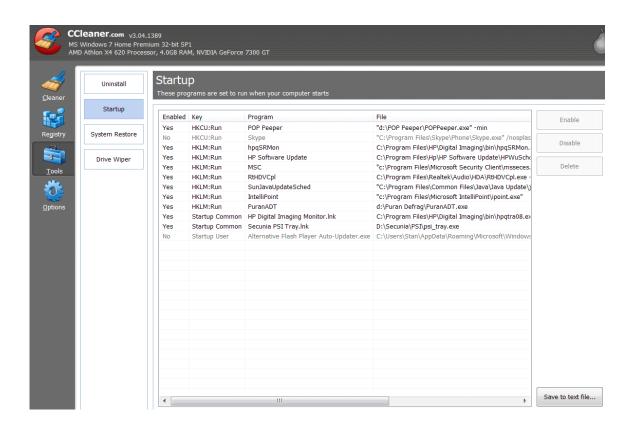

POP Peeper is a little program that notifies me with a sound when new email arrives. Skype is the voice-over-IP program that many people use to talk to others around the world. Note that the enabled column shows No, which means that it will not start with Windows. I highlighted that row and clicked the Disable box, and that caused it to no longer start with Windows. Why? I use Skype rarely now, and when I want to use it, I can simple click the program icon to start it manually. By disabling the start up with Windows, it is prevented from hogging resources (memory) when I am not going to use it. Make sense? The next item (hpqSRMon) can be deduced to be part of my printer/scanner/copier ... see the HP\Digital Imaging over on the right under file? That is Hewlett Packard. The next one, HP Software Update is also for my HP Printer. I really should disable it since updates occur rarely, and I can check for them myself. Next is MSC, clearly part of Microsoft Security Essentials, the virus and spy ware program, which is absolutely essential – don't mess with that. Next is RtHDVCpl, part of my Realtek audio system for sounds. Next is a Java update checker, another program I can disable and check on myself. And so on. If you find a program that starts that you just cannot figure out, simply Google the exact title you find in the Program column to find out what it is. If you think you can do without it, highlight the row that it sits in and click **Disable**. Then, run your machine for a few days. If something is not working that was working before, go back into CCleaner and enable that item again to cure the problem. On the other hand, if you are later sure you don't need it, go back into CCleaner, highlight the row it is in, and click **Delete**. That will not remove the program, but it will prevent it from ever running on boot up in the future. And if you don't need the program at all, ever, uninstall it. CCleaner has a great uninstaller tool, listed under **Uninstall.** It is much faster than waiting for the Control Panel to populate the list of programs to uninstall.

I hope this was helpful. Happy computing!

#### **New Members**

De Janice Hoettels (KA9VVQ)

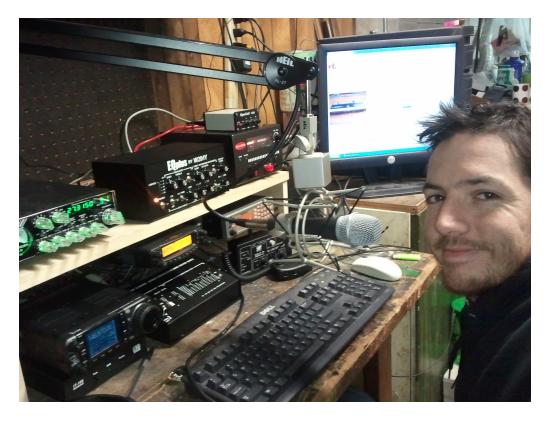

Meet Antonio Bustamante, KC9TDC, a new member of the Ozaukee Radio Club.

Antonio was originally an active CB operator, but after looking for a greater challenge, he decided to get involved in Amateur Radio. He and his wife Sarah (KC9TCU) obtained their Technician licenses last September and, on the suggestion of Sarah's grandfather, Tom Oehler, W9LNL, joined the ORC shortly thereafter.

Since getting his license, Antonio has been assembling his station in order to explore the many facets of the hobby. As can be seen in the photograph above, he's well on his way to creating an impressive shack! A sampling of his equipment includes a 2m/70cm Wouxun HT, a Yaesu 8800R 2m/70cm base station rig, and an Icom 7000 HF/VHF/UHF rig. His antennas include a 102 foot long G5RV multiband HF dipole, a Diamond 510 VHF/UHF base station antenna, and a large Yagi up 35 feet for 11 meters (CB) work. Antonio is actively studying for his General class license in order to take full advantage of his ham equipment. Currently he's active on 2 meters, mostly on repeaters, and recently he has begun exploring 10 meters SSB.

Antonio and Sarah live in Fredonia with their four children: Tallon (age 1), Antonio Jr. (age 3), Maya (age 5), and Ethan (age 10). Antonio works second shift as a feedman on a sheet-fed printing press at Philipp Lithographing Co. in Grafton. In addition to ham radio, Antonio likes to go camping at his cabin in Winter, Wisconsin and to tinker with cars and pick-up trucks. Currently he is in the midst of rebuilding from the ground up a Chevy S10 pick-up with a V8 engine.

Welcome to the ORC Antonio!

## **River Fest 2011 River Cleanup)**

De Cindy (KA9PZG)

Just a quick reminder to all of you who might be interested in helping provide communications for the 11<sup>th</sup> Annual river Fest River/Park cleanup in Saukville on Saturday, May 14, 2011.

Operators are needed to provide communications between working parties and the home base. There may be some walking by volunteer radio operators with working groups to provide for any communications needs by volunteers in the field.

Prior to the event a continental breakfast will be provided for the operators at Grady park, downtown Saukville.

After the cleanup, all participants will receive a local food gift certificate and lunch in the park to thank volunteers for their help

Please contact me via radio, or by pone (.262) 375-4757 if you would like to sign up for this year's event.

As always, your help will be greatly appreciated at the Saukville River Fest.

Another "No Holes" Installation De Tom Ruhlmann (W9IPR)

We were a bit uncomfortable with our half ton Yukon towing the travel trailer and decided to get a ¾ ton Suburban – then the trouble started. Where can the Icon 706 control head be mounted? Can the unit and antenna tuner be mounted under the bucket seats? How do I get power to the units? Where can I mount the HF antenna? The following photo's should provide the story of the solutions I finally developed.

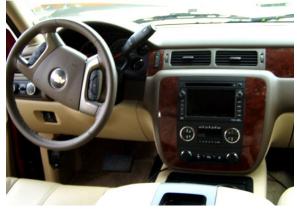

There were no openings or ledges on the dash in which to mount the Icom 706 control head. Now that's a problem.

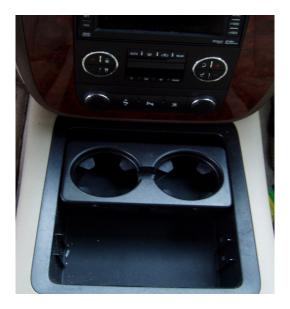

There was however a compartment with a movable drink holder. The drink holder could be inserted into either a forward or rear position within the compartment.

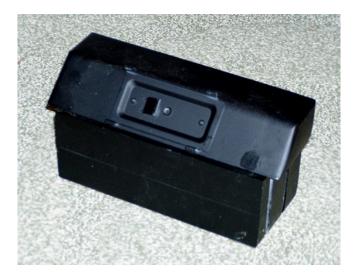

A solution for the control head mount was to cut a wood block to place in the drink holder position and reposition the drink holder to the rear of the compartment.

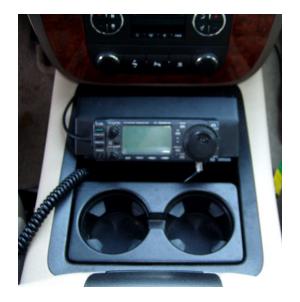

This allowed for the control head to be conveniently mounted for viewing and operation while not interfering with the drinks.

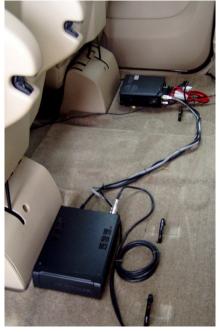

The previous vehicle had a bench rear seat with plenty of room for the transceiver and antenna tuner however in this vehicle, with separate "captain's" seats in the rear the units had to be located separately . A floor mat will cover the interconnecting cables.

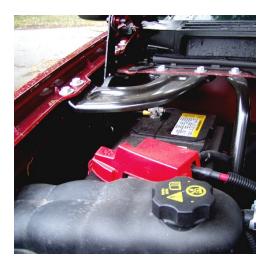

Finally I noted an opening in the firewall at the rear of the right fender under the hood along the side of the battery. It worked out perfectly to route the #10 stranded wire from the battery to the units under the rear seats.

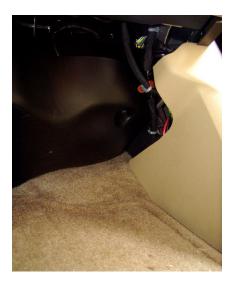

The wires were protected with plastic spiral and passed into the passenger compartment. From there they were passed behind the plastic side kick panel and then beneath the lower floor door moldings to the rear electronics. Problems solved except for the HF antenna.

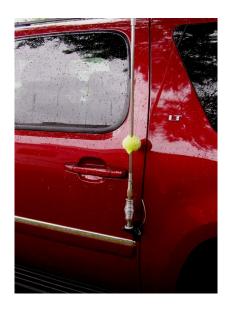

Temporally the HF antenna was mounted to a rear side door using a "lip mount". While this arrangement works OK and allowed me to check into the FL-Milwaukee net on 14.290 it just does not seem very secure and I will be replacing the mount with a type of hitch mount.

The 144/440 antenna is a conventional magnetic mount and with this and the HF antenna I just run the co-ax through the door rubber seals and it seems to work fine.

Well, that's about it – another vehicle and another "no-hole" installation – if there's a will, there's a way.

#### Club Static

On April 13, 2011 (which, fortunately, is a Wednesday) the program for the Ozaukee Radio Club will be our own member, John Schrader, W9NRG, who is the Radio Systems Administrator for the Washington County Sheriff.

John will talk to us about the Washington County Harris P25 Digital Trunked Radio System which serves the public safety agencies of Washington County. He will also briefly compare the Washington and Ozau-kee systems.

# Minutes - March 9th, 2011 ORC Membership Meeting

By Nels Harvey, WA9JOB, Secretary.

Call to order: The meeting was called to order at 7:30 P.M. President Dave Barrow, N9UNR, presiding. Dave reminded us to "spring Ahead" this weekend. Introduction of members and guests followed.

Dave then introduced Nate Seidler as a new ham, KC9TSO. Nels Harvey, WA9JOB, told about a contact on the ORC 146.97 repeater with a ham in northern Georgia, about 20 miles north of Atlanta, using only a hand held radio.

Jim Albrinck, K9QLP, asked for help with communications for an MS walk scheduled for April 16th, in Grafton. Communications are needed between about 9:30 A.M. to about 1:30 P.M. Five, or six operators are needed including the start, finish, two field locations and at least one rover. Since Jim will not be in town preceding the event, he also asked for someone to honcho the event.

Dave Barrow praised Bill Howe, KA9WRL, and asked him, at the last minute, to put together a short program and display because there was no program planned. Bill showed off several microphones from his collection, most of which were actually novelty radios. He also showed a miniature jukebox that played CD's as well as AM & FM radio.

Terry Koller, KA9RFM, demonstrated a Lamina Flow Engine with only one moving part, the piston, that turned a small wheel. The engine is a modified version of the classical Stirling engine design, and was quite interesting to observe.

Nels then requested help at the AES Superfest, where we have a table next to the OZARES table, April 1, and 2, 2011.

Nels Harvey won the 50/50 drawing.

Stan then conducted the usual auction, where some fantastic bargains were found on a lazerjet printer, a surround sound system, a desktop computer, as well as other smaller items. Half of the auction proceeds go to the Club's Scholarship Fund, and half goes to OZARES.

Ed Rate, AA9W, showed some TV cameras that are available, with standard definition mono video output, suitable for things like security. See Ed for more information.

The minutes of the last meeting were amended to add Dave Barrow's announcement of the death of Jeananne Barquist's sister's passing, Dick Scarvaci K9CAN's passing, and Chuck Curran, W9POU's mother who was gravely ill, and later did pass away. The amendment was moved by Dave, Seconded by Stan Kaplan, WB9RQR and passed. The amended minutes were then recommended for approval by Stan, seconded by Kent Christainsen, N9WH, and passed by voice vote.

The Treasurer's report was moved acceptance by Jim Albrinck, seconded by Kent Christainsen, and passed unanimously.

The Repeater VP, Mark Tellier, reported the 146.97 repeater has been quiet lately, and Jim Albrinck Jim Albrinck, K9QLP pointed out the 220 repeater was still having some interference problems.

Bill Howe passed out Annual Awards to those who didn't attend the Post Everything Party March fifth. They included the President's Award, to Dick Scarvaci, K9CAN, posthumously, The Meeting Program award to Gary Sutcliffe, W9XT, Club Project of the Year to Chuck Curran, W9POU, and the Turkey of the Year Award to Brian Skrentny, N9LOO.

Brian Skrentny promoted the use of the Club's website, and encouraged "Liking" the ORC site on Face book.

Dave Barrow is going to order the Club name tags again. They cost \$7.00 each, so contact him for your name tag.

Ken Boston, W9GA, implored the members to contact the website at

http:// www. kd4pyr.net/ hamletter.htm to sign up in the effort to save a large portion of the 440 MHz. Amateur Band. Everyone needs to do this to increase our chances on this assault on our frequencies.

Jim Albrinck explained some of the need for frequencies stems from Public Safety frequency upgrades after 9/11.

The move to adjourn at 9:04 P.M. by Stan Kaplan, and Kent Christainsen, passed unanimously.

Attendance: Dave Barrow N9UNR, , Stan Kaplan WB9RQR, Kent Christainsen N9WH, Ken Boston W9GA, Gary Surcliff W9XT, Brian Skrentny, N9LOO, Bob Frank, N9NRK, Terry Koller KA9RFM, John Thielen, WA9KNY, Jon Gilmore KB9RHZ, Bill Howe KA9WRL, Mark Tellier AB9CD, Art Davidson KC9PXR, Ray Totske W9KHH, Keith Shilhavy KY9P, Nancy Stecker KC9FZK, Jim Albrinck K9QLP, Nels Harvey WA9JOB, Nate Seidler. KC9TSO, Krisian Moberg, KC9TFP, Antonio Bustamonte, KC9TDC, Ed Rate, AA9W, Chuck Curran, W9POU, Jon Sanfilippo, WW9JON, Rick Whitehead, AB9XI, Dick Holt, AB0VF, Kate Holt, KB0SIO, Ed Frac, AA9WW, Cliff Kollross, KC9RNU, Don Hoffmann, N9KRC, Ben Evans, K9UZ, and guest Nathan Scheunemann, KC9SMP.

#### **AGENDA**

April 13, 2011

- 1. 7:00 7:30 PM Network & Rag Chew
- 2. Call to order Dave Barrow (N9UNR)
- 3. Introductions.
- 4. Announcements, Bragging Rights, Show & Tell, Upcoming events, Etc.,
- Program: John Schrader, W9NRG, Radio Systems Administrator, Washington County Sheriff's Department, will tell us about the Harris P25 Digital Trunked Radio System which serves all of the Wash Co public safety agencies. He will also

- compare the Washington and Ozaukee County systems.
- 6. Fellowship Break
- 7. Auction.
- 8. Acceptance of Minutes as printed.
- 9. Treasurer's report Nancy Stecker (KC9FZK)
- 10. Repeater report Mark Tellier (AB9CD)
- 11. Committee reports.
- 12. OLD BUSINESS
- 13. NEW BUSINESS
- 14. Adjournment to?

Return undeliverable copies to

The ORC Newsletter
465 Beechwood Drive
Cedarburg WI\* 53012

**First Class** 

# **Next ORC Meeting**

Grafton Senior Citizens Center

1665 7th Avenue, Grafton
Wednesday, April. 13th

7:00 PM – doors open

7:30 – Membership Meeting

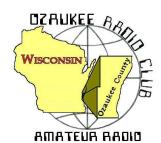

# The **ORC Newsletter**

Official publication of the Ozaukee Radio Club, Inc. Mail all contributions to the editor, Tom Ruhlmann, W9IPR, 465 Beechwood Dr., Cedarburg WI 53012 (phone 262 377-6945). Permission to reprint articles published in any issue is granted provided the author and the Ozaukee Radio Club Newsletter are credited.

ORC Repeaters on 146.97, 224.18 and 443.750 MHz -

Callsign W9CQO Web site: www.ozaukeeradioclub.org

SPECIA

SERVICE

CLUB

Volume XXVIV May, 2011 Number 5

## The Prez Sez

De Dave Barrow (N9UNR)

What is the ORC? I have always felt that it is more than just a group of radio enthusiasts. I have found great friendships and support in many areas. This is why I support name tags for everyone (I don't know about you – but I have a terrible time remembering names – must be "some-timers".) Within our "community" there is tremendous talent and ability – not only with communication knowledge but most other things as well. I always learn when I take the time to chat informally with members.

Have you seen the NEW ORC web site??? Brian Skrentny N9LOO has done a fantastic job presenting the club to the world (and to us). He has also made it accessible by mobile devices. He's put it on facebook! What a great job! Tell him thanks when next you see him.

Congratulations to our "name tagger" Antonio Bustamante KC9TDC who upgraded to General last month.

We picked up two new members, Glenn Classey who hasn't taken his exam yet, and Ben Smith KC9TZM, who passed both the Tech and General I one sitting! We also got a renewal from Dan Brophy AA9QR who hasn't been a member for a few years. Please make all three as welcome as possible.

I couldn't contact Ben Smith KC9TZM by email or phone (I'm blind in one eye and can't see out of the other) so, since he lives in Fredonia, I emailed Antonio Bustamante KC9TDC and asked him to get the correct info from Ben. Two hours later Antonio emailed the info. We have GREAT members!

HELP WANTED! We need a 1<sup>st</sup> Vice President. This person coordinates the "internal" activities that keep the club running smoothly. (S)He oversees the 50/50, attendance, Corn Roast, programs, membership, public relations, web site, newsletter and ORC gear activities. We have people in charge of most of those programs but we also need to develop backups and successors for them. This club thrives only if these programs are successful. This person also acts in the absence of the President. Contact me if you can be persuaded to fill this opportunity.

73 de Dave

# Contesting

De Bob Truscott (W9LO)

May is our unofficial "LETS GET READY FOR FIELD DAY" month. And now that the snow has melted from his driveway, Leon, K9GCF, our FD chairman, will be returning to Wisconsin to get the preparations moving. He's been loafing around in Florida for the last 6 months so he should be well rested and

ready to go. He expects to be at the May 11 club meeting, and will be looking for lots of help. What kind of help? Here are some examples: If you are an experienced antenna erector, we need you on Friday afternoon to put up antennas and help teach inexperienced people how to do it. We need people to put up tents, people to help with food preparation, people to fetch the beer and soft drinks, someone to copy the ARRL official field day message, people to play sheepshead Friday night, and the list goes on and on. Leon will fill in the blanks at the meeting, and will be looking for volunteers. So think about these things and consider how you might be able to help. And did I mention that inexperienced sheepshead players are welcome? It will only cost you about 10 bucks to learn the game, and the instructors will be happy to see your money on the table.

And finally, we will need a whole bunch of people when the contest ends at 1:00 PM on Sunday to undo all the good things we did prior to the contest. Specifically, to take down the antennas, towers, and tents and take them back to the barn for storage until next year.

The major contest for the month is the CQ WW WPX CW contest on May 28-29. Rules at <a href="https://www.cqwpx.com">www.cqwpx.com</a>. It's a good one.

Have fun contesting.

Bob, W9LO

#### THE COMPUTER CORNER

## No. 159. Why You Absolutely Need a Router

Stan Kaplan, WB9RQR, 715 N. Dries Street, Saukville, WI 53080-1664 (262) 268-1949, <a href="mailto:skaplan@mcw.edu">skaplan@mcw.edu</a>

Let's assume you have one computer, and that it is attached to the Internet directly through a cable modem supplied by your Internet Service provider (ISP). No router is involved in this scenario. Simply put, your machine is exposed to anything coming into the cable modem. Good stuff and bad, it all gets through to your computer. If you have a good firewall running, the bad stuff is stopped. If your firewall is not so good, or it didn't start properly when you last booted up, you are exposed. Hacking attacks, viruses, Trojan horses, or whatever. Of course, you can send stuff out, too. The double arrows in the following diagram indicate two-way traffic.

Now, let us suppose you bought a router and inserted it in the traffic pattern.

On the Internet, or for that matter, in any computer network, information is sent in packets. Similar to a short CW message, each packet has a source address, which indicates where the packet apparently originated, and a destination address that the packet is trying to reach. Clearly, the router sees anything (any packets) you send out to the Internet. It records each outgoing packet's destination address in a table in its own memory, and adds to the packet its own address for return traffic. Now, when a packet comes in from the Internet, the router looks in the table it created to see if the packet is <u>expected</u>. A packet is <u>expected</u> **ONLY** if its source address exists as an entry in that table the router previously created. What is the significance? If an arriving packet is not expected, it is discarded

(ignored). It never passes through the router and it never gets to your computer. None of the hackersent worms or scanning bots or viruses or other malicious Internet junk can get into your computer. Far out!

Of course, that is not the only thing a router can do. It also does what its name implies. It can route packets when you have more than one computer on your network. For example, if an email message comes in for you, it routes it exclusively to your machine. If one comes in for your wife, it routes it to her machine, but not to yours. Simple enough.

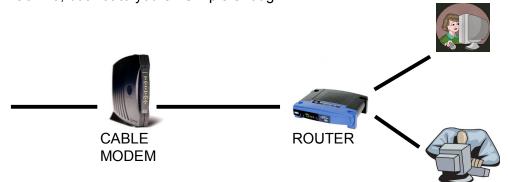

The black lines in the diagram above represent cable connections, with cable coming into the cable modem from your Internet Service Provider, then going to the router, then to your wife's computer and to yours. The cables are connected to both computers. On the other hand, your computer never sees a packet of information addressed to your wife's computer. The router routes it to hers, but not to yours.

In summary, besides routing packets of information within your network, a router will BLOCK all <u>unsolicited</u> packets of information that come in from the Internet, unless they are expected. On the other hand, routers do not impede outbound packets coming from your computer or any other computer on your network.

A router is considered to be a hardware firewall between you and the Internet, a step beyond and bet-

ter than just a software firewall. Putting it in the circuit as shown above adds a layer of good protection to your system, and that is why you absolutely need one, even if you have only one computer on your network. Get one at a swapfest, or purchase one new for around \$40. Happy computing!

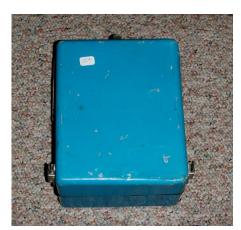

# Another Great Buy

De Tom Ruhlmann (W9IPR)

While perusing good stuff at the Orlando "Hamcation" I spied a PS-6A military Volt-Ohm Meter

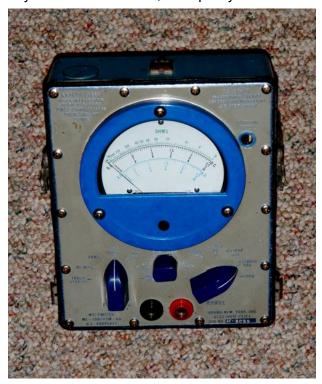

Page 3

(VOM). These are the most rugged and most accurate (3-5%) VOM's ever made. Checking on the internet you will find they sell reconditioned for from \$99 to \$149.

Considering that he was asking \$15 and it had a unique military bad unavailable mercury battery we were able to come to an agreement at \$5. How could I not buy it? Ed Rate asked me later "how many VTVM's, VOM's and DVM's do you have?" I still fail to see what that has to do with anything. In any event, the unit seemed to be in good mechanical condition and the battery is only required to read resistance. But the question was, could I modify the unit to accept common

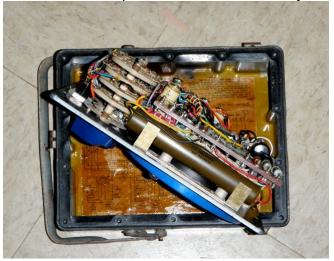

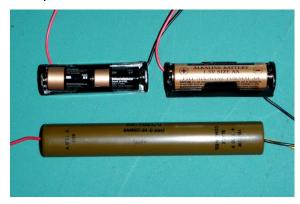

available batteries.

Upon opening the unit I noted there was a very legible schematic on the inside back of the housing. The original battery is a mercury type with a 13 volt and 1.3 volt output. It was wired in and looked to be about the size of two "AA" cells. And it was – what good luck. Then I found that there is a 6 volt alkaline cell about the same diameter and half the length of an "AA" cell. That meant two of them would fit in a "AA" battery holder and supply the +12 volts required. They are the 6VPX28A and cost \$3.99 each. For the 1.3 volts supply I would use a "AA" cell. Total cost for the replacement power was \$0.99 for each of the two holders and \$7.98 for the two 6 volt batteries. Now, will the two battery holders fit within

the PS-6A container? Yes, just barely.

Did it work? The 12 Volt supply worked fine and the zero adjust on the panel had plenty of spread for the X 10,000 scale. However, the use of a new "AA" cell at 1.6 volts proved to be too high a voltage for the lower ohms scales and I had to find a partially discharged one (1.36 Volts) to allow for proper setting of the "zero ohms" calibration.

I have checked several precision resistors and the PS-6A is "right on". It also has a shunt to allow measurement of 2.5 and 10 amperes DC and a high voltage probe allowing measurement of voltage up to 5000 VDC. Do I like it – yes, it is the most rugged, accurate VOM available. Would I buy another one? No, Ed seems to think I have enough already.

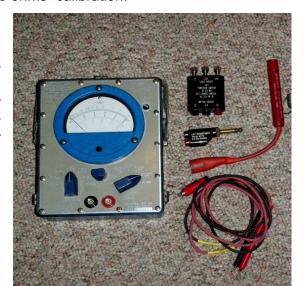

Page 4

#### **ORC Corn Roast**

De Tom Nawrot (AA9XK)

ORC August Corn Roast - August 20th. Attendance has been declining for this event, so we are making a couple changes to make it easier this year. We will be at another new location. The new location is the picnic shelter at Centennial Park in Grafton. The address is 1370 17th Avenue. We'll be on the west side of the shelter. We'll use a propane-fired turkey cooker to boil 15 ears at a time etc. Other details will follow. In the meantime note that date in your calendars. For the new members - this is basically a picnic where all ORC families bring a picnic-like dish to put on the table. This shelter has a playground too, and a lot of open space, electric, water, .... and a kitchen with refrigerator and a stainless steel serving counter for putting the food on. The club pays for corn, burgers and brats, buns and condiments, beer and soft drinks. Here is the website for the park >>>> http://www.village.grafton.wi.us/index.aspx?NID=262.

# **Lighthouse Special Event Station**

De Tom Nawrot (AA9XK)

The ORC is going to operate the Lighthouse Special Event Station on the grounds of the 1860 Light Station in Port Washington on August 21rst. We will be a participant in the International Lighthouse Lightship Weekend. At the moment there are 180 amateur radio stations registered, and 30 within the United States including the Mission Point, MI, Michigan City, MI, and White River, MI. Michigan lighthouses. Our designation number for the exchange ..... US0114 was issued by the Ayr Amateur Radio group in Scotland. The basic objective of the event is "... to promote public awareness of lighthouses and their need for preservation and restoration to promote amateur radio and to foster international goodwill." Maybe we can finally snag some DX this year! Here is the website for this event >>>> <a href="http://illw.net/">http://illw.net/</a>

#### **ORC Donation to Senior Center**

De Bill Howe (KA9WRL)

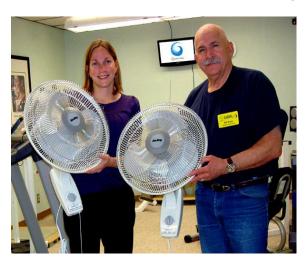

In a January ORC Board Meeting it was decided to "give back" a little to the Multi-Purpose Senior Center in Grafton for the many years of cooperation with our club. The rental fees have not increased, they have set up audio and video projectors and screens for us and in some cases, have met us at the building, after closing, because someone had forgotten to pick up a key for the meeting (not mentioning any names)!

After talking with Karin Sevener, the Center's Senior Coordinator, it was decided that a good donation would be one or two wall-mounted fans for their new exercise room in the basement of the facility.

Since our budget was increased from \$100 to \$200 in the Board Meeting I had decided to shop for 16 inch fans instead of the less expensive 12 inch versions. After searching on line for awhile I ran across "CSN Stores" which featured the exact fans we were looking for, at quite a nice discount. Which brought it right into our price range?

I immediately ordered two plaques from Recognition Specialists to mount on the fans with the inscription "Donated by Ozaukee Radio Club" and was finally able to deliver them to Karin on Wednesday, March 30<sup>th</sup>.

You can see their new Fitness Center in the background of the picture. The fans will be mounted on the walls, one near the tread mill and the other near the exercise bike, by the time this newsletter is published.

## **River Fest 2011 River Cleanup**

De Cindy (KA9PZG)

Just a quick reminder to all of you who might be interested in helping provide communications for the 11<sup>th</sup> Annual river Fest River/Park cleanup in Saukville on Saturday, May 21, 2011.

Operators are needed to provide communications between working parties and the home base. There may be some walking by volunteer radio operators with working groups to provide for any communications needs by volunteers in the field.

Prior to the event a continental breakfast will be provided for the operators at Grady Park, downtown Saukville.

After the cleanup, all participants will receive a local food gift certificate and lunch in the park to thank volunteers for their help

Please contact me via radio, or by phone (.262) 375-4757 if you would like to sign up for this year's event. As always, your help will be greatly appreciated at the Saukville River Fest.

# **Upcoming Events**

## May

Don't Forget – ORC Spring Swapfest is Saturday, May 7, at the Circle B Recreation Center on Hy 60. Flyer at ozaukeeradioclub.org –see you there.

05/01/2011 | The Dekalb Hamfest Location: Sandwich, IL

Type: ARRL Hamfest

Sponsor: Kishwaukee Amateur Radio Club

Website: http://www.kish-club.org

05/06/11 Cedarburg Parkview School Opportunities Day

05/07/2011 | ARAC Hamfest Location: Superior, WI

Type: ARRL Hamfest

Sponsor: Arrowhead Radio Amateurs Club

Website: http://www.thearac.org

05/07/2011 | Ozaukee Radio Club May Hamfest Location: Cedarburg, WI

**Type: ARRL Hamfest** 

Sponsor: Ozaukee Radio Club

Website: http://www.ozaukeeradioclub.org

05/11/2011 ORC Membership Meeting at Grafton Senior Center

05/20/2011 | Dayton Hamvention Location: Dayton, OH

**Sponsor: Dayton Amateur Radio Association** 

Website: <a href="http://www.hamvention.org/">http://www.hamvention.org/</a>

05/28/2011 CQWW WPX CW Contest

#### June

06/04/2011 | "Good Old Days" W8IRA/R Hamfest Location: Hudsonville, MI

Type: ARRL Hamfest

**Sponsor: Independent Repeater Association** 

Website: http://w8ira.org

06/05/2011 | Starved Rock Radio Club's 2011 Hamfest (W9MKS) Location: Princeton, IL

Type: ARRL Hamfest

Sponsor: Starved Rock Radio Club (W9MKS)
Website: http://www.gsl.net/w9mks/hamfest.htm

06/08/2011 ORC Membership Meeting at Grafton Senior Center

06/11/2011 ARRL June VHF QSO Party (3days)

06/18/2011 Kids Day

06/11/2011 | South Bend Hamfest Location: South Bend, IN

Type: ARRL Hamfest

Sponsor: Michiana Amateur Radio Club

Website: http://w9ab.org

06/20/2011 Amateur Radio Week Begins

06/25-26/2011 ARRL Field Day

# July

07/09/2011 | SMARC Swapfest '11 Location: Oak Creek, WI

Type: ARRL Hamfest

Sponsor: South Milwaukee ARC Website: <a href="http://www.qsl.net/WA9TXE">http://www.qsl.net/WA9TXE</a>

07/09/2011 | Indianapolis Hamfest Location: Indianapolis, IN

Type: ARRL Hamfest

Sponsor: Indianapolis Hamfest Association Website: <a href="http://www.indyhamfest.com">http://www.indyhamfest.com</a>

07/09-10/2011 IARU HF World Championship

07/16-17/2011 NA QSO RTTY Party & CQWW VHF Contest

07/10/2011 | Fox River Radio League Hamfest Location: Aurora, IL

Type: ARRL Hamfest

Sponsor: Fox River Radio League

Website: http://frrl.org

06/13/2011 ORC Membership Meeting at Grafton Senior Center

07/17/2011 | KARSFEST 2011 Location: Peotone, IL

Type: ARRL Hamfest

Sponsor: Kankakee Area Radio Society

Website: http://www.w9az.com

#### For Sale

The following items are offered for sale by Barbara Scarvaci, widow of ORC member Dick Scarvaci (K9CAN). If you are interested in buying any of these, please contact Barbara directly at her Email address bdsca@sbcglobal.net or Ed Rate for more information.

#### CURRENT PRICES (May 1, 2011 Ebay completed sales, not including shipping charges)

| Yaesu FT1000 MP Transceiver      | \$1350 |
|----------------------------------|--------|
| Kenwood TS-120S (for parts only) | \$170  |
| Bencher Morse Code Paddle        | \$55   |
| MFJ-901B Antenna Tuner           | \$63   |
| Yaesu FT-840 transceiver         | \$435  |
| Heathkit HM-102 Field            | \$45   |
| HyGain Rotor Controller 300      | \$80   |
| National HRO-50T Receiver        | \$375  |
| Kenwood TS-940S (for parts only) | \$275  |
| Logan SPEEDX 515 Morse key       | \$45   |
| McElroy Morse Key bug            | \$50   |
| 220mHz Transmit/Receive Duplexer | \$175  |
| HP 616B UHF Signal Generator     | \$250  |
| B&K E-200D RF Signal Generator   | \$100  |

| Gold Star OS-9020A Oscilloscope (20mHz)     | \$45  |
|---------------------------------------------|-------|
| Jerrold A.I.M. 718 Field Strength Meter     | \$12  |
| Pyramid PS-35 Regulated 35 Amp Power Supply | \$85  |
| Waters Dummy Load/Watt meter Model 334      | \$20  |
| HP Model 200AB Audio Oscillator             | \$50  |
| Kenwood 331A                                | \$180 |
| Yaesu FT-60R Handi                          | \$175 |
| Yaesu FT-2400 Mobile 2meter transceiver     | \$85  |
| Realistic HTX-404 UHF Handi                 | \$49  |
| Vintage Car Bag Telephone                   | \$7   |

# Minutes-April 13th, 2011

De Nels Harvey (WA9JOB)

Call to order: The meeting was called to order promptly at 7:30 P.M. President Dave Barrow N9UNR, presiding. Dave asked for a minute of reflection in memory of Roger Zaun W9UVV (SK). He then stated that Antonio Bustamante, KC9TDC, was making paper nametags for those attending who didn't have their own nametag. After the customary introductions, Dave welcomed Glenn Classey, and Ben Smith, KC9TZM as new members.

Art Davidson KC9PXR, Contacted Congressman Jim Sensenbrenner regarding H.R. 607, the "Broadband for First Responders Act of 2011". He received an obvious form letter with no real indication of where the congressman stood on the matter.

Bill Howe KA9WRL, showed a fishing tackle type of box, with multiple cable and audio connectors and adaptors, and a small clamshell plastic box with handy meters and electrical testers, and touted their portability.

Jim Albrinck K9QLP, met Tom Ruhlmann, W9IPR, and his wife, Pat, at a restaurant in Chattanooga, TN while both families were returning from Florida. The meeting was just by chance, since they had no radio, or other, contact with each other on their trips.

Nels Harvey WA9JOB, told about the availability of a Galaxy 350 transceiver and power supply, asking \$295.00 at a resale shop in Janesville, WI. Contact Nels for more information.

Vic Shier KB9UKE, told us about the Washington County repeater on 147.21 MHz. that is available for use. Sponsored by the Washington County ARES group, Vic said it is working good, and invited us to check it out.

Ed Rate AA9W showed an MFJ 989C Roller Inductor Tuner. He said it was available to Club members for \$150.00. The unit looked pristine!

Tom Ruhlmann W9IPR, had purchased a Heathkit HP-23A power supply from a swapfest, and it didn't work. His quest for a schematic on the re-mailer received a response from Todd Fast N9DRY, who

brought a disk with the needed document on it to the meeting. Tom also lamented the fact that nobody came back to him Tuesday evening on the ORC repeater net.

Stan Kaplan WB9RQR, requested the laptop computers that belong to the Field Day equipment be returned from loan, so he can set them up for the operations there.

Nate Seidler KC9TSO, upgraded to General at the AES Superfest test session.

Dave Barrow then introduced John Schrader W9NRG, who discussed the Washington County VHF radio trunking system that is nearing completion. He showed pictures of some of the operating positions, and some of the radio equipment. He explained the system uses several linked sites, with a redundant loop for backup connectivity, and is digitally modulated with the P-25 digital protocol.

After the program there was a short break, and then Stan Kaplan auctioned off several interesting items, and gave away some good computer keyboards.

The Business meeting continued with the Minutes of the previous meeting being moved acceptance by Jon Gilmore KB9RHZ and seconded by Gary Sharbuno, WI9M. The vote passed. The Treasurer's Report was moved acceptance by Jim Albrinck, and seconded by Terry Koller, KA9RFM. The vote passed.

Swapfest Report was given by Tom Nawrot AA9XK. He has sold a few advance sale tickets, and is reserving tables now. He asked for setup help Friday night May 6, at 6:00 P.M. and help Saturday morning at 6:00 A.M. through the morning for ticket takers and security help.

Tom Ruhlmann W9IPR, told us he was putting on a radio demonstration again at Parkview School. He has a couple of people helping, and he wants us to listen for him and help by making contacts with the students attending the demonstrations.

There was no Old Business and no New Business.

Dave made mention that his requests for help were bringing no responses. He would like more participation in Club activities by the members.

Dave requested a motion to adjourn at 9:11 P.M. motion made by Stan Kaplan WB9RQR, seconded by Jon Gilmore KB9RHZ, and passed.

#### Attendance:

Members, Dave Barrow N9UNR, Bill Howe KA9WRL, Keith Shilhavy KY9P, Ed Rate AA9W, Mike Yuhas AB9ON, Glenn Classey, Stan Kaplan WB9RQR, Kristian Moberg KC9TFP, Ben Smith KC9TZM, Nathan Scheunemann KC9SMP, Tom Murtaugh W9VBQ, Ron Yokes W9BCK, Bob Frank N9NRK, Terry Koller KA9RFM, Sandy Wirth W9BTN, Mark Fielkow KB9PXE, Todd Fast N9DRY, Kate Holt KB0SIO, Dick Holt AB0VF, Nancy Stecker KC9FZK, Brian Skrentny N9LOO, Dave Pueringer K9KBE, Jim Albrinck K9QLP, Dave Mielke WB9EGZ, Tom Trethewey KC9ONY, Jon Gilmore KB9RHZ, Don Hoffmann N9KRC, Antonio Bustamante KC9TDC, Art Davidson KC9PXR, Mark Tellier AB9CD, Nate Seidler KC9TSO, John Thielen WA9KNY, Nels Harvey WA9JOB, John Strachota W9FAD, Paul given N9PG, Gary Sharbuno WI9M, Dan Brophy AA9QR, and guests Steve Strege N9YJ, and Eric Sanders.

#### **AGENDA**

May 11, 2011

- 1. 7:00 7:30 PM Network & Rag Chew
- 2. Call to order Dave Barrow (N9UNR)
- 3. Introductions.
- 4. Announcements, Bragging Rights, Show & Tell, Upcoming events, Etc.,
- 5. Program: Brian Skrentny (N9LOO) will introduce the new ORC web site.
- 6. Fellowship Break
- 7. Auction Stan Kaplan (WB9RQR)
- 8. Acceptance of Minutes as printed Nels Harvey (WA9JOB)
- 9. Treasurer's report Nancy Stecker (KC9FZK).

- 10. Repeater report Mark Tellier (AB9CD)
- 11. Committee reports.

2010 audit report

Web Site report

Spring Swapfest report

Field Day report

Other:

- 12. OLD BUSINESS
- 13. NEW BUSINESS

Appointment of Stan Kaplan (WB9RQR) as program chair

14. Adjournment to June 8, 2011

Return undeliverable copies to

#### The ORC Newsletter

465 Beechwood Drive Cedarburg WI\* 53012

#### **First Class**

# **Next ORC Meeting**

Grafton Senior Citizens Center

1665 7<sup>th</sup> Avenue, Grafton

Wednesday, June 8<sup>th</sup>

7:00 PM – doors open

7:30 - Membership Meeting

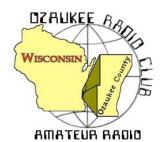

# The ORC News-

Official publication of the Ozaukee Radio Club, Inc. Mail all contributions to the editor, Tom Ruhlmann, W9IPR, 465 Beechwood Dr., Cedarburg WI 53012 (phone 262 377-6945). Permission to reprint articles published in any issue is granted provided the author and the Ozaukee Radio Club Newsletter are credited.

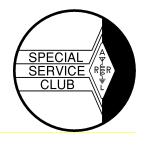

ORC Repeaters on 146.97, 224.18 and 443.750 MHz - Callsian W9CQO Web site:

www.ozaukeeradioclub.org

Volume XXVIV June, 2011 Number 6

#### From the President

De Dave Barrow (N9UNR)

Some of you may have noticed that I have been seeking a volunteer to take the office of 1<sup>st</sup> Vice-President. Four members suggested Art Davidson KC9PXR. As you may know, Art is a recently retired Anesthesiologist who is also recently married. I asked him to take the job – he agreed – and the Board unanimously agreed as well by an email vote. Please welcome Art to his new position!!!!

Why did YOU join ORC? I joined to learn more about amateur radio. What I didn't expect is all of the help I got (and continue to get) with any problem concerning ham radio – and other things (computer, HVAC, roofing, electrical wiring, etc.). I am absolutely astounded at the breadth of experience and talents within our club! Take advantage of all – attend meetings and ask questions.

Since I have been collecting membership application/renewal forms I have seen that on almost all express interest in the various aspects of ham radio – but – only one expressed interest in club management functions. This group didn't just happen. It took a lot of effort by a number of people to get it started and to keep it going. We all pay dues – but that only brings in 20% of the money we spend each year. The other 75% is generated by swapfests (which take a LOT of effort to promote, produce and cleanup). Can you help? Talk to Tom Ruhlmann (W9IPR) to volunteer to do something.

Our major annual activity is Field Day. It is always the last full weekend in June – this year June 24-26. Ever since I have been a member we have been going to the Lazy Days Campground (near the West Bend Airport). Any other time of the year our area is just grass. On Thursday, June 24 piles of stuff appear, the cook tent is erected, and a few campers are set up. On Friday setup continues culminating with a potluck dinner and social time. Saturday morning setup and testing until 1 PM when the contest begins – and continues through the night until 1 PM Sunday – when everything is packed away and by Sunday evening all that is left is grass. I realize that not every ham is interested in contesting and active participation in Field Day but I think that every member of the ORC should see what happens at Field Day as it is a major expense to the club – you ought to see where your money is being spent. Besides that it is a good opportunity to get to know your fellow club members when they are relaxing between active shifts. See you there!

I have invited both Senator Glenn Grothman and Representative Duey Stroebel to attend our Field Day. Glenn has visited for the last five years. Duey was just elected for his first term to represent most of Ozaukee County. I hope that you will make both most welcome.

73 de Dave

## **Contesting & Field Day Stuff**

De Bob Truscott (W9LO)

I wonder how many club members remember their first Field Day. Some of you have experienced the event dozens of times, while 2011 may be the first time for others of you. Regardless of which category you fit into, it's always a fun weekend and hopefully you will have fond memories of this year's FD to store away for future recall. I remember my first Field Day very clearly, although I've never claimed it as such because I didn't do anything except watch the old veterans do their thing, and take a merciless razzing from them. It was in Davenport, IA in 1949 and there was no ham club in the city at the time. This particular FD group included a bunch of friends of W0PBB (Later W0OR), my soon-to-be father in law. It seems he had alerted his buddies that I would be coming out to visit, and that I was the guy who was soon to marry his daughter. He told them to "lay it on me real good", and they did just that. Luckily for me, my shift at the radio station started just a couple hours after the contest began so I was able to escape without touching a key. Several months later the Davenport Radio Club was formed, and I became a charter member and had my first "real" FD with that group in 1950. Since that time I have missed perhaps 4 or 5 FDs, due to job changes, heart surgery, etc. Our 1950 effort was primitive by today's standards—there was no planning involved, we just loaded up our rigs and met in the park and "ad-libbed it". We had 2 CW stations, both on the same park bench, about 20' from the phone station. The old man, W0PBB, (he had accepted me into the family by that time.) ran one and I ran the other. It was a terrible arrangement, and as you might guess, almost totally non productive. Mutual QRM, bad antennas, noisy generator, you name it, we had it. Having said these things, I must add that it was a wonderful experience for me, and it set the tone for my life in ham radio. The Field Day weekend has become a "national holiday" in our household.

See you at Lazy Days Campground on June 24th thru 26th.

Bob, W9LO

#### THE COMPUTER CORNER

No. 160 You're Not Listening!
Stan Kaplan, WB9RQR
skaplan@mcw.edu

I have harped on this topic before, but some folks just refuse to listen! When buying a new computer or when re-installing the Operating System in an old one, partition the drives in a lifesaving manner. Make a partition (C:) Windows. Make another (D:) just for programs. And make a third (E:) for everything you create. What proportions? If you are not much into pictures, about 2:2:1. If you take a lot of pictures, you might want to change the proportions to 1:1:3. Thus, with a 500 Gb drive:

| DRIVE | NOT HEAVY ON PHOTOS | HEAVY ON PHOTOS |
|-------|---------------------|-----------------|
| C:    | 200 Gb              | 100 Gb          |
| D:    | 200 Gb              | 100 Gb          |
| E:    | 100 Gb              | 300 Gb          |

This will give you tons of space for all your stuff.

In my Windows 7 installation, the Operating System takes just over 29 Gb on Drive C:, with all the frills and a few programs that will only install to the C: drive. An XP installation will take about half of that (I just checked a couple to see). On D:, the programs take about 4.5 Gb. The E: drive, with my creations (all my created documents and just a few pictures) take about 3 Gb of space. Well under 40 Gb in a system with few pictures. Thus, we are talking about using just 29% of the C: partition, 5% of the D: partition

and about 1/3 of 1% of the E: partition, assuming it is set up as in "Heavy on Photos" in the table above. Lots and lots of free space.

If you are heavy into pictures, assume each photo will take 2 megabytes on average. A 100 Gb partition will therefore be able to hold around 50,000 pictures, and a 300 Gb partition will hold about 150,000. If your pictures take more than an average of 2 Mb each, calculate accordingly. And, don't forget, your old pictures should be <u>moved</u> periodically to DVDs or an external drive, then erased from your main hard drive. It is not wise at all to use your main hard drive for archiving old stuff. Why? *Because a hard drive will certainly fail*. It may be a year, 2 years, 10 years or next week. But, it will fail. Without backups, you loose everything.

Again, the purpose is to protect your creations by backing them up. The operating system and your programs can easily be replaced, but there is no replacement source for that picture of your family or the letter of commendation you received from your boss. Cover yourself. At least twice a year, copy the entire contents of that E: drive to DVDs or some other external device. USB hard drives are OK, but they can fail, too. Better are DVDs, or even plain old CDs. A CD holds about 0.7 Gb, so I could easily back up my entire E: partition with just five CDs. A DVD holds 4.7 Gb, so just one will do the job. A double-layer DVD holds 8.5 Gb, somewhat over 4,000 pictures, assuming each picture averages 2 Mb. Don't forget, though, your burner must be capable of writing double-layer DVDs if you want to go that route. Not a problem, though, since many will. And a new drive that will write double-layer DVDs is relatively cheap these days.

Don't worry about the OS or your programs. Presumably you have the CD for Windows (if you don't, you were cheated, because you paid for it when you bought that computer). Or, you can always buy a new copy of the OS and install it. Same with your programs, though most applications can be found now in freeware, which means only that you need to download and install. If you bought Word, make sure you have the CDs and installation passwords at hand. Or, move to Open Office, a totally free alternative. CYA!

Why am I saying this? A friend of mine chose to purchase a backup program to protect his data, instead of partitioning as suggested above and burning an occasional DVD of his E: drive. Then, the catastrophe happened. "No sweat", he thought, "I'll just invoke the backup program and reinstall everything". Guess what? The backup program did not work as promised. He lost his email messages and address book and a lot of family pictures, not to mention his correspondence and other personal files. Gone forever. Not a pretty picture.

CYA. CYA. CYA. That has been a consistent motto of folks in the know, who have used computers since their beginning. Listen to them.

So how do you repartition a single C: hard drive into a C:, D: and E: drive (without loosing any data)? Well, perhaps next month I will present a scheme. Happy computing!

#### A Friend Indeed

By Dave, N9UNR

I happened to see in the ARRL Letter an article about Armed Forces Day Cross band Military/Amateur Radio Communications Test. I scanned a list of participating MARS stations. The second one listed was Lexington, KY at the **Barrow** Army Reserve Training Center. I was invited to, and attended, the dedication of that facility in 1956 because it was named for my Grandfather, Col. David W. Barrow, M.D., who organized, recruited and commanded the Barrow Unit, a/k/a Base Hospital 40, which served in France during WWI.

I have not done a whole lot of HF, other than Field Day, maybe 4 or 5 contacts and I don't own a power-house HF facility – just an Icom 706MKIIG installed in my van. I decided – why not. After the usual Saturday morning breakfast I parked in my driveway and tried the frequencies listed – nothing. After more fiddling around and trying to set my screwdriver antenna I put the four frequencies into memory and then called the station by phone. They told me that the 40M station wasn't operational but they were working on it and would be looking for my contact. I checked again – nothing. I took a break and went inside. An hour later I went back out into the "droozle" and searched again.

"OK Barrow. Let's face it. You have a low end radio with a compromise antenna. Where can you find better?" "Leon is back from Florida, is HF knowledgeable, has top of the line gear and is only 6 miles away"!

I called Leon K9GCF and found him at home. I explained the problem(s). Leon checked the frequencies – nothing. He explained why 80M, 20M and 10M were probably not too good at the moment to contact Lexington – to close for some – too distant for others. He said he would continue to check from time to time and, if successful, would give me a call. A couple of hours later Leon called and said that he had been successful on 40M (I guess that they fixed it) and I was welcome to come over and try myself. I did and was.

This experience just goes to prove the point that I have always made about the members of the ORC. Everyone in the club that I have asked has (1) provided me with and answer, (2) said they would look it up and get back to me, or (3) referred me to someone else for an answer.

A Friend in Need ... Is A Friend Indeed! Thanks Leon!

# **Opportunity Days at Parkview School**

De Tom Ruhlmann (W9IPR)

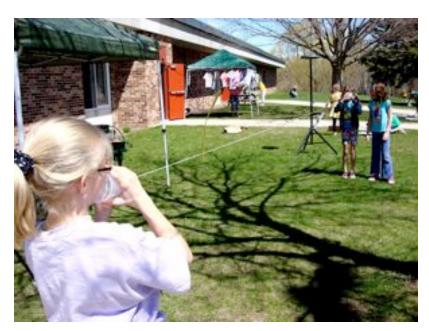

It was another great time as the ORC hosted an introduction to amateur radio at Opportunity Days at the Parkview elementary school in Cedarburg. This was the fifth year we have been introducing amateur radio and related emergency services to the**se** fourth and fifth graders.

The sessions included a low tech demonstration of sound waves using the old "two cups and a string" communications system from our youth.

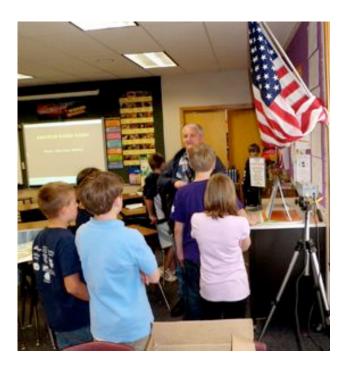

This year we introduced a new activity in addition to our usual "Cronkite" video, QSL cards and maps, HF station, OZARES communications van and code demonstrations. This year Loren Jentz (N9ENR) brought his modulated laser and the kids could talk over a beam of light. They were really impressed as was I.

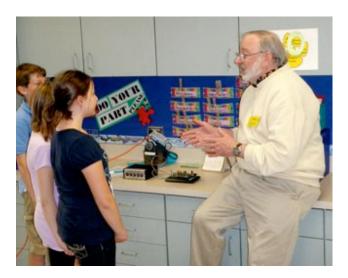

The kids also got an introduction to the "code" from Tom Murtaugh (W9VBQ). They seem quite fascinated with the idea of being able to send secret messages.

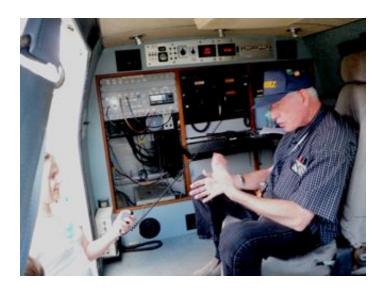

Jon Gilmore (KB9RHZ) explained how the OZARES communications van would be used during an emergency event and gave the kids a chance to talk on the van's UHF systems.

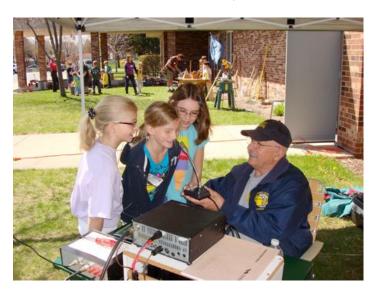

The sun spots are back and Bill Howe (KA9WRL) was able to give most of the kids a chance to talk with other "HAM's" across the country on HF.

It was really a fun day and the lunch was great.

# **ORC Spring Swapfest**

De Tom Nawrot (AA9XK) & Tom Ruhlmann (W9IPR)

Our May 7th Cedarburg Spring Swapfest, although not like the 'good old days', went pretty good for the ORC. Advanced sales were over \$1,000.00 with the first time participation of DC

Ace Electronics, Inc. from Illinois, and Chicago Surplus from Trevor, WI. It's really great when we can get a whole 'island' of 10 tables occupied by these big vendors. The other side of that coin is that if a big vendor stops coming ... it's very noticeable. So if you don't sell your own stuff ... come to our Swapfest and buy ... buy ... buy. Let's keep these big vendors coming back! Our ORC Scholarship Fund took in over \$500.00 too! The Wisconsin Amateur Radio Club booked 10 tables and then bought 2 more tables at the last minute. Thanks to the members that participated to make the Spring Swapfest a success.

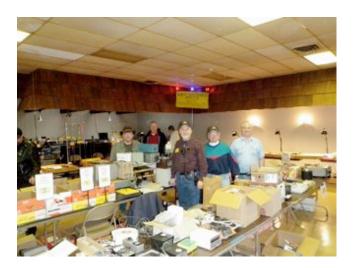

Ed Rate (AA9WW) was busy at the ORC Scholarship tables while Loren Jentz (N9ENR), Tom Trethewey (KC9ONY)) and Bill Howe (KA9WRL) manned the LeFrog tables.

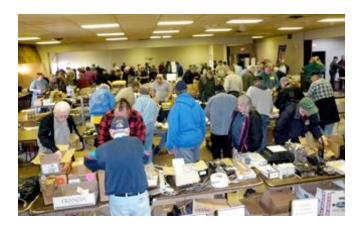

There were a variety of individual vendors selling their excess equipment and providing good buys for the attendees. I missed a great buy on

an EICO 751 power supply for my "753" but sometimes one thinks about it too long.

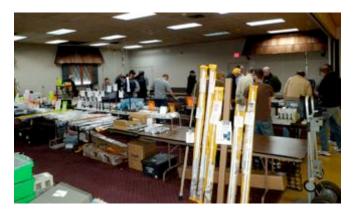

We also filled the tables in the side area this year which was a real plus for those looking for a good buy.

# Dayton Hamvention – What a deal

De: Tom Ruhlmann (W9IPR)

The ORC had quite a crew at Dayton again this year with a total of 12 members participating.

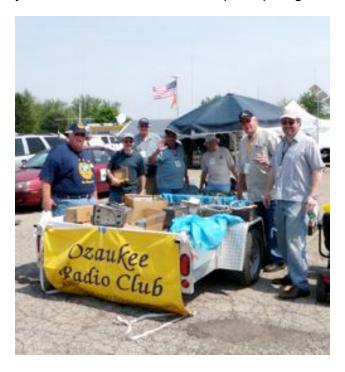

We again had a trailer of "Scholarship Fund" equipment for sale at Dayton as was here attended by Jim Albrinck (K9QLP), Gabe Chido (WI9GC) and Ed Rate (AA9W). We sold almost

\$600 worth of "good stuff" and have now about depleted our scholarship inventory.

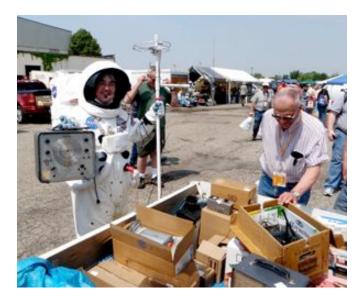

The attendance amazing as HAMs came from across the country and seemingly from outer space in search of the good deals at the ORC trailer.

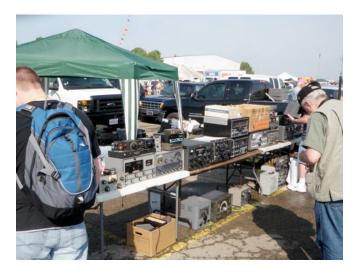

If your interest was vintage equipment there was a variety available from Heathkit and Eico to Hallicrafters, Hammarlund, Drake, RME and Collins.

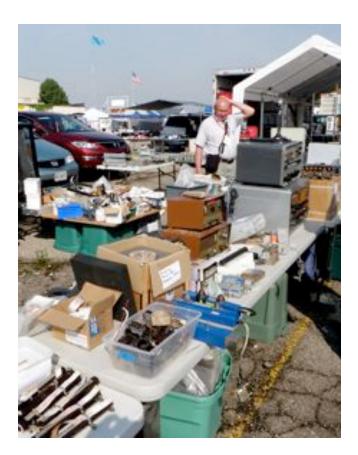

There was so much stuff available for sale that even Ed Frac (AA9WW) was a bit puzzled.

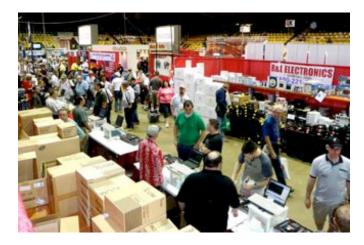

It was busy inside as well as attendees browsed all the new equipment and antenna etc. available from the many distributors and manufacturers. It was a great place to learn what's available and what is in the future.

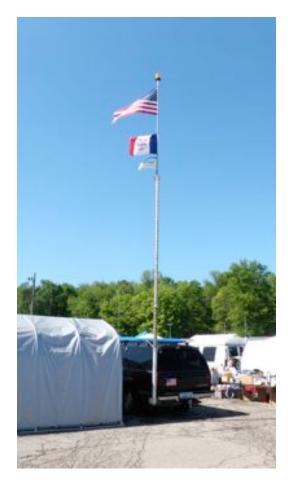

I was looking at all the Mobil antenna mounts to get some ideas about how I might mount a whip on our new suburban and the one above took the prize for the largest if not the most inconspicuous.

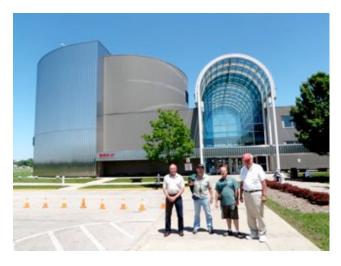

Going to Dayton doesn't have to be only about going to Hamvention. The group with W9IPR stayed over a day and visited one of the Wright

Brothers museums on Sunday afternoon and then the Air Force museum on Monday. They only got to tour about ¼ or the AF museum because they had to leave at 2PM but it was really great – if you like airplanes and history.

#### **Junk Box Product**

Stan won the race to the dumpster following the ORC swapfest and the prize was a 120 volt power panel with two meters. It appeared to be from the 1930's and in really great shape. Naturally, Stan had the vision to see it as being converted to a "2 meter" lamp.

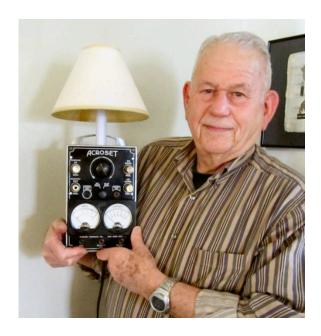

# For Sale, Trade or ?

For sale - 3 element tri-bander and Ham-m rotator – call Bob WQ9N 262-781-5026

# **Upcoming Events**

June 8 – ORC Membership Meeting

June 11 – 13 – ARRL June VHF QSO Party

June 18 – Kids Day

June 20 – Amateur Radio Week Begins

June 25 & 26 Field Day

July 9 – South Milwaukee ARC Swapfest

July 9 & 10– IARU HF World Championship

July 13 – ORC Membership Meeting

July 16 & 17 – NA QSO Party – RTTY

CQ WW VHF Contest

August 10 – ORC Membership Meeting
August 20 – ORC Corn roast
August 21 – Light House special event station
August 6 & 7 – ARRL UHF Contest
NA QSO Party – CW
August 20& 21 - NA QSO Party – Phone

#### **Club Static**

Our condolences to Past President Bill Howe (KA9WRL) whose mother passed away just prior to the ORC swapfest.

If you need more info about the first big VHF contest of the summer, it's all on the front page of <a href="kc9bqa.com">kc9bqa.com</a>. You are free to share any/all of that info with hams everywhere. Only 10 days until the contest starts!

#### **ORC Corn Roast**

De Tom Nawrot (AA9XK)

ORC August Corn Roast - August 20th. tendance has been declining for this event, so we are making a couple changes to make it easier this year. We will be at another new location. The new location is the picnic shelter at Centennial Park in Grafton. The address is 1370 17th Avenue. We'll be on the west side of the shelter. We'll use a propane-fired turkey cooker to boil 15 ears at a time etc. Other details will follow. In the meantime note that date in your calendars. For the new members - this is basically a picnic where all ORC families bring a picnic-like dish to put on the table. This shelter has a playground too, and a lot of open space, electric, water, .... and a kitchen with refrigerator and a stainless steel serving counter for putting the food on. The club pays for corn, burgers and brats, buns and condiments, beer and Here is the website for the park soft drinks. >>>>

http://www.village.grafton.wi.us/index.aspx?NI D=262.

# Lighthouse Special Event Station

De Tom Nawrot (AA9XK)

The ORC is going to operate the Lighthouse Special Event Station on the grounds of the 1860 Light Station in Port Washington on August 21rst. We will be a participant in the International Lighthouse Lightship Weekend. At the moment there are 180 amateur radio stations registered, and 30 within the United States including the Mission Point, MI, Michigan City, MI, and White River, MI. Michigan lighthouses. Our designation number for the exchange ..... US0114 was issued by the Ayr Amateur Radio group in Scotland. The basic objective of the event is "... to promote public awareness of lighthouses and their need for preservation and restoration to promote amateur radio and to foster international goodwill." Maybe we can finally snag some DX this year! Here is the website for this event >>> http://illw.net/

# Minutes of the May 11, 2011 Ozaukee Radio Club Meeting

By Nels Harvey WA9JOB, Secretary.

Call to order: The meeting was called to order promptly at 7:30 P.M. President Dave Barrow N9UNR, presiding. Dave introduced and welcomed two new members, Dave Parkinson, KA9RNU, and his wife Lori, N9PCA. The usual introductions followed.

The Show and Tell segment followed, with Stan Kaplan, WB9RQR showing off his latest new lamp, made from an old, discarded, piece of test gear with two meters on the face. Nels Harvey, WA9JOB asked for some volunteer to contact Walter Stasiowski, WA9KFR. Walter no longer can drive, has difficulty programming a radio, and has computer problems. Being the gentleman that he is, he doesn't want to bother anybody. Mike Yuhas, AB9ON sent around a signup sheet for volunteers for the Tour de Cure bicycle ride scheduled for June 18. Dave, N9UNR promoted the Wisconsin Amateur Radio License program.

Dave introduced Brian Skrentny, N9LOO who presented a visual explanation of the workings of the ORC's new website. Brian has turned the site into a more informative, and interesting site by investing a lot of his time, and utilizing an interactive service called Joomla. Brian encouraged the members to utilize the site, and make use of its many new features.

After a break, Gabe Chido, WI9GC held the 50/50 drawing and Stan held the Club Auction. Items included QEX magazines, MP3 players with amplified speakers, a box of large capacitors, a CW keyboard, a box of assorted transistors, and a box with jars of assorted connectors, clips and spade lugs among other things.

Dave called for acceptance of the previous meeting's minutes. It was moved to accept by Bill Howe, KB9WRL, and seconded by Tom Murtaugh, W9VBQ, and passed by voice vote. The Treasurer's Report was moved to accept by Stan, seconded by Kent Christiansen, N9WH and passed by voice vote. Nels gave the Repeater Report and noted the 224.18 MHz. Club repeater is at his house undergoing revamping. Dave then read aloud the Audit Report on the Club's 2010 finances. Stan moved to accept the report, Leon Rediske, K9GCF seconded and the motion passed by voice vote. Leon then discussed some Field Day concerns, and tried to line up some of the help needed before his planned Field Day meeting planned for the next night.

There was no Old Business.

New Business: Dave appointed Stan WB9RQR as the new Program Chairman. Nels nominated Tom Trethewey, KC9ONY as the new Repeater Vice President. Bill, KB9WRL seconded the nomination and the nomination was accepted by voice vote.

It was moved to adjourn by Kent, seconded by Stan, passed by voice vote and the meeting ended at 9:32 P.M.

#### Attendance:

Members, Dave Barrow N9UNR, Bill Howe KA9WRL, Ed Rate AA9W, Glenn Classey, Stan

Kaplan WB9RQR, Kristian Moberg KC9TFP, Ben Smith KC9TZM, Tom Murtaugh W9VBQ, Terry Koller KA9RFM, Bob Frank N9NRK, Janice Hottels KA9VVQ, Mark Fielkow KB9PXE, Todd Fast N9DRY, David Parkinson KA9RNU, Lori Parkinson N9PCA, Michael York KB9YHF, Gabe Chido WI9GC, Gary Klupper KC9EOV, Ken Boston W9GA, Mark Tellier AB9CD, Nancy Stecker KC9FZK, Brian Skrentny N9LOO, Jim Albrinck K9QLP, Tom Trethewey KC9ONY, Don Hoffmann N9KRC. Antonio Bustamante KC9TDC, Nate Seidler KC9TSO, John Thielen WA9KNY, Patrick Sullivan KC9LRK, Ray Totzke W9KHH, Jeff Alper WB9PZD, Nels Harvey WA9JOB, Paul Given N9PG, Tom Nawrot AA9XK, Julia Nawrot KB9WBQ, Mic Yuhas AB9ON, Art Davidson KC9PXR, Ray Brunette W9BUJ, Ed Frac AA9WW, Tom Ruhlmann W9IPR, Gary Sutcliffe W9XT, and guest George Steber WB9LVI.

# ORC Board e-Mail minutes May 30, 2011

I have persuaded Art Davidson KC9XPR to assume the duties of 1st (Internal) Vice President - subject to the Board's approval.

Please vote using the Reply All function.

Thanks,

Dave

Date: Mon, 30 May 2011 15:36:22 -0500

I'll either make a motion to accept your nomination, or second it if someone else has already done that. And, if I'm too late for a motion or a second, then I vote "Aye".

Bill, KA9WRL

I'll vote to accept Art's nomination. However, please note Art's callsign is KC9PXR.

73, Nels

Date: Mon, 30 May 2011 16:45:42 -0700 (PDT) Dave:

I vote "aye" to have Art to be 1st VP.

Jim K9QLP

Date: Mon, 30 May 2011 20:16:39 -0500

I vote AYE as well.

Tom KC9ONY

Date: Tue, 31 May 2011 09:09:55 -0500 From Door County.. I vote Yes!

Ed AA9W

Respectfully, Nels Harvey WA9JOB Secretary ORC.

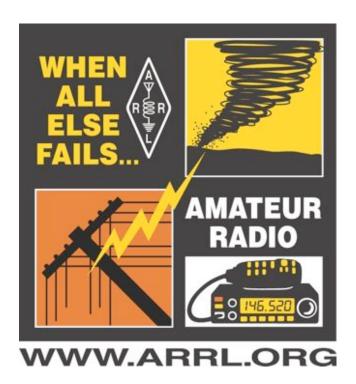

#### **AGENDA**

June 8, 2011

- 1. 7:00 7:30 PM Network & Rag Chew
- 2. Call to order Dave Barrow (N9UNR)
- 3. Introductions.

Art Davidson (KC9PXR) as 1<sup>st</sup> VP Others

- 4. Announcements, Bragging Rights, Show & Tell, Upcoming events, Etc.,
- 5. Program: Field Day Leon Rediske
- 6. 50/50 Gabe Chido (WI9GC)
- 7. Fellowship Break
- 8. Auction. Stan Kaplan (WB9RQR)

- Acceptance of Minutes as printed Nels Harvey (WA9JOB)
- 10. Treasurer's report Nancy Stecker (KC9FZK).
- 11. Repeater report Tom Trethewey (KC9ONY)
- 12. Committee reports.

Fall Swapfest – Tom Ruhlmann (W9IPR)

Corn Roast – Tom Nawrot (AA9WW)

Other:

- 13. OLD BUSINESS
- 14. NEW BUSINESS
- 15. Adjournment to?

Return undeliverable copies to

The ORC Newsletter
465 Beechwood Drive
Cedarburg WI\* 53012

**First Class** 

# **Next ORC Meeting**

Grafton Senior Citizens Center
1665 7<sup>th</sup> Avenue, Grafton
Wednesday, June 8<sup>th</sup>
7:00 PM – doors open
7:30 – Membership Meeting

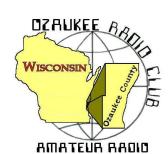

# The Ozaukee Radio Club Newsletter

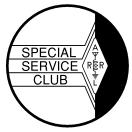

Official publication of the Ozaukee Radio Club, Inc. Mail all contributions to the editor, Tom Ruhlmann, W9IPR, 465 Beechwood Dr., Cedarburg WI 53012 (phone 262 377-6945). Permission to reprint articles published in any issue is granted provided the author and the Ozaukee Radio Club Newsletter are credited.

ORC Repeaters on 146.97, 224.18 and 443.750 MHz - Call sign W9CQO Web site: www.ozaukeeradioclub.org facebook.com/orcwi

Volume XXVIV July, 2011 Number 7

## **The Prez Sez**

De Dave Barrow (N9UNR)

Field Day is over for another year! What an effort! Leon Rediske (K9GCF) did his best ever in preparation, execution and follow up as Field Day (FD) Chairman! He had multi pre event meetings which apparently "sanded down" any rough spots. I've never before seen such a detailed organizational chart! Most of our members contributed something – and some contributed a LOT! Terry & Ann Berg (WA9AWO & WD9JHP), once again made the trek from Illinois to run 20 meter CW with help from Gary Sharbuno (WI9M). Jim Hilins (KA4UPW) outdid his previous efforts with over 850 contacts. Prospective member Michael Smith, under the watchful eye of Leon Rediske (K9GCF) in the 10/20 meter SSB did a fantastic job – particularly for a non-ham. Bob Truscott (W9LO), whose call we use for Field Day, quietly organized and supervised the 40/10 meter CW group who also had a good run! I managed to send the SM and 13 other messages using the NTS format via Winlink. Janice Hoettels (KA9VVQ) did a fantastic job with PR and (although I have no clue as to what is required) apparently as Points Captain. The turkey master. Stan Kaplan (WB9RQR) wore two other hats in addition to his chef's in that he supervised the other food and beverage operation and, most importantly, the computer logging network. Gary (N9UUR) and Jeananne (N9VSV) Bargholz brought and operated the satellite and 6 meter operations (Jeananne had her all time best FD) and Gary put on a very informative class on satellites. Ed Rate (AA9W) did his usual yeoman job with GOTA, solar power and QRP. There were a lot more whose outstanding performances I didn't happen to see. In summary – a good and successful time was had by all!

We were honored by visits from Senator Glenn Grothman, Representative Duey Stroebel, Oz Co Supervisor "Sandy Wirth (W9BTN) accompanied by his daughter Mindy (WQ9Q) and American Red Cross Communications Activity Lead D. Stephen Buck (N9EAL). Ozaukee Emergency Management loaned us the Mobile Communications Vehicle and a trailer with generator. Director Mark Owen (KC9SLJ) came Friday with the vehicles, Saturday with the Sheriff's Incident Command vehicle to show us what about \$400,000 will provide, and then again on Sunday, accompanied by his lovely wife, to return the vehicles to Port. Thanks Mark!!!!

Gabe Chido (WI9GC) once again did a magnificent job in printing, collating, stapling and folding the 2011 Roster. Any mistakes are due to the editor – me.

Our webmaster, Brian Skrentny (N9LOO) has brought a LOT of new ideas to the web site (<a href="http://www.ozaukeeradioclub.org">http://www.ozaukeeradioclub.org</a>). New features are seemingly added daily! Take another look – frequently! Send Brian a note (use the web site to send it) and tell him THANKS.

We sure have a GREAT bunch of members! Thanks for ALL of your efforts to make this the best club around.

73 de Dave

# **Contesting – Field Day Reflections**

De Bob Truscott (W9LO)

I've lost count of the number of Field Days I've attended, but it's not far from 60. The records are lost somewhere in a very messy file cabinet here in the shack, perhaps never to be recovered, so I'll have to rely on my sometimes unreliable memory. The 2011 Field Day was remarkable to me for two reasons, the weather and the great 10 meter opening. I cannot remember weather conditions as nearly ideal as we experienced this year. Cool and dry during the setup and tear down periods, no rain for the entire weekend, no shut down periods due to thunderstorms, etc, etc. The only weather related problem was one that I brought on myself—I had a couple of off duty hours somewhere around 2 AM on Sunday. That's normally nap time, but I had forgotten to bring along a blanket, so it was a little too chilly to sleep in the car as I usually do. Instead I spent that time harassing the operators in the other stations. Not much going on in the other tents though, but I did learn quite a lot about the Illinois governor who is about to go to jail from WA9AWO. And, the sloppy Joe mix was still hot when I visited the cook tent. Thanks, Jane.

When I returned to the 40/10 CW tent later Sunday morning to relieve Gary, I thought I had died and gone to ham heaven. We've been putting up10 meter dipoles for about the last 8 years, each year hoping for an opening, and sometimes getting a minor one. Not this year. The signals were booming in from all parts of the country, and the stations were lining up to work us. The log was filling up fast, and we were on pace to make 1,200 contacts but it all came to a screeching halt when the local noise level suddenly took out the entire 10 meter CW band. We're not certain of the cause, but we're checking out the possibilities and hope to keep it from happening next year. Oh well, it was fun while it lasted.

And finally, congratulations to ARRL for making the "non-contest" the greatest contest of them all.

Bob, W9LO

# Computer Corner - No. 161: Repartitioning

Stan Kaplan, WB9RQR - skaplan@mcw.edu

Last month I harped on partitioning a hard drive into logical C:, D: and E: drives, with the aim of putting Windows on C:, programs on D: and your creations on E:. That makes it easy to back up the stuff that really needs backing up – your creations. That includes your pictures, letters, other documents and any other files you put together that cannot be replaced. Just copy everything on the E: drive to a couple of CDs or a single DVD and you are covered. After that, your machine could blow up and you could buy a new one and copy all your stuff to the new E: drive. Simple! But how do you repartition?

First, lets simplify. Let us suppose you have no problem with both Windows and programs on your C: drive. In that case, you only need to add a D: drive for all your creations. Basically then, you need to repartition that C: drive to a C: and a D:. You need a tool. But first, CYA. As always when making system wide changes, copy any files from your hard drive that you cannot be without to CDs or DVDs.

Good, now, get the tool. Go to <a href="http://www.partition-tool.com">http://www.partition-tool.com</a> and download the free Easeus Partition Master Home Edition. Right side of the screen. FREE. At this writing, the version is 8.0.1. That is your

tool. Install it. It will make the job a snap. This is a free tool that replaces the older Partition Magic that may or may not work with your system.

Run Partition Master. You will be presented with a lot of stuff, but basically your aim is to reduce the size of your C: partition in order to make room to create a D: partition. In the pane on the left, click **Resize/Move Partition**. Now comes a decision you need to make.

How big do you want the D: partition? Take a look at the size of your C: partition (which currently fills the entire hard drive). The shadowing will show you how much space you currently use. Could you reduce it to ¾ of the current space? If you have a 500 Gb hard drive, that would mean reducing the C: partition to 375 Gb and leave 125 Gb for a D: partition. On the other hand, if you don't have a huge number of pictures, I recommend no more than 100 Gb. Your letters, compositions, notes, etc., along with a few pictures, will never fill 100 Gb. My partition, with a whole lot of letters and other files (like this article) and perhaps 3 dozen pictures takes less than 3 Gb! So, 100 Gb is a reasonable target for now. And realize that you can change all this a month from now if you find your proportions need adjusting. Lets continue with the assumption that you have a 500 Gb hard drive, and want 100 Gb set aside for a D: drive.

So, you have clicked **Resize/Move Partition**. In the dialog that pops up, press the tiny down arrow on the **Reduce partition size to** until it reaches 400 Gb (about 400,000 Mb). Make sure the **Unallocated before** remains zero. Click OK. You have now prepared to reduce your C: drive by ¼ and you will have 100 Gb of unallocated space after it. And you can see a new entry in the list of partitions with that 100 Gb space. Click it to highlight it, and you will see a Create Partition entry in the pane on the left. Click it. In **Partition label**, type New Partition. Leave the **Create as** as it is, probably NTFS. If the C: drive happens to be FAT32, then select that in the **Create as** box. In the **Drive letter** pull down box, select D if you can, but if you have a CD ROM drive, it probably has already been allocated D:. In that case, call it N (for new) or X or any other drive letter that is available. Make sure the **Unallocated before** is zero, the **Partition size** is 100 Gb and the **Unallocated after** is zero. Click OK. Now, select **Format partition** from the left pane and let it format as it wishes. Now, exit Partition Master (or try to) and it will show you the number of operations it has to do and will want to know if you want it to reboot after it is finished. Select Yes. That is pretty much it. It will do the job and reboot.

After reboot, you should now have a newly formatted, new partition listed as D: or N: or X: or whatever you selected during the previous operations. Make a new folder in it named **LETTERS**. Go to My Documents and transfer all your letters to it. Then make a new folder named **HAM STUFF**. Go to My Documents and transfer all your ham stuff to it. OK, you have the idea. You are now moving all your creations to the new partition. Don't bother moving any programs. That is unnecessary and they won't work anymore. If you wanted to move any installed programs, you would have to uninstall them first, then reinstall them on the new partition. This is not an issue, anyway, since moving programs is not needed. Just your creations.

Take a couple of days to move your creations to the new partition. You will undoubtedly move stuff around a bit, as you find, for example, that you need several sub-folders under **HAM STUFF**. Enjoy the organizational work. It will pay off.

When you think you have all your personal creations cleaned off the C: partition and moved to the new partition, burn a DVD or a couple of CDs. Do that every three months. You are safe. Your creations are now logically segregated and back ups are a snap. Happy Computing!

# **New Member - Glenn Classey (KC9UHP)**

De Janice Hoettels (KA9VVQ)

Meet **Glenn Classey, KC9UHP**, is a new member of the Ozaukee Radio Club.

Glenn is not only a new member, but a very new ham, too, having obtained his Technician license just this past May. Glenn comes to ham radio after a long, active stint in CB radio, a hobby he was introduced to by his father. Having become bored by the crowded and unregulated CB channels, Glenn looked into ham radio, and was intrigued by the variety of frequencies and operating modes it had to offer. With his new license and new rig (a Yaesu FT-897D), he's recently begun exploring the VHF and UHF bands.

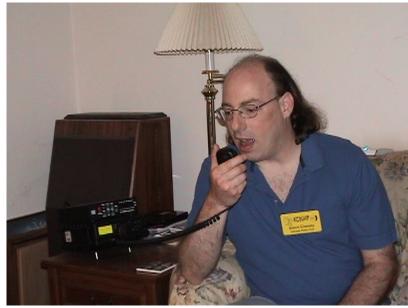

He notes that he is actively studying for his General class license so that he can take advantage of the greater frequencies and modes the license class offers.

Glenn is a Wisconsin native, having grown up in West Bend. He graduated from Kewaskum High School and then went on to get a technical diploma in electronics from the DeVry Institute of Technology in Illinois. Following graduation, he moved to California, where he spent most of the 1990s taking part in the burgeoning PC hardware industry. But after living through an earthquake and its aftermath, and sensing that the future of the computer industry was in software development and not hardware, Glenn decided to return to Wisconsin in 1999 after accepting a job at GE Healthcare. He subsequently moved on to various other jobs in software development, and presently works as a software specialist at U.S. Bank. Glenn resides in Cedarburg. Besides ham radio, his other major hobby is restoring his 1968 Pontiac GTO.

Welcome to the ORC Glenn!

# ARRL Field Day - the group event of the year

It was a really great weekend in terms of weather, participation, contacts and learning some things new.

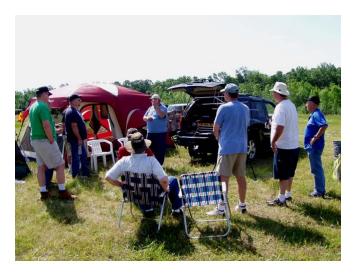

Gary Bargholz started the weekend with a short class on working the satellites and demonstrated contacts using his Arrow antenna and FT847 transceiver.

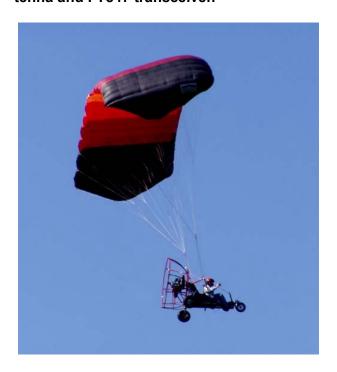

We even had a "fly-over" from one or our newer members, Nate Seidler (KC9TSO)

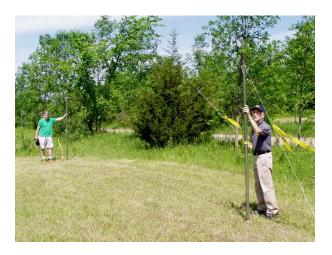

Gary Sutcliffe (W9XT) and Bob Truscott (W9LO) were trying another new antenna this year on 40 CW. It was a half wave folded dipole at 7 feet high with 5 half wave reflectors laying on the ground. I gather they had great success with it on the stations within a couple of hundred miles.

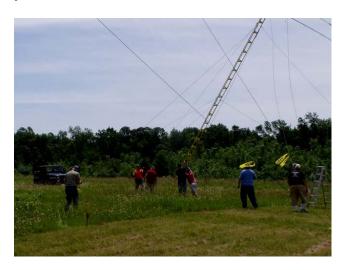

Up she goes. Saturday morning involved raising the 5 towers used by the ORC again this year.

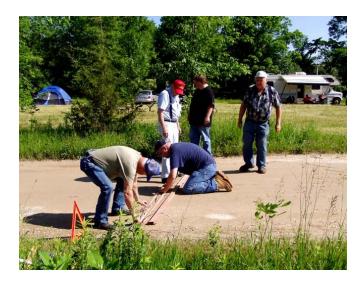

Getting power to the other side of the road is no simple task. The power and computer cables have to be protected within the portable steel cable housing that that was made for the ORC field day by Mark Potash.

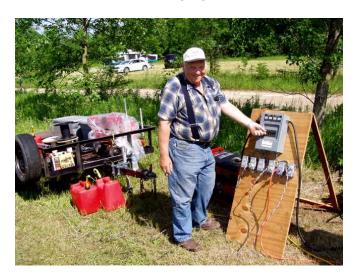

With all the cables laid Terry Koller (KA9RFM) was about to throw the switch providing generator power to all the ORC stations.

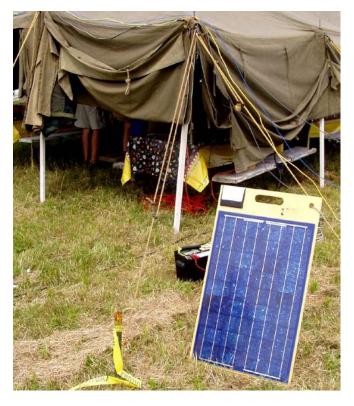

Ed Rate (AA9W) again brought his solar powered HF station for use at the GOTA site in the cook tent.

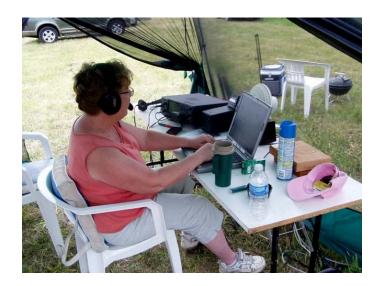

Jeananne Bargholz had a record breaking field day with over 300 contacts on 6 meters.

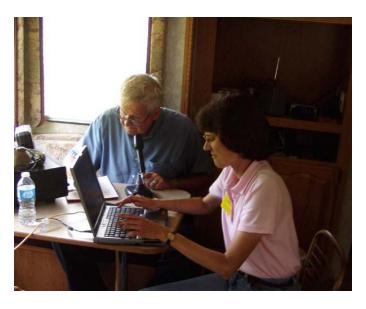

Jim Albrinck (K9QLP) and Janice Hoettels (KA9VVQ) got the 40 phone station off to a great start using an FT1000 MP with either a vertical or dipole on Saturday afternoon.

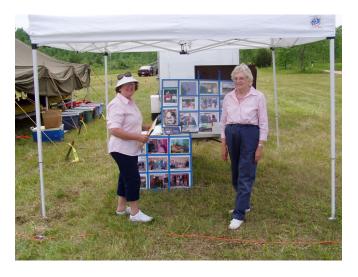

The Ozaukee Radio Club story was again told in the PR tent by Julia Nawrot (KB9WBQ) and Catherine Holt (KB0SIO)

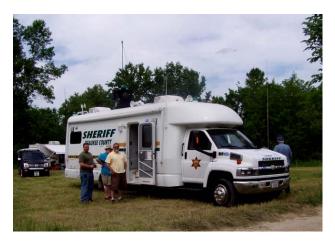

The ORC even had a visit from the Ozaukee Sherriff's incident control van with Mike Yuhas (AB9ON) conducting the tours. Very impressive.

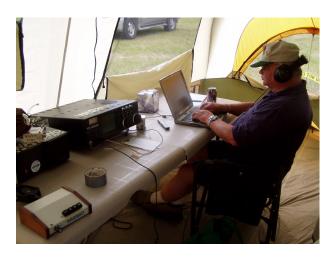

Holding up the 20 meter CW tent operations at the time was Gary Sharbuno (WI9M) who was assisting Past President Terry Berg (WA9AWO) who always returns from Chicago-land for field day.

# Field Day Safety

De Jim Albrinck (K9QLP)

Another Field Day has come and gone and I thought that a reflection on the safety aspects of this past Field Day was in order. In general our group, by being very organized, has overcome many pitfalls encountered by some groups on Field Day. Tower trailers, experienced power crew, number of operators with "on the air" expertise, camping background, etc., all contribute to a safe operation. Our safety record speaks for itself, but we still had two major "near misses" which could have led to a serious and painful injury to some of our participants. Statistics tell us that "X" amount of near misses lead to a serious injury and we need to take action to find the root cause and prevent reoccurrence.

In the first instance, we had a visit from the Ozaukee County Sheriff's Department Emergency Communications Van and Command Post. We did an excellent job backing the van into place and setting it up. The major issue came up after the van left the scene. I noticed some people walking toward the rest room path when all of a sudden, they would do a "dodging move" to skirt something in the grass. Upon investigating, I found two holes, approximately eight inches in diameter by ten to twelve inches deep. Someone could have suffered a nasty fall, broken ankle, or ???. The jacks from the van had made the holes, but no one noticed and when they did, they walked around them. Cones were placed over the holes to prevent a future fall.

The second instance was more serious. While lowering the tri-bander on the 15 meter tent, the tower, while mounted on a trailer, got away from the crew due to a faulty crank on the trailer. Quick thinking and fast reflexes prevented a very serious injury. The tower is not repairable, but the crew was safe. Could it have been prevented? I don't know as I didn't witness the event, but those involved will be questioned. We have many aids to help us with tower erection, but the equipment must be in good working order. If something isn't working properly, we need to fix it before we use it.

The bottom line to all of this is that each one of us is responsible not only for our own safety, but that of every person who comes to the Field Day site. If we ignore a potential safety hazard, it may not only trap a friend, but it might trap ourselves. Think and Work Always with SAFETY IN MIND.

#### Email - From Your Vehicle - Part I

de Dave, N9UNR

Have you ever wanted to send an email but weren't near an internet connection? Do you have a Windows laptop<sup>1</sup> (or netbook) and a 2 meter mobile? Add some FREE software and an \$80 black box (also known as a Terminal Node Controller (TNC) a couple of cables and you have mobile email! As a matter of fact, if you have the same equipment in your home – and don't want to pay for an internet connection – you can use your ham radio and have FREE email!

At our last Field Day I wanted to get 200 bonus points for the club. I had a laptop with Winlink software (paclink), AGW Monitor. I had a TNC. I had a 2 meter transceiver. I sent a message to the section manager (thru the Justice Center) for 100 points. I also sent (more than) ten messages to other FD sites around the country (well one was actually in Mexico and another in Canada) thru the Justice Center for another 100 points. Right from my van using ham radio!

Using Winlink you can send email to ANY email address: <a href="mailto:xxx@winlink.org">xxx@winlink.org</a>, <a href="mailto:xxx@winlink.org">xxx@arrl.net</a>, <a href="mailto:xxx@town.cedarburg.wi.us">xxx@town.cedarburg.wi.us</a>, <a href="mailto:xxx@fema.gov">xxx@fema.gov</a> or even <a href="mailto:DavidBarrow@wi.rr.com">DavidBarrow@wi.rr.com</a>!

There is a LOT of information on the Winlink web site <a href="http://www.winlink.org/">http://www.winlink.org/</a>. Look around and read some articles. In my opinion, there are two ways to use VHF for email – RMS Paclink or RMS Express. If you want "all the goodies" use Paclink. If you just want to send email or EmComm messages use Express. Hopefully I soon will have "cookbooks" for setting up both.

There is also a Winlink HF which allows you to be much further from the internet connection. I think a very good "cookbook" can be found at <a href="http://www.winlink.org/webfm\_send/184">http://www.winlink.org/webfm\_send/184</a>. I haven't tried it but I think it works well.

I realize there can be some concerns about sending email that anyone listening to the frequency can read. No problem! While we all know that encryption is illegal on amateur frequencies compression is perfectly legal. Winlink uses compression. If you are monitoring the frequency (AGW Monitor for instance) you will see that I am sending a message then there is a bunch of garbage. I suppose that with a great deal of effort the message could be intercepted but I don't know anyone who has. The state guru, Jim Darrow (KB9MMC) has offered a substantial reward for anyone who can intercept a Winlink message. To date no has collected!

If you are in Ozaukee County you can connect by radio to the internet through the Justice Center in Port Washington on 145.610 MHz. If you are going to be elsewhere – do a little research before you go at <a href="http://www.winlink.org/RMSPacketPositions">http://www.winlink.org/RMSPacketPositions</a>, click on one of the green balloons near where you are going to be and note the call sign and frequency. (If you forgot to do that before you go – pull in to a McDonald's (or other open Wi-Fi site) and then do the research – or just send your email. An alternative way to find relay stations that you can use is a software program called AGW Monitor (also free). More about that later.

1 there is no version for Mac, there may be for Linux

# **Upcoming Events**

July 9 – South Milwaukee ARC Swapfest
July 9 & 10– IARU HF World Championship
July 13 – ORC Membership Meeting
July 16 & 17 – NA QSO Party – RTTY
CQ WW VHF Contest

August 6 & 7 – ARRL UHF Contest NA QSO Party – CW

August 10 – ORC Membership Meeting

August 20 – ORC Corn Roast

August 21 – ORC Lighthouse activation in Port Washington

August 20 & 21 - NA QSO Party – Phone

#### **Tour de Cure**

The Tour de Cure, a bike ride for diabetes, was great fun again this year and several ORC members participated. The first group to start from the Grafton High School was the 100K (60mile) group followed by the 50K, 25K and 10K groups. Volunteer ORC and OZARES hams assisted by providing race communi-

cations to the base station and rest stops and patrolling repair and rescue vehicles. We were all well fed and received a good looking Tee shirt as well as a good feeling knowing we had helped a good cause.

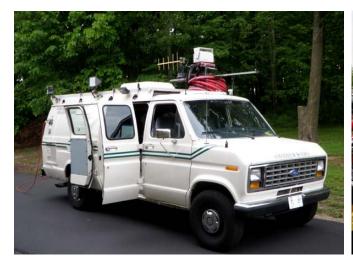

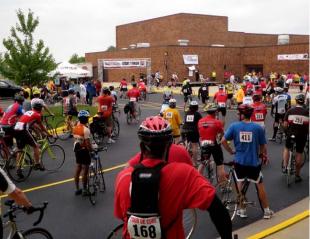

This is perhaps the final photo of the OZARES communications van, which was used as the central command post, as it is being retired due to its age (1992) and condition in favor of another van being retired by the Sheriff's department.

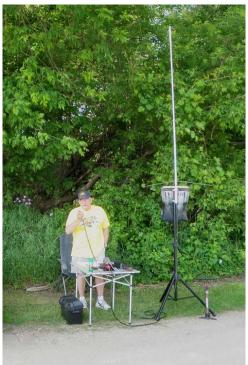

Bill Howe (KA9WRL) was a lonely sight as he prepared communications for riders at the first rest stop.

# Light house Activation De Tom Nawrot (AA9XK)

As mentioned in the previous two newsletters, the ORC is going to participate in the Lighthouse Special Event Station on the grounds of the 1860 Light Station in Port Washington on August 21rst, the day after

the ORC Corn Roast picnic. We will participant in the International Lighthouse Lightship Weekend. See the June newsletter for details describing the event.

Call or email Tom Nawrot or Bill Howe if you want to participate as an operator, logger, public greeter/informant, or can help with setup and take down of antennas, or if you need directions to the light-house neighborhood (parking is limited).

The picture(s) are from the year we operated from 'the grassy knoll' in Rotary Park and took third place in the whole country in this laid-back US competition.

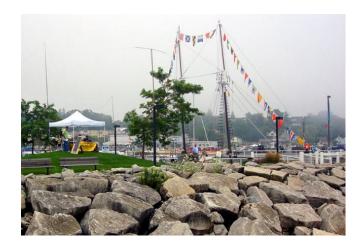

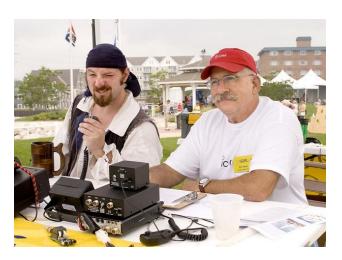

## Corn Roast - August 20th

De Tom Nawrot (AA9XT)

As mentioned in the previous two newsletters, the 2011 ORC Corn Roast picnic will at Centennial Park in Grafton on August 20th. The address is 1370 17th Avenue just south of 60th. This is just south of St. Joseph's church on Hwy 60 and just east of downtown Grafton. For the new members this is basically a picnic where all ORC families bring a picnic-like dish to put on the table. The club pays for corn, burgers and brats, buns and condiments. beer and soft drinks. Call Tom and Julia at 262 242 1029 to volunteer for: picking up club picnic supplies, food shopping, beverage shopping, cooking, table setup, and cleanup.

Here is the website for the park >>>> <a href="http://www.village.grafton.wi.us/index.aspx?">http://www.village.grafton.wi.us/index.aspx?</a> NID=262.

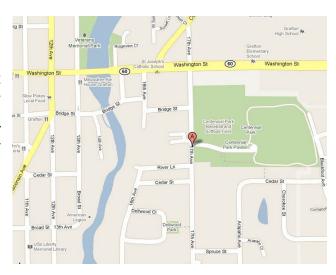

## Field Day Comments by Kristian Moberg (KC9TFP)

Hi All

Well as most you know it was my first Field Day event and I learned and had fun all in one weekend and the best part is I will be back next year for my 2nd field day.

I even made a few contacts on the GOTA Station which by the way was fun but it also gives one insight on how hard all the rest of you guys are working on making contacts. Trying to listen for the call sign was one of the interesting parts some would say it so fast it was hard to listen and write that fast or the accent made it a little hard to make out sometimes.

The satellite part I thought was very interesting. The fact that one uses this small antenna and you are able to pick up what is being heard from the satellite is just awesome and the best part you can make contact with people as well and I got to see it happen. Know what else I learned the IPad comes with the satellite tracking program that was being used.

But I must say the most important part of this Field Day event is what I will call the support staff (The people who come out to help set up, take down, and volunteer trailers to haul stuff to and from the shed who may or may not be able to come out for a the weekend but spent whatever time they did have helping out or loaning out of equipment) without a good support staff this event does not happen and then we have people that help out with the power needs and without them this event does not happen. So the next time we see one of the support staff or the people that helped out with power needs making sure the generators stayed working while everyone else was able to stay on the air give them a big Thank YOU and JOB WELL DONE.

The next thing I would like to say is THANK YOU and JOB WELL DONE to Stan and Leon's wife Jane with helping me out with the food end of things. The turkeys where good they lived up to hype and BBQ lived up to hype as well.

Let me ask all of you are there any changes to the food menu that you would like to see made for the Sunday Breakfast? Just thought I would ask.

Anyways that is all I had to say and see you guys at breakfast or the next meeting.

From Kristian KC9TFP

## **ORC Membership Meeting Minutes- June 8th, 2011**

De Nels Harvey (WA9JOB)

Call to order: The meeting was called to order promptly at 7:30 P.M. President Dave Barrow N9UNR, presiding. Dave introduced Art Davidson, KC9PXR, as the new First Vice President. New member and New Amateur operator, Glenn Classey KC9UHP, was appointed to provide nametags to those who don't have one at the meetings. Dave then called for the usual introductions of all present.

Jim Albrinck K9QLP, told about the improvements being done to the 224.18 MHz. repeater while it's at Nels Harvey, WA9JOB's house. Todd Fast N9DRY, told us about an energy fair planned by the Midwest Renewable Energy Association for June 17 to 19, 2011 near Stevens Point. Their website is <a href="www.midwestrenew.org">www.midwestrenew.org</a>. Gabe Chido WI9GC, told us about his switch to a Verizon network home telephone that will work in Cedarburg, and Arizona, and Plymouth, WI when he does move there. Dave Barrow told us of some problems with his telephone number causing busy signals on some calls. Dave also has forms to apply for Amateur license plates if anyone wishes to apply.

The program consisted of Leon Rediske K9GCF, finalizing plans for Field Day and arrangements to haul the equipment to, and from the Field Day site.

After the break, Gabe held the 50/50 drawing, and Tom Trethewey KC9ONY was the winner. Stan Kaplan WB9RQR, then held his usual auction. After the auction, Dave began the business meeting.

The minutes were approved as printed in the Newsletter, moved acceptance by Kristian Moberg KC9TFP, seconded by Tom Trethewey KC9ONY, and passed by voice vote.

The Treasurer's Report was moved acceptance by Stan Kaplan WB9RQR, seconded by Bill Howe KA9WRL, and passed by voice vote.

Tom Trethewey KC9ONY reported the repeaters were operating normally, but suffer from diminished use.

Ed Frac AA9WW, reported caps for sale for \$15.00 are available.

There was no Old Business.

#### There was no New Business:

It was moved to adjourn by Gabe Chido WI9GC, seconded by Nancy Stecker KC9FZK, and passed by voice vote and the meeting ended at 9:29 P.M.

#### Attendance:

Members, Dave Barrow N9UNR, Bill Howe KA9WRL, Ed Rate AA9W, Glenn Classey KC9UHP, Stan Kaplan WB9RQR, Kristian Moberg KC9TFP, Ben Smith KC9TZM, Tom Murtaugh W9VBQ, Terry Koller KA9RFM, Bob Frank N9NRK, Janice Hoettels KA9VVQ, Mark Fielkow KB9PXE, Todd Fast N9DRY, Gabe Chido WI9GC, Gary Klupper KC9EOV, Ken Boston W9GA, Nancy Stecker KC9FZK, Brian Skrentny N9LOO, Jim Albrinck K9QLP, Tom Trethewey KC9ONY, Antonio Bustamante KC9TDC, Nate Seidler KC9TSO, Ray Totzke W9KHH, Nels Harvey WA9JOB, Paul Given N9PG, Art Davidson KC9PXR, Ed Frac AA9WW, Tom Ruhlmann W9IPR, Loren Jentz N9ENR, Dick Holt AB0VF, Kate holt KB0SIO, cliff Kollross KC9RNV, Michael York KB9YHF, and Gary Sharbuno WI9M.

#### **AGENDA**

July 13, 2011

- 1. 7:00 7:30 PM Network & Rag Chew
- 2. Call to order Dave Barrow (N9UNR)
- 3. Introductions.
- 4. Announcements, Bragging Rights, Show & Tell, Upcoming events, Etc.,
- 5. Program: Simple Wire HF Antenna Tom Ruhlmann (W9IPR) & group
- 6. Fellowship Break
- 7. Auction Stan Kaplan (WB9RQR)
- 8. Acceptance of Minutes as printed Nels Harvey (WA9JOB)

- 9. Treasurer's report Nancy Stecker (KC9FZK)
- 10. Repeater report Tom Trethewey (KC9ONY)
- 11. Committee reports.

Field Day – Leon Rediske (K9GCF)

Corn Roast - Tom Nawrot (AA9XK)

Fall Swapfest – Tom Ruhlmann (W9IPR)

Other:

- 12. OLD BUSINESS
- 13. NEW BUSINESS
- 14. Adjournment to August 10, 2011

Return undeliverable copies to

The ORC Newsletter
465 Beechwood Drive
Cedarburg WI\* 53012

**First Class** 

## **Next ORC Meeting**

Grafton Senior Citizens Center

1665 7<sup>th</sup> Avenue, Grafton

Wednesday, July 13<sup>th</sup>

7:00 PM – doors open

7:30 – Membership Meeting

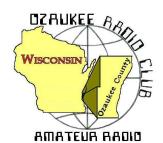

# The ORC Newsletter

Official publication of the Ozaukee Radio Club, Inc. Mail all contributions to the editor, Tom Ruhlmann, W9IPR, 465 Beechwood Dr., Cedarburg WI 53012 (phone 262 377-6945). Permission to reprint articles published in any issue is granted provided the author and the Ozaukee Radio Club Newsletter are credited.

SPECIAL TO THE SERVICE REPORT TO THE SERVICE REPORT TO THE SERVICE

ORC Repeaters on 146.97, 224.18 and 443.750 MHz -

Callsign W9CQO

Web site: www.ozaukeeradioclub.org

facebook.com/orcwi

Volume XXVIV August, 2011 Number 8

### **Prez Sez**

De Dave Barrow (N9UNR)

Here's to our Trustee and Scholarship Chairman Ed Rate AA9W! It is almost impossible to grasp all of the things Ed does for ORC. He researches and values amateur radio equipment for surviving spouses of our Silent Keys. He, with help from a few of our members, gathers donated equipment, cleans it up, stores it between swapfests, loads it on his trailer and attends those swapfests,

puts some on eBay (and when it sells packs and ships it). Ed is probably the senior, in terms of dedicated service, of your Board of Directors. His management and business experience gives great guidance to the rest of the Board. Thank you VERY MUCH Ed.

Jim Caraway W9LLL has donated Ten-Tec transceivers amounting to more than SIX THOUSAND, TWO HUNDRED DOLLARS in value to the Ozaukee Radio Club! What a great gift to the scholarship fund and club!

On Field Day Sunday, as I sat in the cook tent, I realized that it was very appropriate – a holey tent on a holy day. Do you think it is time to ask a committee to look into replacing it? Speaking of shelters I think the most appropriate operating shelter is a screen tent like the Bargholz bring. The screen lets the breeze through and keeps the bugs out. They also have rain-proof sides – just in case.

You are all welcome to attend the weekly Saturday morning breakfasts at the Prime Minister in Thiens-ville. Our orders are taken at 7:00 AM. The discussions range from communications to family and occasionally politics across the spectrum. The group averages seven but can be as many as 20. If you can pry yourself out of bed in time – come join us.

The annual ORC Corn Roast will be held on Saturday, August 20, 2011. Details on the web site.

September 24 is the ORC Fall Swapfest. Contact Tom Ruhlmann W9IPR to volunteer to help with parking, tickets, food, etc, through the web site

http://www.ozaukeeradioclub.org/index.php/memberspublic. It is also a GREAT place to buy and/or sell!

We sure have a GREAT bunch of members! Thanks for ALL of your efforts to make this the best club around.

73 de Dave

## **Computer Corner**

## No. 162 The End User's Manifesto for Programmers

Stan Kaplan, WB9RQR

Those darn programs! Don't you just hate to install them? They often show a lack of consistency, stupid options, and a "holier than thou" attitude. Well, here are a few of my suggestions for programmers, from an end user's point of view.

EULA – the infamous End Users License Agreement. Clearly, lawyers write them, and no one ever reads them. Why not write them in plain English, shorten them considerably, and make them available for the 3 people out of 100,000 that want to read them. But make them available <u>after</u> the installation. During installation, simply state "it is assumed that by installing this software the user agrees that (no more than one or two short sentences here)". Come on folks – lighten up with that legalese!

TAKING TOO LONG TO INSTALL – Some software packages (notably Hewlett-Packard printer installations as an example, but there are others, too) take way too long to install. Up to 30 minutes on a fast Windows 7 machine is just not acceptable by anyone's standards! Taking too long is a clear indication of bloatware and leaves a bad taste in the user's mouth. Stop writing programs in Visual Basic and start hiring programmers who know how to write in machine language. That will cure the problem. And stop including adware for new printer cartridges and paper!

COVERING YOUR ENTIRE SCREEN – Again, Hewlett-Packard (and other programs, too) do this consistently, and there is often not even a minimize button. Therefore, that installation file has complete control of your machine. You, the owner of the machine, have lost control entirely (except for the OFF button). The programmer who wrote that software wants exclusive center stage. Well, guess what, programmers? That is unnecessary and uncalled for. And I own my machine, not you!

ASSUMING THE DIRECTORY TO INSTALL TO – Guess what, programmers. Not everyone wants your program installed to C:\Program Files\(name of your program). ALWAYS make it possible for the end user to use a different directory, with ease.

REQUIRING A REBOOT – If the programmer was doing their job, this would not be necessary! Many current well-written programs will even detect if a previous version of their software exists, will offer to first uninstall the old version, then will offer to install the newly updated version, all without requiring a reboot. That's the way to do it. Do your job!

ASSUMING QUICK LAUNCH – Many programs offer a Quick Launch (a program icon always present in the system tray when the machine starts), but quite a few check that box for you. Don't do that! If we used Quick Launch for all the programs that offer it, there would be nothing left of memory (RAM). Quick Launch uses precious system resources, by putting part of the program in memory when the machine starts. Let the end user decide when, in those rare cases, a Quick Launch is called for. Don't assume it.

SCREWED UP SLIDER BARS – Those colored bars that are supposed to show you the progress of the installation process. Don't you just love it when a caption says "Installing xxxx" and the slider bar never moves? And never moves. And never moves. Then, all of a sudden, the slider bar zips across the screen and the installation is done. Or the opposite case, the eternally moving slider bar. The bar zips across the screen, then again, then again, and again, until the installation is done. Come

on, programmers, there are humans sitting in front of that screen! We want to know the progress and the rate of progress. Show us a 50% slider bar when the program is half done installing. Make those sliders meaningful to the folks that own the machines.

OK, I have "vented my spleen." Let me finish with an observation. You can pretty much tell how good a program is going to be by watching its installation program. If the installation is smooth and quick, the program is going to be that way, too. If it is slow and klunky with lots of the "don't do that" things mentioned above, it is not a good sign. Keep that in mind. Thank goodness we can easily uninstall programs!

Have I missed any in the "don't do that" list above? I invite you to email me one of your pet peeves concerning installations.

Happy Computing!

## **Tips, Tails & Tools**

De Leon Rediske (K9GCF)

A reward of 500 microfarads is offered for the information leading to the arrest of hop-a-long capacity. this unrectified criminal escaped from a western primary cell where he had been clamped in ions awaiting the gauss chamber.

He is charged with the induction of an 18 turn coil named milli Henry who was found choked and robbed of valuable joules. He is armed with a carbon rod and is a potential killer. Capacity is also charged with driving a dc motor over a wheatstone bridge and refusing to let the band-pass.

If encountered, he may offer series of resistance. The electromotive force spent the night searching for him in a magnetic field, where he had gone to earth. They had no success and believed he had returned to ohm via a short circuit

He was last seen riding a kilocycle with his friend eddy current who was playing a harmonic.

## Field Day - Now and Then

#### Now - 2011 ORC Field Day Points Summary

De Janice Hoettels, KA9VVQ, 2011 Field Day Points Captain

| Band                            | CW QSOs | Phone QSOs |
|---------------------------------|---------|------------|
| 80                              | 81      | 98         |
| 40                              | 767     | 770        |
| 20                              | 482     | 1266       |
| 15                              | 158     | 55         |
| 10                              | 278     | 524        |
| 6                               |         | 334        |
| Satellite                       |         | 5          |
| GOTA                            |         | 45         |
| Subtotal                        | 1766    | 3097       |
| Multiplier                      | x 2     | x 1        |
| Subtotal                        | 3532    | 3097       |
| Power Multiplier (150W or less) | x 2     | x 2        |
| Subtotal                        | 7064    | 6194       |

| Bonus Points | 1650  |
|--------------|-------|
| Grand Total  | 14908 |

#### Then - 1964 ORC Field Day Points Summary

De Ray Totzke, W9KHH

ORC Field Day History

It is good to review results on Field Days past in order to know the history of ORC's participation in the biggest event in the ARRL's Grab Bag of operating activities and to consider the progress that has been made over the years. Therefore:

From the August 1964 Volume 3 Number 4 issue of FEEDBACK, the official organ of the Ozaukee Radio Club at that time.

#### ARRL FIELD DAY SUMMARY

Station call: K9EOY/9

Location: Five miles north of Port Washington.

Class of entry: Club Portable.
Number of transmitters: Three.
Number of operators: Twenty-eight.

Period of operation: 1600 Hrs., June 27th to 1600 Hrs., June 28th. Emergency power source: Three Kohler 2.5 KW portable generators.

| BAND       | STATIONS<br>WORKED | MULTIPLIER | SCORE | TRANSMITTER | INPUT POWER |
|------------|--------------------|------------|-------|-------------|-------------|
| 3.5MC CW   | 59                 | х6         | 354   | Homebrew    | 100W        |
| 3.5MC A3   | 84                 | X6         | 504   | KWM2        | 104W        |
| 7.0MC CW   | 161                | X6         | 966   | Homebrew    | 100W        |
| 7.0MC A3   | 24                 | X6         | 144   | KWM2        | 104W        |
| 14MC CW    | 21                 | X6         | 126   | Homebrew    | 100W        |
| 14MC A3    | 133                | X6         | 798   | KWM2        | 104W        |
| 21MC A3    | 46                 | X6         | 276   | KWM2        | 104W        |
| 28MC A3    | 1                  | X6         | 6     | KWM2        | 104W        |
| 50MC A3    | 236                | X6         | 1416  | Johnson 6N2 | 76W         |
| Msg points | 25                 | X6         | 150   |             |             |
| TOTALS     | 790                |            | 4740  |             |             |

Comments from the same issue related to Field Day:

"How can we improve Field Day? Mention anything you have at meetings."

"Make up a list of your equipment and give to K9EOY. The list that is."

"New Phonetics for Bob WA9EMB 'early morning beachcomber.' There's a story there."

(Any errors in the tabulation must be referred to the August 1964 editor of FEEDBACK for review and correction. (Whoever that was!)) (Five miles north of Port Washington was on the beach provided by the family of Ed WA9BMA (SK) below the Squires Country Club, now a nature preserve.)

\*\*\*\*\*\*

### Email – From Your Vehicle – Part III

by Dave, N9UNR

I personally believe that every ham with a VHF transceiver should have Winlink – and practice using it on a regular basis. During an emergency is no time to embark on a learning curve. There is absolutely NO COST to practice if you have internet access. All you need is a computer and a desire to learn – just in case. If you then agree that it is useful – you need to hook your computer up to a Terminal Node Controller (TNC) and that to your VHF transceiver. If I have internet – then I use the computer in my home. If I don't have internet (or for that matter electric power) I just take my laptop out to my vehicle, plug everything together and I am back into contact.

If you have a laptop or netbook you may wonder why you need winlink. After all you have the internet at home or at any Wi-Fi hot spot. Yes – but – if the internet fails how do you plan to keep in touch with family, friends and help? If you have practiced with your Winlink you don't have to worry. With VHF you can contact a relay station that will relay your messages, both incoming and outgoing to a place where the internet is available. With HF you can directly contact an HF station that has internet.

One of the BEST reasons to use Winlink - NO SPAM!

If you have any interest – send me an email at <a href="mailto:DavidBarrow@wi.rr.com">DavidBarrow@wi.rr.com</a> and I'll send you the information you need to get started – no charge.

>

### TURKEY RECIPE ON LINE

By Stan Kaplan, WB9RQR

Many folks have asked me how I prepare the turkeys on the grill each Field Day. Well, you have access to a complete, step-by-step recipe. Go to the ORC web site (<a href="http://www.ozaukeeradioclub.org/">http://www.ozaukeeradioclub.org/</a>) and scroll down to the bottom of the page. Look for a link to the .pdf file under the **Members** heading. Enjoy!

## For Sale, Trade or ?

One FT 857D HF/VHF/UHF transceiver \$500 – Contact Brian Turkiewicz (KC9LFR) at 920-627-2025

Refer to the ORC web site for a listing of items available for sale. Items include vacuum tubes and software defined transceivers.

## **Another Shack**

We went to the Oshkosh Airventure again and after volunteering at the Air Mart (a consignment fly market) I had a chance to look over all the aircraft and in particular, the only flying B-29 (Fi-Fi) in existence. It was restored to flying condition by the Commemorative Air Force out of Midland TX and they are touring the country and offering 30 minute rides for about \$400 a person. I opted for the \$10 cockpit tour as I wanted to see the radio operator's shack. This was really fun for a HAM of my vintage in that out first equipment was typically home brew or WWII military surplus or a combination of the two. The photo on the lower right shows the following equipment in the B-29:

Lower shelf – ART-13 CW/AM transmitter of 100 watts and on the right, a BC-348 HF receiver covering 1.5 thru 18 MHz.

The upper shelf had a row of so called "command" transmitters and receivers capable of CW communications.

On the left is a BC-458 transmitter covering 5 thru 9 MHz and a BC-459 transmitter covering 7 thru 9 MHz.

On the right are three receivers; the BC-454, BC453 and BC 455 covering 3 thru 6 MHz, 190 thru 550 KHz and 6 thru 9 MHz respectively.

These units all operated from "dyna motors" powered by the aircrafts 28 VDC electrical system to generate the required equipment DC filament and high voltages. That was the major part of the HAM conversion process was to revise some of the wiring in the equipment and building a home brew power supply.

You can get a more complete explanation of the equipment by just running a web search on "B-29 Radio Equipment".

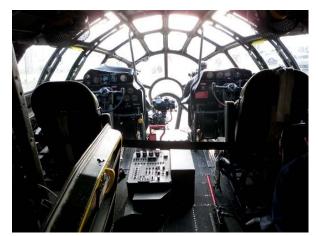

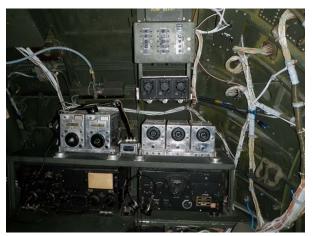

The radio operator had a view out the front when not twisting the knobs in the radio shack.

## **Upcoming Events**

The ORC Corn Roast picnic will be at Centennial Park in Grafton on August 20th. The address is 1370 17th Avenue just south of 60th. This is just south of St. Joseph's church on Hwy 60 and just east of downtown Grafton. For the new members - this is basically a picnic where all ORC families bring a picnic-like dish to put on the table. The club pays for corn, burgers and brats, buns and condiments, beer and soft drinks. Call Tom and Julia at 262 242 1029 to volunteer for: picking up club picnic supplies, food shopping, beverage shopping, cooking, table setup, and cleanup.

The ORC is going to participate in the Lighthouse Special Event Station on the grounds of the 1860 Light Station in Port Washington on August 21st, the day after the ORC Corn Roast picnic. We will participant in the International Lighthouse Lightship Weekend. See the June newsletter for details describing the event. Call or email Tom Nawrot or Bill Howe if you want to participate as an operator, logger, public

greeter/informant, or can help with setup and take down of antennas, or if you need directions to the lighthouse neighborhood (parking is limited).

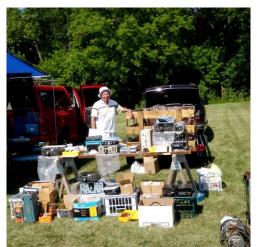

August 13 – Freefest in Sturtevant sponsored by the Racine Megacycle ARC.

## **Club Static**

The South Milwaukee Swapfest was another success. Although it was hot and humid Ed Rate (AA9W) was out there representing ORC with more good stuff to sell.

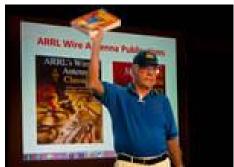

The meeting program last month was a presentation by Tom Ruhlmann (W9IPR) on HF wire antenna followed by the auctioning or two ARRL antenna handbooks.

The program at the August meeting will be Vacuum Tubes as presented by Ed Rate (AA9W). This should be quite interesting as Ed has worked as a vacuum tube designer for GE.

## Minutes-July 13th, 2011

De Nels Harvey (WA9JOB)

Call to order: The meeting was called to order promptly at 7:30 P.M. President Dave Barrow N9UNR, presiding. Dave called for the usual introductions of all present.

Announcements: Gabe Chido WI9GC, reported the wife of Ray Grenier K9KHW, had passed away on July 3<sup>rd</sup>. Dave then thanked Gabe for his work on the Roster, Leon Rediske K9GCF, for his Field Day efforts, Brian Skrentny N9LOO, on his work on the Club Website, and Ed Rate AA9W, for his ongoing work on the Scholarship Fund.

Bill Howe KA9WRL, asked for some help modifying a jukebox at the Grafton Senior Center to play music without inserting coins. Tom Ruhlmann W9IPR, and Mark Tellier AB9CD, volunteered to help Bill. Ed Rate told the group about a very large donation from Jim Caraway W9LLL, of several TenTec software defined radios, some TenTec Scouts and Argosy radios, to the Scholarship fund. Jim Albrinck K9QLP, notified the group that the Echolink connection to his repeater had changed from Gregg Lengling W9DHI, as host to Ted Heilmann N9LLT, as Echolink host after an unfortunate lightning strike at Greggs house. The link can now connect to the 147.33 MHz. repeater and the 146.73 MHz. repeater in Allentown with new macros. Stan Kaplan WB9RQR, has made all of the Field Day laptops available until next year's Field Day, and all are now on loan. Nancy Stecker KC9FZK, thanked Jane Rediske KB9SYI, and Kristian Moberg KC9TFP, for their help in the cook tent for Field Day in her absence.

The program was presented by Tom Ruhlmann and he discussed wire antennas for use on the ham bands. He explained the benefits and pitfalls of their use.

After the break, Gabe held the 50/50 drawing, and Jeff Alper WB9PZD was the winner. Stan Kaplan WB9RQR, then held his usual auction.

After the auction, Dave introduced three new members, David Carpenter Sr. KC9REP, and his sons, David II KC9REC, and Jacob KC9RUP.

Dave Barrow called the business meeting to order.

The minutes were approved as printed in the Newsletter, moved acceptance by Kent Christiansen N9WH, seconded by Gabe Chido, and passed by voice vote.

The Treasurer's Report was moved acceptance by Terry Koller KA9RFM, seconded by Kent, and passed by voice vote.

Tom Trethewey KC9ONY reported the repeaters were operating normally, but suffers from diminished use. He lamented that there are too many keyups with no voice, or ID.

Janice Hottels KA9VVQ, reported over 14,000 points were obtained at Field Day, Forty Meter phone beat Forty Meter CW by just three QSO's, and Ten and Six Meters were unusually busy. Leon then gave some QSO totals. 40M CW 767 Q's, 40M Phone 770 Q's, 20M 1257 Q's 80M 180 Q's, 15M 203 Q's 10M 516 Q's, and 6M 329 Q's. Leon then thanked all the helpers, and said there would be a Field Day recap at his home on Tuesday, July19.

#### Old Business.

Dick Holt, AB0VF, asked about the time for the Corn Roast. It will be held on August 20, 2011 at Centennial Park in Grafton on August 20th. The address is 1370 17th Avenue just south of STH 60. The Lighthouse Contest will be held on Sunday, August 21, at the restored lighthouse in Port Washington.

#### There was no New Business:

It was moved to adjourn by Stan Kaplan, seconded by Leon Rediske, and passed by voice vote and the meeting ended at 9:38 P.M.

#### Attendance:

Members, Dave Barrow N9UNR, Bill Howe KA9WRL, Ed Rate AA9W, Glenn Classey KC9UHP, Stan Kaplan WB9RQR, Kristian Moberg KC9TFP, Ben Smith KC9TZM, Tom Murtaugh W9VBQ, Terry Koller KA9RFM, Bob Frank N9NRK, Janice Hottels KA9VVQ, Mark Fielkow KB9PXE, Todd Fast N9DRY, Gabe Chido WI9GC, Gary Klupper KC9EOV, Ken Boston W9GA, Nancy Stecker KC9FZK, Brian Skrentny N9LOO, Jim Albrinck K9QLP, Tom Trethewey KC9ONY, Nate Seidler KC9TSO, Ray Totzke W9KHH, Nels Harvey WA9JOB, Ed Frac AA9WW, Tom Ruhlmann W9IPR, Dick Holt AB0VF, Kate Holt KB0SIO, Kent Christiansen N9WH, Joe Sturmberg KA9DFZ, Leon Rediske K9GCF, Mark Tellier AB9CD, Jeff Alper WB9PZD, Ray Brunette W9BUJ, Gary Sutcliff W9XT, Nathan Scheunemann KC9SMP, Jon Gilmore KB9RHZ, Cliff Kollross KC9RNV, Michael York KB9YHF, and Jarrett York, his son

#### **AGENDA**

August 10, 2011

- 7:00 7:30 PM Network & Rag Chew
   Tagging by Glenn Classey (KC9UHP)
- 2. Call to order Dave Barrow (N9UNR)
- 3. Introductions.
- 4. Announcements, Bragging Rights, Show & Tell, Upcoming events, Etc.,
- 5. Program: Vacuum Tubes by Ed Rate (AA9W)
- 6. Fellowship Break
- 7. Auction Stan (WB9RQR)
- 8. Acceptance of Minutes as printed.

- 9. Treasurer's report Nancy Stecker (KC9FZK).
- 10. Repeater report Tom Trethewey (KC9ONY)
- 11. Committee reports.

Corn Roast – Tom Nawrot (AA9XK)
Lighthouse Activation – Tom Nawrot
Fall Swapfest – Tom Ruhlmann (W9IPR)
Ed Frac (AA9WW)

Other:

- 12. OLD BUSINESS
- 13. NEW BUSINESS
- 14. Adjournment to Sept. 14, 2011

Return undeliverable copies to

The ORC Newsletter 465 Beechwood Drive Cedarburg WI\* 53012 **First Class** 

## **Next ORC Meeting**

Grafton Senior Citizens Center
1665 7<sup>th</sup> Avenue, Grafton
Wednesday, Aug. 10<sup>th</sup>
7:00 PM – doors open
7:30 – Membership Meeting

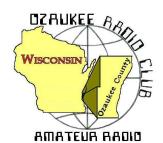

# The ORC Newsletter

Official publication of the Ozaukee Radio Club, Inc. Mail all contributions to the editor, Tom Ruhlmann, W9IPR, 465 Beechwood Dr., Cedarburg WI 53012 (phone 262 377-6945). Permission to reprint articles published in any issue is granted provided the author and the Ozaukee Radio Club Newsletter are credited.

ORC Repeaters on 146.97, 224.18 and 443.750 MHz -

Callsign W9CQO Web site: www.ozaukeeradioclub.org Facebook:

SPECIA

SERVICE

CLUB

Volume XXVIV September, 2011 Number 9

## From the President

De Dave Barrow (N9UNR)

September 24 is the ORC Fall Swapfest. Contact Tom Ruhlmann W9IPR to volunteer to help with parking, tickets, food, etc, through the web site

http://www.ozaukeeradioclub.org/index.php/memberspublic. It is also a GREAT place to buy and/or sell! Did you hear that Tower is going to be there! Please make it worth their while!

What a great Corn Roast Tom and Julia organized for us. They had a lot of help from the Kaplans, Ed Frac, the Rediskes and the Howes. Like many others, I'm sure, when I was driving home from the "early breakfast" (if it gets any earlier we'll have to call it a Friday Fish Fry) in the driving rain I despaired for a pleasant event. Mother Nature must have heard our pleas because by 10 AM the skies cleared and a delightful breeze came along. I hope that everyone else had as a delightful time as Marian and I did.

In accordance with Policy & Procedure #5, I have asked Bill Howe (KA9WRL) as past president to chair the nominations committee and Stan Kaplan (KA9RQR), Ed Rate (AA9W) and Tom Ruhlmann (W9IPR) as members of the committee. If any of you aspire a leadership position to keep the ORC as one of the outstanding clubs in Wisconsin (if not in the country) please let one of them know that you would like to be considered. Our continued success is not an accident – it requires a LOT of hard work by dedicated members to keep it going.

In preparation for a talk on amateur radio I ran across a few youtube videos:

http://www.youtube.com/watch?v=ZpdUb1YJ-HU

http://www.youtube.com/watch?v=lvvvYdILHqM&feature=related

http://www.youtube.com/watch?v=Mfyf5Y5AHNc&feature=related

and, for little humor:

http://www.youtube.com/watch?v=qOtoujYOWw0&feature=related

We sure have a GREAT bunch of members! Thanks for ALL of your efforts to make this the best club around.

73 de Dave

## **Computer Corner**

No. 163: Death of the Computer

Stan Kaplan, WB9RQR

Well, sometimes I feel the need to "wax philosophical", and this is one of those times. I am seeing a trend that is changing the way we compute, and it will definitely lead to the death of the computer as we know it today.

Laptops have already outpaced desktops. Back in 2000, laptops were only 25% of all computer sales. This past May, laptops sales had risen to 54% of all computer sales, outpacing desktops for the first time in history. It is not hard to see why this trend has emerged. Laptop prices have gone down considerably, and they are just more convenient for many users. Their built-in batteries not only make them more portable in the home or outside it, the batteries also keep the units going if there is a power failure. Several years ago, I switched our Ozaukee Radio Club Field Day logging network to all laptops for just that reason. If the Field Day generators go down for refueling or whatever, the laptop logging computers just keep chugging along and there is no danger of data loss. My home Winlink station, on 24/7, also uses a laptop for this reason. The rest of the equipment (rig and TNC) is on a UPS that keeps it all going for a while even when the lights go out. Laptops screens have also improved greatly in the recent past, and one can always plug in a desktop monitor to a laptop to improve size and readability even more. So, I think it is plain to all that the boxy old desktop will continue to decline in sales and use, even in the corporate world. But it may well not be the laptop that replaces it.

Another emerging technology that threatens the single use "computer" of the past is the smart phone. These gadgets can now do any communications task that a computer can do and more – voice communications, email, texting, and social networking on Facebook, Twitter and the like. Many models can also shoot still photos and video, play music, perform GPS functions and some have multiple-axis motion sensing (the ones that keep the picture horizontal even when you rotate the phone), which is useful in some games and other apps. Some can show you web videos, and we have all seen TV ads touting smart phone "apps" counting into the thousands. One of our ORC members logs into his Echolink machine with his phone, and has talked through it to hams in Europe. The amazing thing is that the cost of smart phones is so low – many are well under \$300.

Tablet computers are no slouches, either. These are generally larger than smart phones, often with 9 to 10 inch screens. They cost more, too, ranging from around \$300 to \$800. Some offer as much as 64 Gb of storage for videos, magazines, books or whatever. Tablets can do pretty much anything a smart phone can do, which means they can do pretty much anything a regular desktop or laptop can do.

So, we are seeing the emergence of a do-it-all gadget. Call it a smart phone or tablet, or use the old term Personal Digital Assistant (PDA). The point is, whatever it is called, it will do everything. Get your email while you are catching lunch at McDonalds, plug it in to a big monitor when you get home to compose a document, watch a U-Tube video while sitting on the throne, listen to music before you hit the sack, etc. Just one device that does it all and it will be with you 24/7. Many folks have it already and hundreds more are getting it every hour. The thing we call a computer today will soon be obsolete and gone.

What is the next step beyond that? The device will be implantable. There will be nothing to carry around. It will be under the skin of your arm. Happy Computing!

## **New Members**

De Janice Hoettels (KA9VVQ)

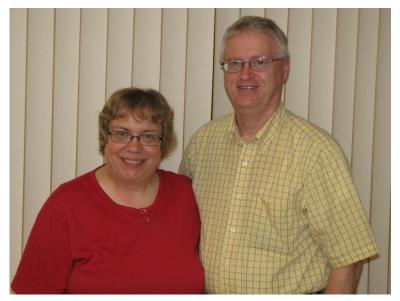

Meet Lori Ann (N9PCA) and Dave (KA9RNU) Parkinson, returning members of the Ozaukee Radio Club.

Lori Ann and Dave took a few years hiatus from the ORC to focus on other commitments that often occupied their Wednesday nights. But now that their Wednesday evenings are free again, they've come back to reconnect with their old ORC friends and to make some new ones. Welcome back!

Both Dave and Lori Ann are long time hams. After dabbling with electronics in his youth, Dave later became interested in ham radio and obtained his Novice license in the early 1970s. Although that license eventually lapsed, he decided to get back into ham radio a few years later, upgrading to a

Technician license, and later a General license. His shack includes an Icom 718 with a G5RV antenna, from which he primarily operates SSB and occasionally PSK31. He is active on 80m, where he talks with his twin brother and brother-in-law, who are also hams. Dave is also active on the Mercury Amateur Radio Association Net on 80m.

Lori Ann obtained her Technician license in 1992 on Dave's urging. She is an occasional operator on 2m, primarily chatting with Dave on the way home from work.

Both Dave and Lori Ann are life-long Wisconsinites. Dave grew up on a farm near Mineral Point and graduated from UW-Platteville with a degree in chemistry. He presently works as a chemist at Hydrite Chemical Company in Milwaukee. Lori Ann was born in Milwaukee and attended UW-Whitewater for two years before transferring to Brigham Young University in Provo, Utah to complete her degree in geography. She presently works for the Manitou Group (formerly Gehl Company) in West Bend as a cost assistant.

Dave and Lori Ann have 3 grown children, Rachel, Nathan, and Carrie, and an 18-month-old grandson, Easton. Dave's other interests include cross-country skiing and gardening, and Lori Ann enjoys reading and sewing. Both are also very active in their church.

Welcome back to the ORC Lori Ann and Dave!

## **Port Washington Light House Activation**

De: Tom AA9XK

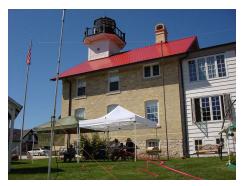

Steve and Nick Pierce, Loren Jentz, Tom Nawrot, Tom Murtaugh, Bill Howe and Tom Tretheway, and Tom Ruhlmann participated in the International Lighthouse Lightship Weekend at the special event station in Port Washington on a\August 21. Setup started at 8:00 on

Sunday morning and we were on the air by 9:00 or so. Dick Smith, Co-director of the 1860 Lightstation came out to oversee our setup and gave us access to the flagpole halyard to support one end of our dipole.

Our very first contact was with the Southern Amateur Radio Association (K2BR) club operating from the Abescon Lighthouse located in Atlantic City, GA... The Abescom Lighthouse was placed into service only 3 years before our 1860 Lightstation in Port, but claims to be the third tallest lighthouse in the US. It too, was recently restored and operates as a museum. Go to the photo gallery at <a href="http://www.abseconlighthouse.org/gallery/photos.asp?catID=8">http://www.abseconlighthouse.org/gallery/photos.asp?catID=8</a> to see a picture of the K2BR setup. We went on to make a casual 61 lighthouse contacts. The lion's share of these contacts were logged by Steve Pierce NC5B and his son Nick KC9MEA (see pictures)

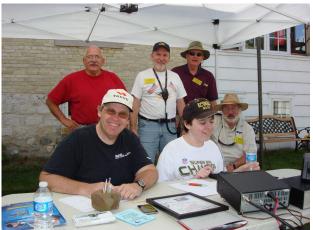

Researching some of our lighthouse contacts, we found these interesting web sites: <a href="http://www.shmp.qc.ca/phare/phare/index.php">http://www.shmp.qc.ca/phare/phare/index.php</a>
<a href="http://www.lighthousefriends.com/light.asp?ID=369">http://www.lighthousefriends.com/light.asp?ID=369</a>
<a href="http://www.qsl.net/ws1sm/gallery.html">http://www.qsl.net/ws1sm/gallery.html</a>
<a href="http://www.plumtv.com/videos/nantucket-inside-lighthouse">http://www.plumtv.com/videos/nantucket-inside-lighthouse</a>

This year, with the participation of the LeFrog Club, D-Star specialist Loren Jentz demonstrated the capabilities of his handheld his D-Star (Digital Smart Technologies for Amateur Radio) system. Loren logged several contacts, including MM6BFH in Greenock, Scotland, and G0SFV in Brighton, England.

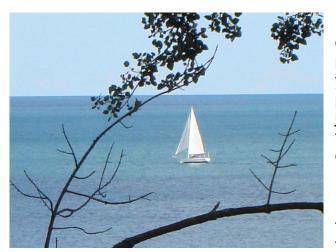

Even with Tom Ruhlmann's Clear Speech speaker, we struggled with high QRM levels from the power lines running along Johnson Street. Next year, with more participants, we'll explore the possibility of getting access to the vacant lots adjacent to the Lighthouse for a better antenna setup and make it a two day event with a special event callsign.

Editors comment: It was a great time if only to tour the tall ships in the harbor and the view from the light house through the trees.

## **Corn Roast**

De Tom Nawrot (AA9XK)

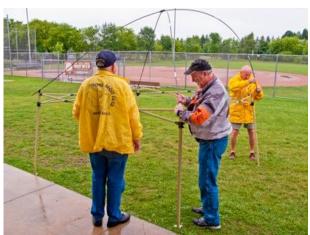

Well we had a little better turn out for the summer picnic on August 20th. Thanks to those of you that helped with this – especially the clean up. We should be getting back our deposit soon if the parks department found that we left everything as clean as we found it. Thanks to Ed Frac for letting the club uses his turkey cooker to boil the corn and to Stan Kaplan for lending his expertise as the burger & brat cook. The corn was DE-LI-cious as usual.

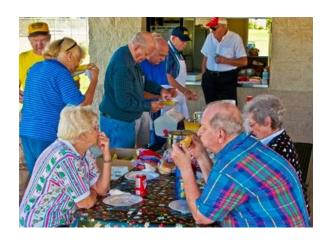

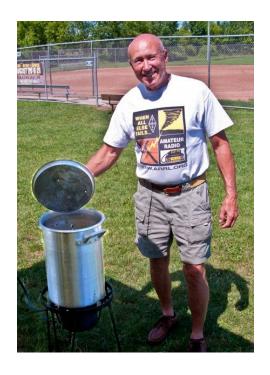

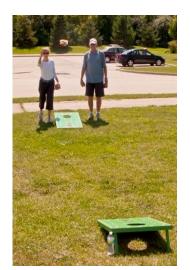

Set up started in the light rain but the sun came out before the group arrived and it turned out to be a beautiful day for eating, socializing and playing games...

## For Sale, Trade or ?

Refer to ozaukeeradioclub.org for scholarship fund items for sale.

## **Club Static**

Do keep Bob Truscott's wife Jean in your thoughts and prayers. She is presently in physical rehab in Cedarburg.

## Minutes- August 10th, 2011

de Nancy Stecker (KC9FZK)

President Dave Barrow, N9UNR called the meeting to order at 7:30 p.m. Members present introduced themselves.

#### **ANNOUNCEMENTS:**

Gabe Chido, WI9GC said to contact him if anyone is interested in older ham equipment he has for sale from another party.

Stan Kaplan, WB9RQR had one computer from Field Day to loan out. Tom Trethewey, KC9ONY will use it until late next spring.

Bill Howe, KA9WRL along with Tom Ruhlmann, W9IPR and Mark Tellier, AB9CD, have been working on the Wurlitzer jukebox belonging to the Grafton Senior Center, and have done a number of repairs. The ORC will also purchase a manual for it as part of our continuing support for the facility.

#### **Health and Welfare:**

Jean Truscott, Joyce Harvey, WB9IMA and Herb Roehner.

#### Program

Ed Rate, AA9W gave a presentation on the History of the Vacuum Tube.

#### 50/50 Raffle:

Mark Feilkow, KB9PXE was this month's 50/50 raffle winner.

#### Auction:

Stan Kaplan, WB9RQR held an auction of donated items.

#### Minutes:

Tom Ruhlmann, W9IPR made a motion to accept the minutes as written in last month's newsletter. Art Davidson, KC9PXR seconded the motion and the motion passed.

#### Treasurer's Report:

Nancy Stecker, KC9FZK noted that the Field Day expenses were printed on the back of last month's financial report placed on all tables. She also reported that since 2007, the 50/50 raffle has added \$709.25 to the club's funds. Leon Rediske, K9GCF made a motion to accept the treasurer's report, subject to audit. Bill Howe, KA9WRL seconded the motion and the motion passed.

#### Repeater Report:

Tom Trethewey, KC9ONY said there were no problems with the 440 repeater and that the 220 repeater was still being worked on by Nels Harvey, WA9JOB.

#### **Committee Reports:**

#### Corn Roast:

Tom Nawrot, AA9XK reminded the members that the corn roast would be in Centennial Park in Grafton on August 20 at 11:00. The club supplies food for grilling, with attendees bringing a dish to pass. There will be games and activities.

#### Fall Swapfest:

Tom Ruhlmann, W9IPR will have a planning meeting at his house on August 24 at 7:00 p.m. The fall swapfest is on September 24 at Fireman's Park in Cedarburg and help will be needed.

#### **Business Meeting:**

#### Old Business:

There was no old business.

#### **New Business:**

President Dave Barrow, N9UNR would like to organize a tent committee to look into a new cook tent and small tents with screened sides for better ventilation. He is looking for someone to head the committee. Stan Kaplan, WB9RQR and Leon Rediske, K9GCF would be willing to help a committee chair.

Tom Nawrot, AA9XK and Bill Howe, KA9WRL talked about the Lighthouse Special Event Station, to be set up and run on Sunday August 21. It will be at the 1860 Lighthouse Station in Port Washington.

Consent Agenda-unless objected the motion will be to approve the minutes as published and receive the Treasurer's report subject to audit.

#### **Adjournment:**

Stan Kaplan, WB9RQR moved to adjourn, Leon Rediske, K9GCF seconded the motion. At 9:17 p.m. the meeting was adjourned.

#### **Members Attending:**

Stan Kaplan WB9RQR, Mark Tellier AB9CD, Gabe Chido WI9GC, Kristian Moberg KC9TFP, Dave Barrow N9UNR, Brian Skrentny N9LOO. Bill Howe KA9WRL, Glenn Classey KC9UHP, Nancy Stecker KC9FZK, Ron Yokes W9BCK, Gary Klupper KC9EOV, Ed Seigworth AA9GT, Michael York KB9YHF, Terry Koller KA9RFM, Tom Trethewey, KC9ONY, Antonio Bustamante KC9TDC, Ben Smith KC9TZM, Kate Holt KB0SIO, Mike Yuhas, AB9ON, Nathan Scheunemann KC9SMP, Leon Rediske K9GCF, Art Davidson KC9PXR, John Thielen WA9KNY, Jim Albrinck K9QLP, Lori Ann Parkinson N9PCA, David Parkinson KA9RNU, Tom Nawrot AA9XK, Ray Totzke W9KHH, Todd Fast N9DRY, Mark Fielkow KB9PXE, Gary Sutcliff W9XT, Joe Sturmberg KA9DFZ, Tom Ruhlmann W9IPR, Jon Sanfilippo WW9JON, David Carpenter Sr. KC9REP, David Carpenter Jr. KC9REO, Jacob Carpenter KC9RUD, Rudy Zarling WA9GAT, Dick Holt AB0VF, Janice Hoettels KA9VVQ, Julia Nawrot KB9WBQ and guests John Strachota W9FAD and Joe Neibrand KB9URC.

#### **AGENDA**

September 14, 2011

- 1. 7:00 7:30 PM Network & Rag Chew "Tagging" by Glenn Classey (KC9UHP)
- 2. Call to order Dave Barrow (N9UNR)
- 3. Introductions.
- 4. Announcements, Bragging Rights, Show & Tell, Upcoming events, Etc.,
- 5. Program: Sun Spots Ken Boston (WA9GA)
- 6. Fellowship Break
- 7. Auction Stan Kaplan (WB9RQR)

- 8. Acceptance of Minutes as printed Nels Harvey (WA9JOB)
- 9. Treasurer's report Nancy Stecker (KC9FZK).
- 10. Repeater report Tom Trethewey ( KC9ONY)
- 11. Committee reports.

Fall Swapfest – Ed Frac (AA9WW)

Corn roast - Tom Nawrot (AA9XK)

Light House Activation – Tom Nawrot (AA9XK)

Other:

- 12. OLD BUSINESS
- 13. NEW BUSINESS
- 14. Adjournment to?

Return undeliverable copies to

## The ORC Newsletter

465 Beechwood Drive Cedarburg WI\* 53012 **First Class** 

## **Next ORC Meeting**

Grafton Senior Citizens Center
1665 7<sup>th</sup> Avenue, Grafton
Wednesday, Sept. 14<sup>th</sup>
7:00 PM – doors open
7:30 – Membership Meeting

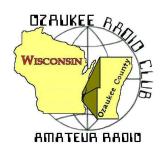

# The ORC Newsletter

Official publication of the Ozaukee Radio Club, Inc. Mail all contributions to the editor, Tom Ruhlmann, W9IPR, 465 Beechwood Dr., Cedarburg WI 53012 (phone 262 377-6945). Permission to reprint articles published in any issue is granted provided the author and the Ozaukee Radio Club Newsletter are credited.

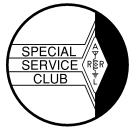

ORC Repeaters on 146.97, 224.18 and 443.750 MHz -

Callsign W9CQO Web site: www.ozaukeeradioclub.org

Volume XXVIV October, 2011 Number 10

## From the President

De Dave Barrow (N9UNR)

Swapfest. Despite the chill and occasional "liquid sunshine" the fall swapfest was a success. I was looking for a computer display and printer for my granddaughter. Bill Howe (KA9WRL) had a great Sony 15" display for \$15 and John Schrader (W9NRG) had an all-in-one printer with a \$5.00 price tag. Another bargain that I found was a new USB A to USB B cable for \$3.00 (equivalent cables at Best Buy and Office Max are \$30-\$40). John was also selling very inexpensive VHF transceivers! For the first time, Tower Electronics (the ham's dime store) attended our Fall Swapfest with both Scott and Jill in attendance. I hope that they found it worthwhile.

The thing that REALLY impressed me was the hard work done by the senior members of our club. Kate (KB0SIO) and Dick (AB0VF) Holt drove over from Hartford in lousy weather for Kate to stand outside for hours directing parking and Dick to spend the morning selling refreshments! Stan Kaplan (WB9RQR) and Nancy Stecker (KC9FZK) spent the morning directing traffic and Ed Rate (AA9W) loaded up his car and trailer and suffered the weather in an outside space. If you had asked we would let you inside for free Ed – it's for the Scholarship Fund after all. I'm sure that there were others that I didn't see (I was hiding out selling refreshments). Some of our younger members helped as well but the contribution of the older members is really remarkable! Thank all of you very much!

Morse Code. As most of you know, I have never learned CW. At the Swapfest, our newest member (who is studying to get a ham license) asked me about the utility of using it. After I mumbled something about it being useful if the band conditions were horrible, I thought that maybe one of our members could write up an article for the newsletter about the subject.

Club Management. As membership chair I see all of the member applications. Most circle a bunch of things in the areas of interest – BUT NO committees on which the applicant would like to serve. ORC can't run itself. It takes interest and effort. Ever since I joined 18 years ago it has mostly been the same members recycled through the committees and offices. Some of us old folks, like me, are getting worn out and tired. We need (have to have) some "new blood" in leadership positions. PLEASE contact the nominating committee and volunteer!

We sure have a GREAT bunch of members! Thanks for ALL of your efforts to make this the best club around.

73 de Dave

### THE COMPUTER CORNER

## No. 164: Why You Can't Just Delete Programs

Stan Kaplan, WB9RQR

A friend came over the other day with his computer and a problem. He had two copies of a favorite program on his machine, one in the C: drive and one in the D: drive. He suggested that he just delete one by deleting its folder. But which one?

Well, there are several approaches to this problem. One is to do some research to find out which copy is active, then delete the other. But that can be difficult to do, and it might cause problems if the one you are going to delete has written options or other subprograms here or there. Furthermore, it is possible that both copies are installed and active! A much better approach is to uninstall both, then reinstall one where you want it to go. Here is how:

- 1. Use CCleaner's uninstall utility (TOOLS, UNINSTALL) to uninstall <u>BOTH</u> copies. If just one is active, one pass will take care of this (the attempt to uninstall the second copy will fail because it will not show as being installed after the first one is removed, but that is OK). You can also use the Control Panel's ADD/REMOVE PROGRAMS to do all this, but it will take much longer.
- 2. Make sure that the program's folders are gone from both the C: and D: drives. That is, if the programs name is Microwhiz Doitall, Make sure no folders exist in C: or D: named Microwhiz or Microwhiz with a Doitall subfolder. If they do, delete any Doitall subfolders, but thereafter delete any Microwhiz folders only if they are empty (maybe you have several programs by the Microwhiz Corporation).
- 3. Reboot the machine. An important step! Don't skip it.
- 4. Run CCleaner, both the CLEANER: RUN CLEANER section and the REGISTRY: SCAN FOR ISSUES section.
- 5. Reinstall the program to the partition (C: or D:) and folder (Microwhiz or Doitall) of your choice.

Why is all this necessary? Because when you install a program, it does much more than simply copying files to your hard drive. It also sets up one or several entries in the Windows Registry, a huge database of everything that is on your machine. For example, there is info in the Registry on how to handle files when you double-click them, such as opening a specific file with Doitall, or at least starting Doitall and loading the file you clicked into the Doitall program. If you simply erase a program, it does not alter the Registry and these now useless entries can cause problems. But uninstalling a program does fix the Registry. And CCleaner will clean up any junk entries that were left over because the program's uninstall utility was not well written. Even then, almost always the user is left with the task of deleting left over folders. So, the message is, never simply delete a program - always uninstall it properly. We are stuck with this necessity so long as we use Windows with its built-in Registry.

Another tip: If you are tired of paying for Microsoft Office, try Kingsoft Writer. Less than half the size of another alternative, Open Office, it works well and reads and writes Office documents. It includes analogues for MicroSoft Word, Excel and Powerpoint. It is very nice, indeed. I am using it to write this article. Get it at majorgeeks.com. Happy Computing!

# Fall Swapfest Results

We have a continuation in the UP-Year-Trend, thanks to the efforts of all that participated in making the plans, and or, carrying out the work. A special thanks to Scott, his wife, and his crew from "Tower Electronics" for participating in our event. Just their presence adds so much to an amateur radio event. Many items changed hands during the event, and I'm pretty sure they will change hands again, once the purchaser realizes that he or she already has the same item on a dust-covered shelve in their shack.

The food sales were great (almost \$200), and we sold out of Donuts and Brats. Dave Barrow, N9NUR, in his donut sales effort, patiently explained to all potential customers that all the donuts were of a "no calorie variety", so they could eat as many as they wanted. Nels Harvey's, WA9JOB, "Free Coffee Promotion" was again a hit. Many people couldn't believe it was free. (Neither could Tom Ruhlmann.)

The results of the swapfest were an increase in the club treasury of \$581.69 and the scholarship fund of \$95.50 plus, the upcoming proceeds from the auction of the left-over water, and soda to be auctioned off at the next ORC meeting on October 12th, of this month.

There were over 150 paid admissions (not bad considering the rain) and 40 brats and approximately 17 inside tables sold.

Again, thanks to everyone that helped. Without the amount and quality of effort put forth, this Event would not be possible.

Tom Ruhlmann, W9IPR, Chairman Ed Frac, AA9WW, Co-Chairman

## **Upcoming Events**

Our speaker for the ORC meeting on 12 October will be Ben Nelson (not a ham, but an inventor of sorts living in Oconomowoc), who will speak on "A Variety of Eco-Friendly Home Projects" that he has devised. Bill, he will need a computer projector and screen, which I think are already present at the Senior Center, but I will rely on you to set up with Ben if you would. He should be there prior to our 7:30 start.

Stan (ORC Program Chairman)

## Minutes- August 10th, 2011

De Nels Harvey (WA9JOB)

Ozaukee Radio Club Minutes September 14, 2011 Meeting Nels Harvey WA9JOB

President Dave Barrow N9UNR, called the meeting to order at 7:30 p.m. Members present introduced themselves.

#### **ANNOUNCEMENTS:**

Stan Kaplan, WB9RQR had one more computer from Field Day to loan out. Bill Howe KA9WRL borrowed it until next spring.

Dick Holt AB0VF, thanked Ed Rate AA9W, for the tubes that got his old Silvertone radio working again.

Bill Howe, KA9WRL, needs help with the J.O.T.A. effort this year. The event is held October 14, 15, and 16. He needs operators for the many VHF, UHF, d-Star, and low band radios. Help is also needed for antenna setup and takedown.

Bill, along with Tom Ruhlmann, W9IPR and Mark Tellier, AB9CD, have been working on the Wurlitzer jukebox belonging to the Grafton Senior Center, and have done a number of repairs. A switch to bypass the coin slot was made available, as well as spare tubes, and the ORC purchased a manual for it as part of our continuing support for the facility.

Ed Rate AA9W, reports several QSL's have been received for the recent Lighthouse activation.

Tom W9IPR, needs help selling tickets and parking at the Sept. 24 swapfest. He also asked for support for Safety Days for Cedarburg coming in October. He has the application form and asked those interested to call him.

#### Program:

Stan Kaplan WB9RQR introduced Ken Boston W9GA, who gave a very interesting program on how sunspots affect Amateur Radio.

#### 50/50 Raffle:

Cliff Kollross KC9RNV was this month's 50/50 raffle winner.

#### Auction

Stan Kaplan, WB9RQR held an auction of donated items.

#### Minutes:

Leon Rediske K9GCF, made a motion to accept the minutes as written in last month's newsletter. Terry Koller KA9RFM seconded the motion and the motion passed.

#### **Treasurer's Report:**

Stan WB9RQR, made a motion to accept the treasurer's report. Leon K9GCF seconded the motion and the motion passed.

#### Repeater Report:

Tom Trethewey, KC9ONY reported an outage of the 146.97 repeater due to a bad fuse connection, possibly heat related. He said there were no problems with the 440 repeater and that the 220 repeater was still being worked on by Nels Harvey, WA9JOB.

#### **Committee Reports:**

#### Fall Swapfest:

Tom Ruhlmann W9IPR, and Ed Frac AA9W, need help at the Fall swapfest. The swapfest is on September 24 at Fireman's Park in Cedarburg. An assignment sheet was passed around. Workers get free admission, but need to buy a ticket to be in the drawings.

#### **Business Meeting:**

#### **Old Business:**

There was no old business.

#### **New Business:**

Leon K9GCF wants to resolve the damaged crank-up tower problem so it is available for the next Field Day. **Adjournment:** 

Several people moved and seconded to adjourn the meeting. At 9:20 p.m. the meeting was adjourned.

#### **Members Attending:**

Stan Kaplan WB9RQR, Mark Tellier AB9CD, Gabe Chido WI9GC, Kristian Moberg KC9TFP, Dave Barrow N9UNR, Brian Skrentny N9LOO. Bill Howe KA9WRL, Nancy Stecker KC9FZK, Gary Klupper KC9EOV, Ed Seigworth AA9GT, Terry Koller KA9RFM, Tom Trethewey, KC9ONY, Antonio Bustamante KC9TDC, Ben Smith KC9TZM, Kate Holt KB0SIO, Leon Rediske K9GCF, Jim Albrinck K9QLP, Lori Ann Parkinson N9PCA, David Parkinson KA9RNU, Ray Totzke W9KHH, Todd Fast N9DRY, Mark Fielkow KB9PXE, Gary Sutcliff W9XT, Tom Ruhlmann W9IPR, Jon Sanfilippo WW9JON, David Carpenter Sr. KC9REP, David Carpenter Jr. KC9REO, Jacob Carpenter KC9RUD, Dick Holt AB0VF, Janice Hoettels KA9VVQ, Nels Harvey WA9JOB, Gabe Chido WI9GC, Ed Rate AA9W, Kent Christiansen N9WH, Bob Frank N9NRK, Ed Frac AA9WW, Patrick Sullivan KC9LRK, Ken Boston W9GA, Jon Gilmore KB9RHZ, Paul Given N9PG, Cliff Kollross KC9RNV, and guests Danny Veseth K9KHJ and Chris Kelling (no call yet).

### **Editors Note**

If you think the newsletter is a bit brief this month consider taking a few pictures or writing an article for next month's issue.

#### **AGENDA**

October 12, 2011

- 1. 7:00 7:30 PM Network & Rag Chew
- 2. Call to order Dave Barrow (N9UNR)
- 3. Introductions.
- 4. Announcements, Bragging Rights, Show & Tell, Upcoming events, Etc.,
- 5. Program: The October program will discuss Eco-Friendly Home Projects by Benjamin Nelson. Check out his site at http://300mpg.org
- 6. Fellowship Break
- 7. Auction- Stan Kaplan (WB9RQR)
- 8. President's Report Dave Barrow (N9UNR)
- 9. 1<sup>st</sup> VP's Report Art Davidson (KC9PXR)

- 10. 2<sup>nd</sup> VP's Report Jim Albrinck (K9QLP)
- 11. Repeater report Tom Trethewey ( KC9ONY)
- Acceptance of Minutes as printed Nels Harvey (WA9JOB)
- 13. Treasurer's report Nancy Stecker (KC9FZK).
- 14. Committee reports.

Fall Swapfest – Ed Frac (AA9WW)

JOTA - Bill Howe

Other:

- 15. OLD BUSINESS
- 16. NEW BUSINESS
- 17. Adjournment to?

Return undeliverable copies to

## The ORC Newsletter 465 Beechwood Drive

465 Beechwood Drive Cedarburg WI\* 53012

**First Class** 

## **Next ORC Meeting**

Grafton Senior Citizens Center
1665 7<sup>th</sup> Avenue, Grafton
Wednesday, Oct. 12<sup>th</sup>
7:00 PM – doors open
7:30 – Membership Meeting

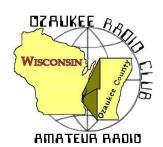

# The ORC Newsletter

Official publication of the Ozaukee Radio Club, Inc. Mail all contributions to the editor, Tom Ruhlmann, W9IPR, 465 Beechwood Dr., Cedarburg WI 53012 (phone 262 377-6945). Permission to reprint articles published in any issue is granted provided the author and the Ozaukee Radio Club Newsletter are credited.

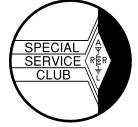

ORC Repeaters on 146.97, 224.18 and 443.750 MHz -

Callsign W9CQO Web site: www.ozaukeeradioclub.org

Facebook: facebook.com/orcwi

Volume XXVIV November, 2011 Number 11

### The Prez Sez

De Dave Barrow N9UNR

Last month I asked for an article on CW. Joe Sturmberg, KA4DPZ, contributed both a short article AND a poem. He is the only one I've heard from.

When all else fails.... There are many uses for ham radio. There are the collectors, the CWers, SSB, satellite, nets, rag-chewers, etc. The most beneficial, which we pray never comes, is the use in emergency situations to communicate. I think the same is true of firearms. There are the collectors (Collins vs. early Colts), the hunters (WAS vs. boar hogs?), the plinkers (EME vs. tin cans), the matches (Field Day vs. club pistol matches). The greatest use is When All Else Fails. Ham radio when the internet, Plain Old Telephone Service (POTS) and cellular service fail and a firearm when the police are miles away and a burglar is breaking into your home. How do I equate radio to concealed carry? How about the ham in a restrictive covenant subdivision (stealth antenna) to a citizen with a pistol under her jacket?

A few weeks ago I got an email from Barry Anderson, now a Michigan resident, who said that he was the ORC President in 1980 (before I joined). He is also an NRA Master Training Counselor. He is planning to visit his old stomping grounds and wondered if we would be interested in a basic pistol course. Since Wisconsin is about to embark on allowing its citizens to carry a concealed handgun (after training) I thought it might be worth investigating. I discovered that 15 of our members already have concealed carry permits from other states. I discovered that Barry is one of the 50 best pistol instructors in the country known to the NRA. I discovered that the course would satisfy the training requirement AND he was offering to give the course if ORC members paid for the NRA required books. Such a deal. Personally, I have already satisfied the training requirement as I am a 1980 graduate of the MATC Police Academy, but the opportunity to study "at the feet of the master" is irresistible. I have arranged for a "class room" and, hardest of all, a place to shoot.

When all else fails – take 2. Last spring James Douglas called me and said he couldn't contact my winlink station. Why not? I thought? I check in every Tuesday and it always works. What I forgot was that my winlink software always tries the internet first and, if that works, doesn't try to use the radio. After a little checking and disabling the internet I found that my Terminal Node Controller (TNC) (the gadget that lets the computer talk to the radio) had "retired", expired, died and evidentially "let the smoke out". Thinking that it had been in almost continuous service since the early 90s doing packet, then APRS and lately winlink I guess I got my money's worth. I replaced it and now have gotten into a routine of checking to make sure that the entire system works as designed every month. When all else fails is no time to do a lot of trouble shooting and trying to replace gear.

We sure have a GREAT bunch of members! Thanks for ALL of your efforts to make this the best club around. 73 de Dave

## **Computer Corner**

De Stan Kaplan (WB9RQR)

# No. 165: How to Recycle a Computer and Learn Something in the Process

One hundred and ten Computer Corner articles ago (#55, Jun 98), I wrote on this subject. Today, the process is even more important, as computers become cheaper and easier to replace. It is a bad thing (and illegal, too) to just put an old computer in the trash. So, here is how to approach it today, including recycling of flat screen monitors.

So you have an old desktop you want to get rid of. Start by taking off the covers by removing every screw you can find on the outside of the case. Look inside at the motherboard and find the button cell battery (about the size of a quarter), and use a small screwdriver or knife to pop it out of its holder. Wrap it with masking or clear tape – both sides – and put aside to take to your hardware store's battery recycling box (there is no charge for this). The tape will prevent accidental shorting of the battery and a potential fire. This cell kept in memory any alterations to the CMOS made when the computer was set up.

Now, remove all the cables going to the hard drive, CD-ROM drive and floppy drive, if present. Put them in the trash, or if you want to save them for some future building project, neatly coil them up and wrap with a piece of tap. Disconnect every plug you can find – speaker, power connectors, connectors going to the front panel, and so on.

Next, remove every screw you can find inside the case. Remove those holding the video and other adapter cards, the CD-ROM, floppy and hard drives. Don't forget the screws holding the motherboard. Now pull out all those components, including the motherboard and power supply. Put the plastic front panel in your household recycling after removing all the metal components. Set the disemboweled case and covers aside. If your community has a steel recycling program, drop them off when you have a chance. I take mine to a nearby recycling company – they are more than happy to have clean steel to add to their tonnage. Actually, they will take the circuit boards, too since there is gold and other valuable metals on them. Alternatively, you might take the circuit boards to the next swapfest and put them on a table with a FREE sign attached. Or, maybe a science teacher in a nearby school could use them with a unit on electronics.

If you are handy, the power supply can be made into a terrific supply for an HT, QRP rig or other small radio. Search the Internet for guides on converting PC supplies – there are a ton of them. Just be sure to use care, and remember that there are lethal voltages in there! If you don't want to use the power supply, open it and get the fuse (for your junk box) and fan. The fan is a 12 VDC unit and is virtually identical to the fans used to cool many modern ham rigs. If you come across a fan that works on 110 VAC (the computer is REALLY old if you do), hang it from the rafters in your basement to keep the air circulating (I have four doing just that right now). They pull very little current. If you are a builder, you might want to unsolder and save any transistors or 3-terminal regulators that you find in the power supply. And, there is some nice wire in there, too.

Disassemble the CD-ROM, floppy and hard drive, for a lesson in how these devices work. You may well need some small Torxx bits for the hard drive, but the effort is worth it. These are the most complex mass-produced electromechanical devices on the planet, and it is really interesting to see how these precision devices are assembled. Also, they have one or two extremely powerful permanent magnets in them, which are handy to use around the shop. Watch yourself, though! Don't get a finger between one of these magnets and a piece of steel! When you have cleaned everything out of the hard drive case, put the case in with your aluminum cans it is a machined, solid chunk of aluminum. Check it out with a magnet. Turn it into soda cans. Oh yes, put those shiny aluminum platters on your Christmas tree for ornaments this upcoming season. Or hang them from your trees to keep the deer from eating the branches. Aren't they beautiful?

Monitors: If they are the old CRT type (the tube is made of heavy, leaded glass), don't even think about opening the case. They are dangerous, owing to the high vacuum in the tube (the front of the tube is the screen), and high voltage that can persist for many months after the unit is unplugged. You definitely cannot put these in the trash, either, since they are considered hazardous materials (the leaded glass will etch and leak lead into the water table below the landfill). Take it to a place that recycles these old beasts. It may cost you a fee.

On the other hand, newer flat screens can be opened and their components can be reused by you or recycled. Find and remove the screws that hold them together, and carefully pry off the halves that comprise the case. Sometimes those screws are hidden under little adhesive circles, so you may have to study the case a bit. After removing all metal from the case halves, put the halves into your household recycling bin along with other plastics. Yes, the recyclers will take them. What is left is a "sandwich" of a number of interesting pieces of plastic, and one bonded sheet of glass. You will have to remove some very small Phillips head screws to get all this apart, but again, it is worth it. For example, you will find one very thick piece of acrylic plastic that might serve in an upcoming project. There are also some interesting thin sheets of plastic – some bone white and opaque, some transparent and some translucent showing Moiré patterns when held to the light. I suspect these are used to polarize the light coming from the screen. All these sheets and layers are as large as the screen, and the thin ones can be cut with scissors for a project. Put that bonded glass sandwich in the trash, and wonder at the fact that you are throwing out several million transistors when you do it.

All done! But what have you gained? Lots of screws and wire and other stuff for your junk box, plus some goodies to be recycled and kept out of a landfill. And I hope you have taken the time to study each device you removed during disassembly. If so, you have probably learned quite a bit about how each works. The hard drives are especially amazing. While their mechanical assembly is merely akin to a very high precision phonograph record machine, the electronic control of reading and writing the magnetically recorded bits on those shiny platters is very, very complex. All that control is centered on the small circuit board on the bottom of the hard drive!

Happy Computing!

## Why the Love Affair with CW?!

De Joe Sturmberg, KA9DFZ, age 86

Do you like to fish?! Do you enjoy being delightfully surprised and thrilled – try CW - !!! An answer from the radio club in Dublin – a great conversation and QSL card from Monique in Paris – a salty discussion with Cobber in Woomardo, Australia – an update on the surfing off the Kona coast in Hawaii – an interesting chat with Dr. Rosa in Puerto Rico – cast your CQs on the wind on any of four bands and be amazed at the rewards you shall reap. I've

never tired of the sheer excitement of the unknown and unexpected bonuses of DX-CW. This is equally matched by state-wide camaraderie!! My daily CW fix has kept me so young.

(I operate daily at 0900 EST 7.123 KHz (Sunrise net – over 40 members) (Saturdays 1300 EST 7.092 KHz (Boat Anchor net) (Tuesday & Saturday 0900 7.120 KHz (Navy Fropac net)

It's more than dots and dashes,
It's a place.
A sanctuary for those who've learned
To love the mysterious magic of
Thoughts arriving in mile-long strings
On roads of ether or wire.

Even more, it's peace,
A shield from the disordered sounds
Of traffic, angry people
And industrial clutter clatter,
Within it's warm mantle
We find soothing respite.

And the partner of bright ideas it is,
The sharp focusing of others' thought
From miles beyond our vision's range,
As in a dream we sit so still
It floats in our ears and stirs our minds
With concern, remembrance, speculation
And mirth.

And code is music, From sounders and speakers it dances

In the shack to each sender's inner clock,
And comes butter-smooth, deliciously swinging,
Or choppy staccato from a "fist" praising definition,
Of perfectly metered, flowing exquisitely
From the gentle hand of an artist.

A place, And peace, Intelligence and Music.

Code is more than dots and dashes.

## **How Many HAMs Are There**

From the ARRL Newsletter

Is there a renewed interest in amateur radio? Note that the total declined 22 thousand from 1999 to 2007 but in the past 4 years the numbers have increased almost 44 thousand to over 700 thousand HAMs, an increase of almost 7%. During that same period the ORC has grown from 122 to about 140. That's an increase of about 15%. That's a healthy growing hobby and organization. Thanks to all who make it happen as it dictates a fun future.

| FCC LICENSEES BY LICENSE CLASS |                 |         |          |         |         |        |         |
|--------------------------------|-----------------|---------|----------|---------|---------|--------|---------|
| Year                           | Ending<br>Month | Extra   | Advanced | General | Tech*   | Novice | Total   |
| 2011                           | Sep             | 125,661 | 58,224   | 159,861 | 341,658 | 14,817 | 700,221 |
| 2010                           | Dec             | 122,951 | 59,387   | 155,781 | 342,191 | 15,731 | 696,041 |
| 2009                           | Dec             | 119,403 | 60,795   | 150,970 | 334,245 | 17,084 | 682,497 |
| 2008                           | Dec             | 115,625 | 62,104   | 144,832 | 322,660 | 18,343 | 663,564 |
| 2007                           | Dec             | 112,022 | 65,368   | 142,680 | 315,314 | 20,458 | 655,842 |
| 2006                           | Dec             | 108,223 | 69,915   | 131,224 | 323,073 | 23,633 | 656,068 |
| 2005                           | Dec             | 107,440 | 74,221   | 135,067 | 319,125 | 26,747 | 662,600 |
| 2004                           | Dec             | 106,090 | 77,948   | 138,292 | 319,742 | 29,765 | 671,837 |
| 2003                           | Dec             | 104,894 | 82,034   | 141,498 | 322,821 | 32,812 | 684,059 |
| 2002                           | Dec             | 103,257 | 84,326   | 139,848 | 321,805 | 36,072 | 685,308 |
| 2001                           | Dec             | 97,977  | 86,545   | 138,625 | 319,735 | 40,155 | 683,037 |
| 2000                           | Dec             | 93,807  | 88,783   | 134,144 | 319,874 | 45,632 | 682,240 |
| 1999                           | Dec             | 75,392  | 103,471  | 110,386 | 335,768 | 52,375 | 677,392 |

## **Projects of the Month**

De: Tom Ruhlmann (W9IPR)

#### The Sound of the '60s

The first project started at the July meeting when Jon Sanfilippo (WW9JON) ask me to look at a Hallicrafters SX-111 receiver he had just been given. As I recall it is from the late '60s and was a great receiver in its day. Visually it was in great shape but, unfortunately, time had taken its toll and the insulation was falling from the power cord and speaker wiring. Naturally, that kind of degradation makes the power supply filter capacitors suspect also. After replacing the speaker wiring and the power cord with a computer 3 wire power cord it was time to slowly apply increasing AC voltage to the receiver using a Variac and monitoring the current being drawn. Over a 20 hour period I increased the applied line voltage in 20 volt steps from about 20 to 120 VAC in an effort to reform the filter capacitors etc. It actually started operating at about 80 volts applied and

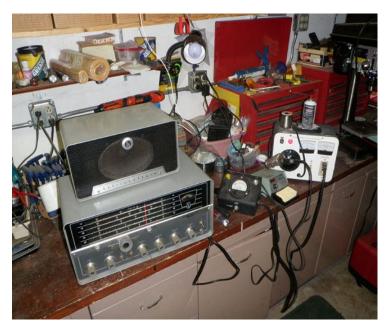

there was minimal hum so I knew the filter capacitors were going to be OK. I then did a little clean up and cleaned the switches and controls and now it's as good as new. But then who of us were there when it was new?

Be sure to make the November meeting Jon as it is in my trunk.

#### **DIY TV Repair**

About the time I finished the SX-111 our LG 40" TV became intermittent. I would take several minutes for the picture to come on and then it might continue operating for a few hours or for only several minutes. Well after 17 minutes of no TV we were at Best Buy and Costco looking for a deal - a 40" TV that is no more than 33.5" wide - at any price I was told. We ended up buying a Sanyo because it would fit into the allotted space but I just couldn't part with the old set. So I went on line and ran searches on LG LCD TV troubleshooting etc. and finally ended up at a DIY site where on U-Tube they showed the same symptom and then how to disassemble the back of the set and locate obviously failed capacitors in the main power supply. That gave me the confidence to at least take the TV apart before giv-

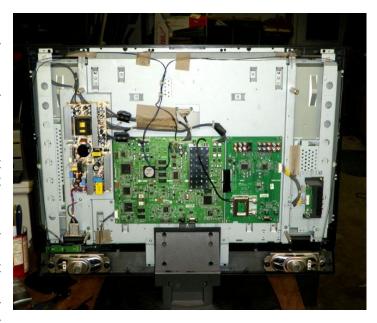

Page 6

ing up and recycling it.

Once the back and a metal shield was removed the entire electronics was exposed and the main power supply board with its heat sinks, transformers and filter capacitors were located in the upper left side of the chassis.

Just as in the video, the filter capacitors all had stamped diagonal marks on the tops. Per the video, if the filter tops were flat (see green arrow) the filters were probably OK however, if the top was domed or opened the filters had obviously failed.

Sure enough, one of the filters on the power supply was failed as noted by the domed top (see red arrow). It was a 1000 microfarad 15 volt capacitor.

Fortunately, Ray Brunette (W9BUJ) had one in inventory at Lake View Electronics. After removing the failed capacitor and installing the new one I quickly reassembled the TV to see if this was my only problem. Some days you're lucky and now we have a 40" TV in the basement sewing room and it has a really great picture.

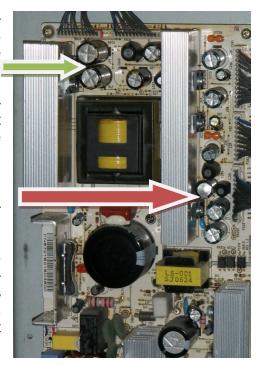

Don't be too quick to underestimate what you can fix – especially with the internet for a reference

## **JOTA**

De Bill Howe (KA9WRL)

This year's Jamboree On The Air was a success in many ways, but unsuccessful in others. On the success side, the LeFrog Amateur Radio Club had excellent participation from the Ozaukee Radio Club this year! Of course, many of the Hams belong to both clubs.

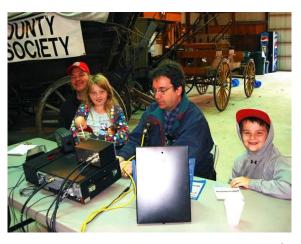

Our set-up, operation and take-down at beautiful Pio-Village neer went smoothly thanks to Loren Jentz, N9ENR, Dave Barrow, N9UUR, Cliff Kollross, KC9RNV, Steve

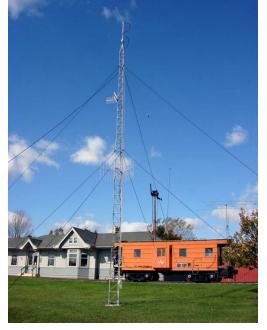

St. Onge, W9MCU, Tom Murtaugh, W9VBQ, Tom Ruhlmann, W9IPR, Kristian Moberg, KC9TFP, Ed Frac, AA9WW, Tom Trethewey, KC9ONY, Ed

Dragovich, N9SAQ, Mary Dragovich, KB9QFK, Pat Riorden, N9LKH, Steve Pierce, NC5B, Nicholas Pierce KC9MEA, Dave Shank, KA9WXN, Greg Wolfe, K9ZZZ, Tom Nawrot, AA9XK and Mark Tellier, AB9CD.

Some of the stations we worked were: W5JZQ, W5LRD, DP9S, W1CLA, R3LB, PA3GWN, 9A9A, DJ3HJ, CR5NGC, WN4BSA, W7DK, 9A4WY, EA1WX, T32C, W6XAA/M, D4C, K7FD, KT5BSA, NKZL, KZCAH, WB6TVT, KG9E, W6DFT, VE7WY, LW6DG, 4CIJPG, PP5VAK, PY2XV, LT4S, N2YBB, KC2QLJ, K4RC, KD4CXI, W0BLK, KD0BLK, KD0BBM, WB6OGL, DL8DAZ, K4RC, DP9A, K1RX, K3BSA, DL2WA, DL0UM, W5I, DF7ZS, DS0FR, UC7UV, KG2V, K2BSA/4, WX3PD8AAVW8MWA, K5RWQ, UB4FAB/3, WB4VWZ, K9UTQ, KB1NH and NM3G. This represents about 20 U.S. States and 10 Countries, including Germany, Croatia, Portugal, Spain, Canada, South America, Mexico, Russia and Christmas Island!

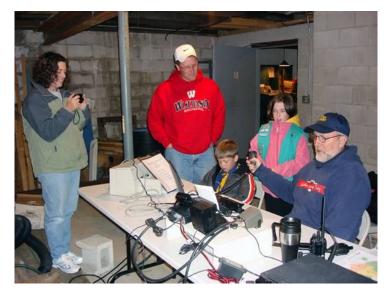

This year D-Star played a prominent role in J.O.T.A.. Between Loren, N9ENR, Steve, W9MCU and Tom, KC9ONY, the D-Star Repeaters were humming and were responsible for many of our DX contacts. The weather was cool, but NO rain and NO snow made for a pleasant weekend for the operators. Cooking responsibilities were masterfully handled by Steve,

OK, so Germany was no big deal. There was a German contest going on throughout JOTA weekend, but a few actually said a few words to the Scouts. One station, which was contacted Friday evening, was DP9S, the German J.O.T.A. Headquarters Station. That was cool!

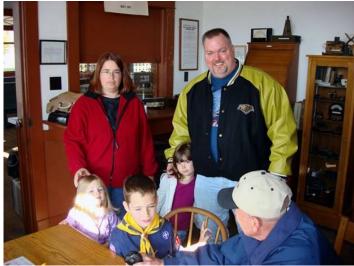

W9MCU, Ed, N9SAQ and Mary, KB9QFK. Our Saturday evening meal, for example, featured steak, baked potatoes with sour cream, beans and dessert. It doesn't get much better than that!

On the "unsuccessful" side of the outing, Scout participation was again dismal. This, after printing several flyers, attending 2 Scout Roundtables and talking to a hundred Scout Leaders about the event. We had just a handful of Cub Scouts and Girl Scouts this year. Last year we had NO Scouts in attendance! As a result, the LeFrog club has decided to terminate any further activity with J.O.T.A.. Participation has declined through the years, probably due to the many other distractions, like the cell phone, video games, computers and a general boom in electronic technology...not to mention other opportunities provided by Scouting International.

On a happier note, we did have fun and Scouts or no Scouts, Amateurs like playing with their radios.

de Bill, KA9WRL

# FIELD DAY RESULTS

By Stan Kaplan, WB9RQR

The results are on the ARRL website, and will be in your December QST. We did better than last year, coming in 3<sup>rd</sup> in the nation in our class (5A). Nancy (KC9FZK) and I did a little research in old newsletters and elsewhere, to come up with this 11 year lineup:

ORC POSITION IN THE USA, CLASS 5A

| YEAR | POSITION        |
|------|-----------------|
| 2001 | 6 <sup>th</sup> |
| 2002 | 3 <sup>rd</sup> |
| 2003 | 3 <sup>rd</sup> |
| 2004 | 2 <sup>nd</sup> |
| 2005 | 3 <sup>rd</sup> |
| 2006 | 3 <sup>rd</sup> |
| 2007 | 2 <sup>nd</sup> |
| 2008 | 3 <sup>rd</sup> |
| 2009 | 4 <sup>th</sup> |
| 2010 | 5 <sup>th</sup> |
| 2011 | 3 <sup>rd</sup> |

This year there were 83 - 5A entries in the USA and 53 in Wisconsin. Not bad, ORC. Next year lets go for  $1^{st}$  place!

# **Upcoming Events**

This is it, guys. \_\*The Last BIG Field Day\*\_. Nancy and I just reviewed it and it is fantastic. It is the story of the W3AO (2 clubs combined) Field Day in 2004. They ran 50A! (Since then, changes in ARRL rules don't allow more than 20). But, they actually racked up 50 that year.

More important, it shows their set up and design, which I found fascinating, covering a 1,000 foot antenna farm, and a single tent for transmitting. There is something there for everyone, whether you are a hardware person, a contest person, a computer nut or just an onlooker. It is worth watching (41 minutes, so plan accordingly, Dave).

Don't forget – Saturday, November 5<sup>th</sup> is the day of the Milwaukee Repeater Club Swapfest held at the Elks Club across the street from AES on Good Hope road. See you there.

# **Club Static**

Sadly, I received word yesterday that Joe Waters passed away. Joe was the person who developed Lazy Days Campground, where we have held Field Day since 1974 or so. The notice will be in the Sunday Journal/Sentinel paper. Services are expected to be next Tuesday.

On a personal note, Joe gave me my first job in broadcasting, at the old WYLO AM 540 KHz. Jackson. After he left that station, he worked for Bob Truscott W9LO, as an engineer at Ch. 6. During that time, he was building the Lazy Days Campground along with his family in the early 70's. Bob and I visited Joe during Field Day this year, and found him in poor health, but he appeared happy to see us. I know Bob and I both are saddened by Joe's passing. 73, Nels....

The program at the October meeting was really great. A real DIY'er, Ben Nelson, gave a talk on several of his projects including his system for using his laundry water for flushing the toilets, building an electric car and designing and building the electric motorcycle which he brought to the meeting. It was a very informative program.

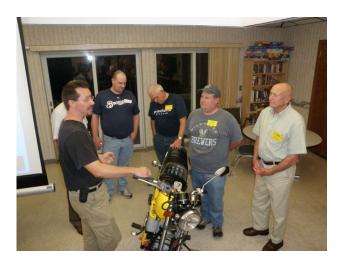

# Minutes-October 12th, 2011

De Nels Harvey (WA9JOB)

# Ozaukee Radio Club Minutes October 12, 2011 Meeting Nels Harvey WA9JOB

President Dave Barrow N9UNR, called the meeting to order at 7:28 p.m. Dave announced that the total membership has reached 140 people. He thanked Glenn Classey KC9UHP, for making sure everyone had a nametag. Members present then introduced themselves.

#### **ANNOUNCEMENTS:**

Bill Howe, KA9WRL, reminded us of the J.O.T.A. effort this year. The event is held October 14, 15, and 16. He is hoping to have scouts attend, unlike last year when none showed up. He did put forth an extra effort at the Scout Councils to encourage attendance. He invited everyone out to see the many VHF, UHF, D-Star, and low band radios. Help is welcome for antenna setup and takedown.

Nels Harvey WA9JOB, announced that the person who built the Lazy Days Campground, Joe Waters, had passed away after a long illness. Thanks to Joe, the ORC Field Day effort has been held there for over 35 years.

Ray Totzke W9KHH, reminded us that the ARRL Sweepstakes are coming in November, with CW November 5 to 7, and Phone from November 19 to 21.

Brian Skrentny N9LOO, reminded us to keep checking the ORC Website for changes and updates. He wants your digital photos of activities to post on the site. Send them to n9loo@arrl.net.

James Douglas III AB9VH, told the group that the 146.73 MHz Washington County repeater was back on the air in St. Lawrence at the fire house. Jim Albrinck K9QLP, asked if the Echolink would be restored as before, but received no answer.

# Program:

Stan Kaplan WB9RQR, introduced Ben Nelson, who gave a very interesting presentation on DIY ecology projects. Ben's blog is <a href="http://300mpg.org/">http://300mpg.org/</a>. His e-mail is hdvideoguy.com/. His discussion covered an electric motorcycle, an electric car, and several water conservation projects designed to prolong the time between the Honey Truck visits to his home.

## 50/50 Raffle:

Dick Holt ABOVF, was this month's 50/50 raffle winner.

### **Auction:**

Stan Kaplan, WB9RQR held a rather large and interesting auction of donated items. Several items from the Scholarship Donations that hadn't sold at the various swapfests were cleared out.

## **President's Comments:**

Dave has written a primer on Winlink. If you are interested, contact him. The P.E.P. has been set up for February 25, 2012 with Art Davidson KC9PXR, as Chairman. Barry Anderson WB9SFK, a past ORC President (1980), has offered to setup a pistol training class to prepare those interested in qualifying for the concealed carry permit in Wisconsin at minimal cost. A shooting range needs to be available. Contact Dave if you are interested.

Jim Albrinck K9QLP, pointed out that the newsletter article on the swapfest failed to credit Don Zank AA9WP, Kristian Moberg KC9TFP, Tom Trethewey KC9ONY, and Gabe Chido WI9GC, for their hard work setting things up and cleanup. Jim said without their hard work, things wouldn't have gone well. Jim also put long hours and effort into the swapfest himself as the Fireman representative.

### Minutes:

Ed Seigworth AA9GT, made a motion to accept the minutes as written in last month's newsletter. Bill Howe KA9WRL, seconded the motion and the motion passed.

## **Treasurer's Report:**

Stan WB9RQR, made a motion to accept the treasurer's report. Bill Howe KA9WRL, seconded the motion and the motion passed.

## Repeater Report:

Tom Trethewey, KC9ONY reported no problems with the 146.97 repeater, the 443.75 repeater and that the 220 repeater was put into service on the day before the meeting by Nels Harvey, WA9JOB and Jim Albrinck K9QLP.

# **Committee Reports:**

**Fall Swapfest:** 

Ed Frac AA9W, said the weather was poor at the fall swapfest but attendance was better anyway. Tom Ruhlmann W9IPR, said he had focused only on Saturday, and overlooked Friday night, but will remedy that next year.

# **Business Meeting:**

#### Old Business:

There was no old business.

#### **New Business:**

There was no new business. Nels Harvey asked if any progress was made on the damaged tower trailer, but nobody cared.

# **Adjournment:**

Several people moved and seconded to adjourn the meeting. At 9:50 p.m. the meeting was adjourned.

# **Members Attending:**

Stan Kaplan WB9RQR, Mark Tellier AB9CD, Kristian Moberg KC9TFP, Dave Barrow N9UNR, Brian Skrentny N9LOO. Bill Howe KA9WRL, Nancy Stecker KC9FZK, Ed Seigworth AA9GT, Tom Trethewey, KC9ONY, Ben Smith KC9TZM, Kate Holt KB0SIO, Jim Albrinck K9QLP, Lori Ann Parkinson N9PCA, David Parkinson KA9RNU, Ray Totzke W9KHH, Todd Fast N9DRY, Mark Fielkow KB9PXE, Tom Ruhlmann W9IPR, David Carpenter Sr. KC9REP, David Carpenter Jr. KC9REO, Jacob Carpenter KC9RUD, Dick Holt AB0VF, Janice Hoettels KA9VVQ, Nels Harvey WA9JOB, Ed Rate AA9W, Kent Christiansen N9WH, Bob Frank N9NRK, Ed Frac AA9WW, Ken Boston W9GA, Paul Given N9PG, Cliff Kollross KC9RNV, Nathan Scheunemann KC9SMP, Glen Classey KC9UHP, Jim Caraway W9LLL, Tom Murtaugh W9VBQ, Joe Sturmberg KA9DFZ, Ron Yokes W9BCK, and David Kuester N9DLK. New members Thomas Haines K0TRH, Margo Haines K5MAH, James Zevalkink KM6X, and Howard Mitz (no call yet) and guests James Douglass III AB9VH, and Bryan Weisling (no call yet).

# **Board meeting October 12, 2011**

"A meeting of the ORC Board of Directors occurred at about 10:00 PM on October 12, 2011, at John's Pizzeria in Grafton, WI.

Present were: President Barrow, 2nd VP Albrinck, Treasurer Stecker, Secretary Harvey, and Trustee Rate.

At the request of the Post Everything Party Chair, President Barrow asked if the sum of \$150.00 could be contributed by the club toward the costs of the PEP.

All present agreed. The remainder of the Board were asked for their opinions by email. (1st VP Davidson agreed with the motion. Repeater VP Trethewey also voted yes, but Past President Howe said "I believe this has to do with the entertainment for the P.E.P., so, because I am part of the entertainment, I must abstain from the vote.")

Respectfully submitted, Nels Harvey WA9JOB, Secretary"

# **AGENDA**

November 9, 2011

- 1. 7:00 7:30 PM Network & Rag Chew Tagging by Glenn Classey (KC9UHP)
- 2. Call to order Dave Barrow (N9UNR)
- 3. Introductions.
- 4. Announcements, Bragging Rights, Show & Tell, Upcoming events, Etc.,
- 5. Program: The Last Big Field Day (video)
- 6. 50/50 Kent Christianson (N9WH)
- 7. Fellowship Break
- 8. Auction Stan Kaplan (WB9RQR)
- 9. Presidents Report Dave Barrow (N9UNR)

- 10. 1<sup>st</sup> VP Report Art Davidson (KC9PXR)
- 11. 2<sup>nd</sup> VP Report Jim Albrinck (K9QLP)
- 12. Repeater report Tom Trethewey ( KC9ONY)
- Acceptance of Minutes as printed Nels Harvey (WA9JOB)
- 14. Treasurer's report Nancy Stecker (KC9FZK).
- 15. Committee reports.Post Everything Party Art Davidson (KC9PXR)Other:
- 16. OLD BUSINESS
- 17. NEW BUSINESS
- 18. Adjournment to Dec. 14, 2011

Return undeliverable copies to

The ORC Newsletter

465 Beechwood Drive Cedarburg WI\* 53012

**First Class** 

# **Next ORC Meeting**

Grafton Senior Citizens Center

1665 7<sup>th</sup> Avenue, Grafton
Wednesday, Nov. 9<sup>th</sup>

7:00 PM – doors open

7:30 – Membership Meeting

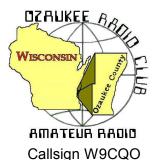

# The ORC Newsletter

Official publication of the Ozaukee Radio Club, Inc. Mail all contributions to the editor, Tom Ruhlmann, W9IPR, 465 Beechwood Dr., Cedarburg WI 53012 (phone 262 377-6945). Permission to reprint articles published in any issue is granted provided the author and the Ozaukee Radio Club Newsletter are credited.

ORC Repeaters on 146.97, 224.18 and 443.750 MHz

W9CQO Web site: <u>www.ozaukeeradioclub.org</u> Facebook: facebook.com/orcwi

SPECIA

SERVICE

CLUB

Volume XXVIV December, 2011 Number 12

# The Prez Sez

by Dave Barrow N9UNR

Thanksgiving. We all have a lot to be thankful for. For those that defend our freedom, for those who protect us, for our families and friends. I am particularly thankful to Nels Harvey, WA9JOB, who encouraged me to join the ORC in January of 1993 (before I had a ham license). What a wonderful, diverse, and talented group of people! During my life I have been a member of perhaps 70 different organizations and – without a doubt – the ORC is the best. Everybody is friendly, helpful, courteous and kind. Thanks for being such a great group!

Thanks to the generosity of one of our past presidents, Barry Anderson WB9FSK (1980), approximately 10% of our membership took advantage of an eight hour basic pistol course. The normal cost of a course like this is \$150.00 and Barry offered it to ORC members for \$30.00. He is one of the best instructors that I have been exposed to. He knows the material cold and presented a lively course that held the attention of the students – always emphasizing safety! I continued, on Saturday evening and Sunday, to take the instructor's course and I hope to follow Barry's excellent example. Two students surprised me - Terry WA9AWO and Ann WD9JHP Berg drove up from Joliet, Illinois to take the course. That's how good it was! As a side benefit we picked up one renewal and one new member with another pending.

To run a successful club takes a LOT of effort from many people. The Nomination Committee has been working hard to gather a slate of officer candidates to lead us in 2012. If YOU would like to continue the success of the ORC – step up and accept a leadership role in the club. Us old folks need backup.

A former (and I hope future) member, Bernie Golownia AA9CI, was showing off his new toy at the late breakfast last Saturday. He has a 2 watt VHF/UHF ++++ HT he bought for \$46 (including shipping!!!!). One of the other hams at the table said that he paid more than that for a replacement battery pack for his HT!

We sure have a GREAT bunch of members! Thanks for ALL of your efforts to make this the best club around.

At the end of 2011 I would like to wish each and every one a Very Merry Christmas or Happy Hanukkah (Muhammad informs me that there is no corresponding Muslim holiday). I hope that each and every one has a Happy and Prosperous New Year. May all of your QSLs be returned promptly and your antennas survive the winter. May you not "let the smoke out" of any of your equipment.

73 de Dave

# **Computer Corner**

# No. 166: Where Did That Damn File Go?

Stan Kaplan, WB9RQR

Ed Rate (AA9W) has come up with another good subject. Ed says:

In my WIN XP, when I download something from the Internet, I get the download box with either the opportunity to save the download or execute the file. If my only option comes up to save the download, then the computer saves it and the download box disappears.

If I have not recorded the name of the download, my search routine will involve a lot of guessing. So, I begin to search everyplace in the computer to find where my computer has decided to hide the file! I have a download folder but I have never seen anything downloaded into it.

I have downloads someplace that I have never found!

Internet Explorer (IE) users have a problem. Apparently, there is no way to instruct IE to save files to some other folder than what Microsoft has decided is best for you. Here is what my Help file says:

When you download files, Windows usually saves them in the Downloads folder, which is located under your user name in the Users folder on the drive where Windows is installed (for example C:\users\your name\downloads). When you are saving the file, you can choose to save it to a different folder. Some different types of files are saved to different folders by default. For example, if you right-click a picture on a webpage and then choose **Save Picture As** from the menu, the picture will be saved to the Pictures folder by default. If you're not sure where the file was saved, you can search for it from the Start menu.

This, by the way, applies to IE9, so if you are not given the choice each time to save a file to a non-default folder, it might be wise to update your IE browser. This also shows yet another reason (among many) not to use IE as your standard browser. Rather, use Firefox. Read on.

Firefox users have absolutely no problem. In Firefox, click **Tools**, then **Options**, and make sure you are looking at the **General** tab. As you see below, there is a bulleted **Save files to** line that should be selected. Use the Browse button to select Desktop, as was done here. Click **OK** at the bottom of this panel and you are finished.

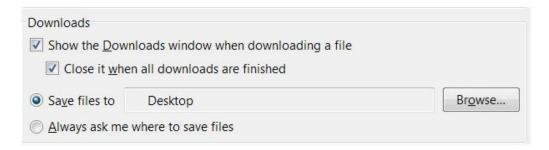

That really solves the problem! Everything is saved to the desktop and downloaded files are easily spotted among your usual desktop icons. Oh by the way, this also causes Firefox to suggest the Desktop when you right-click a picture on a webpage and choose Save Picture As from the menu. Slick! Happy Computing!

# A Message from ARRL President Kay Craigie, N3KN

2011 has been an unusually active year for the ARRL's legislative advocacy program. No threat to Amateur spectrum privileges is ever good news. However, the surprise inclusion of a threat to most of the 70 cm band in H.R. 607 resulted in the kind of membership response that bodes well for future occasions when Amateur Radio's interests are at risk. Software for generating letters addressed to legislators and a video explaining the problem with H.R. 607 were created by volunteers and put to good use by thousands of members. We did it in 2011. We can do it again.

There certainly will be future occasions when we need high-volume, high-quality advocacy response. There have been many legislative challenges to Amateur Radio in the past, not just to particular spectrum privileges but sometimes to our very existence as a radio service. The first challenge actually happened during World War I. Fortunately, members of a brand-new organization called the American Radio Relay League responded to its call to write to Congress.

When we advocate today for Amateur Radio to our legislators on Capitol Hill, whether through personal visits or via letter-writing, we are doing something that links us back through the years to the hams who spoke out to Congress when the ARRL and Amateur Radio were new.

We have advocacy resources today that our predecessors couldn't have imagined. The most important resource, of course, will always be the well-informed League member. Please encourage your friends to subscribe to this newsletter and to join you in the ARRL's legislative action program. It is by working together that we are such an effective advocate for Amateur Radio.

# SB QST ARL ARLB024 ARLB024 FCC Releases New Rules for 60 Meters

On November 18, the FCC released a Report and Order (R&O), defining new rules for the 60 meter (5 MHz) band. These rules are in response to a Petition for Rulemaking (PRM) filed by the ARRL more than five years ago and a June 2010 Notice of Proposed Rulemaking (NPRM). In the R&O, the FCC replaced one of the channels in the band, increased the maximum authorized power amateur stations may transmit in this band and authorized amateur stations to transmit three additional emission designators in the five channels in the 5330.6-5406.4 kHz band (60 meters).

The Amateur Radio Service in the United States has a secondary allocation on 60 meters. Only those amateurs who hold General, Advanced or Amateur Extra class licenses may operate on this band. Amateur stations must not cause harmful interference to -- and must accept interference from -- stations authorized by any administration in the fixed service, as well as mobile (except aeronautical mobile) stations authorized by the administrations of other countries.

PLEASE NOTE THAT THESE CHANGES HAVE NOT YET TAKEN EFFECT. These new rules will take effect 30 days after they are published in the Federal Register. The ARRL will announce on its website when the rules are published. Additional information can currently be found on the web at, <a href="http://www.arrl.org/news/fcc-releases-new-rules-for-60-meters">http://www.arrl.org/news/fcc-releases-new-rules-for-60-meters</a>.

# For Sale, Trade or ?

If you have a surplus Icom IC-2720 that you'd like to dispose of, > please contact me off-list: <a href="mailto:ab9on@ab9on.org">ab9on@ab9on.org</a>. In the alternative, I'd also be interested > in a Yaesu or Kenwood dual-band rig.

> Thank you and 73, > Mike Yuhas/AB9ON

# 2012 Post Everything Party

The 2012 PEP will take place on February 25, 2012. Catering will again be by the Prime Minister. A buffet dinner will be served, including appetizers, Pepper Steak, Chicken Dijon, and Sautéed Tilapia. Also included will be assorted salads, rice, mashed potatoes, and vegetables.

There will be live music by the BLT's.

The party will be held at the Rose Harms American Legion Post in Grafton, with cocktails at 1800 and dinner at 1900. The cost is \$15.50 per person; checks should be made out to ORC and submitted to Nancy Stecker, KC9FZK, 715 N. Dries St., Saukville, 53080. There is a sign up form included with this newsletter, and there will be forms available at the monthly ORC meeting. Please submit your attendance by February 18, 2012 so the caterer will have an accurate head count.

As usual, the food will be great, as will the camaraderie. We're looking for a record turnout for 2012! 73, Art KC9PXR. A reservation form follows at the end of this newsletter. Please reserve ASAP.

# **Nominations and Elections for 2012**

In accordance with the following Policy and Procedure No. 5 of the Ozaukee Radio Club the President has appointed a nominating committee consisting of Chairman Bill Howe, Stan Kaplan and Tom Ruhlmann. The nominating committee is nominating the following qualified members for election to the Board of Directors of the Ozaukee Radio Club for the term of 2012 at the annual meeting in January 2012.

President: Ken Boston – W9GA

1<sup>st</sup>. Vice President: Arthur Davidson – KC9PXR

2<sup>nd</sup> Vice President: Brian Skrentny – N9LOO

Repeater Vice President: Tom Trethewey – KC9ONY

Treasurer: Dave Barrow – N9UNR

Secretary: Janice Hoettels – KA9VVQ

Note: Bill Howe (KA9WRL) would continue to serve as Past President and the Repeater Trustee (currently Ed Rate – AA9W) would be appointed by the new Board at the first meeting of that body. Duties of the officers etc. may be found in the Officers Handbook which may be downloaded from our website at ozaukeeradioclub.org.

# POLICY AND PROCEDURE DATE APPROVED: 8/02/2005 - NUMBER: 5 TITLE: Procedure For Conduct of Elections and Term Limits

Background: The purpose of this procedure is to provide guidance in the consistent conduct of election of officers of the Ozaukee Radio Club

#### Procedure:

A Nominating Committee shall be appointed by the President in sufficient time (e.g. 8 weeks) prior to the scheduled annual meeting at which time there will be an election of officers.

Officers shall be elected annually by a majority vote of the members at the annual meeting of the Club. No less than 60 days prior to the scheduled annual meeting, the President shall appoint a Nominating Committee of no less than 3 voting members and including when possible, the immediate Past President or retiring President as Chairman.

The Nominating Committee shall solicit qualified candidates and accept nominations for the relevant Board positions and shall publish this list of candidates to the membership no less than 14 days prior to the annual meeting elections. To be eligible, candidates may not be on the Nominating Committee, must be full or family members and must have agreed to their nomination.

A member may serve a maximum of three (3) successive terms in the offices of President, First Vice President and Second Vice President.

The Nominating Committee Chairman shall "chair" the elections and be solely responsible for their conduct in accordance with this policy and with any challenges being determined by the Club Parliamentarian in accordance with "Robert's Rules of Order". The committee shall be responsible for preparation, distribution and counting of all ballots at the time of the elections. If a candidacy is not contested, a written ballot is not required. The Committee Chairman shall announce the winner of each election.

An election shall be conducted for each individual relevant Board position and additional nominations will be solicited and accepted from the floor just prior to the election for the specific position. To be an eligible candidate, a nominee from the floor must be a full or family member and must be present to accept the nomination or must have provided written authority to another member to accept the nomination on the nominee's behalf. Members of the Nominating Committee may be nominated from the floor. Each candidate and member shall be given an opportunity to address the "group" on behalf of a candidate just prior to the election for each relevant Board position.

The newly elected Board members shall assume their new responsibilities immediately following closing of the annual meeting.

# **Basic Pistol Class**

by Dave Barrow N9UNR

Why do we have an article on a Basic Pistol Class in an amateur radio newsletter? Because our 1980 president, Barry Anderson, volunteered to teach it? Because amateur radio's motto is "When All Else Fails ." and pistols meet a similar need? Because Wisconsin finally passed a concealed carry law like 48 other of the United States? Maybe all of the above.

Six weeks ago I got an email and phone call from Barry Anderson who told me he was the ORC president in 1980 (before my time). He offered to teach a National Rifle Association Basic Pistol course to ORC members at the cost of materials. OK – so what. Then I found out that Barry is one of the 50 best pistol instructors in the USA! Although I have had a lot of firearm training over the last 60 or so years I thought the opportunity to "study at the feet of the master" was too good to pass up. I also found that this course would satisfy the training requirement for a Wisconsin Concealed Carry License. I agreed to host the course (not realizing that I had just found a new full-time job!!!).

I didn't think the Grafton Senior Center would permit a firearms course so I asked the Road House where I enjoy their pizza and pitcher deal most Thursday evenings. They have a very nice room somewhat removed from the bars. They agreed to open up three hours before their normal opening time on Saturday morning. Then I found that we needed a place to shoot. I discovered that every range in the state was offering deer rifle sight-in on the weekend we needed. (You DO realize that the gun deer season in Wisconsin is observed with a religious fervor akin to Christmas, Hanukkah and Easter don't you?). I finally found a quarry that would let us shoot there on Saturday afternoon. Somewhere along the line I discovered that Barry wanted to conduct a basic pistol instructor's course in conjunction with our basic course. So I asked, and the Road House agreed, to let us continue on Sunday.

Sixteen of our members participated in the eight hour course taught by a real master instructor. Safety was impressed at every opportunity. It was a LONG day. At lunchtime, while we were dividing the cost of 32 students having excellent pizza and chicken wings Muhammad Kahn KC9CPC picked up the tab for all of us! Thanks Muhammad! After lunch and a little more instruction we went out to the quarry where each of fired at least 50 rounds at paper targets. We then returned to the Road House for our EXAMS. As far as I know everybody passed. At about 5 PM the instructor portion of the class started and continued until 10 PM. We started again at 8:30 AM on Sunday and continued until about 5 PM. The Road House continued to serve excellent meals.

Speaking only for myself – I learned a LOT! I feel more confident that I can safely shoot a pistol – and I am now qualified to teach others the safe way to shoot. The weekend was totally exhausting and I spent Monday recovering. By the way – we picked up two new members and a renewal at this event.

I hope that we have convinced Barry to return in the late spring and teach the NRA Basic Personal Protection In The Home Course.

# Ozaukee Radio Club Minutes November 9, 2011 Meeting

Nels Harvey WA9JOB

President Dave Barrow N9UNR, called the meeting to order at 7:30 p.m. Members present then introduced themselves.

## Program:

Stan Kaplan WB9RQR presented a 41 minute video that showed a club that operated 50A on Field Day. In 2003 and 2004, the Potomac Valley Radio Association was listed in 51A and 50A. Stations they worked had a hard time believing the report they were receiving. How did a Field Day operation accomplish 50 or more transmitters? And why has it never been done after 2004?

#### 50/50 Raffle:

Gary Klupper KC9EOV, was this month's 50/50 raffle winner.

#### Auction:

Stan Kaplan, WB9RQR held the usual auction with a good return for the Scholarship Fund and OZARES efforts.

# **Business Meeting:**

#### **President's Comments:**

Dave Barrow N9UNR, promoted the Concealed Carry qualification course to be presented by Barry Anderson WB9SFK on November 12.

#### Minutes:

Bill Howe KB9WRL, made a motion to accept the minutes as written in this month's newsletter. Art Davidson KC9PXR seconded the motion and the motion passed.

# Treasurer's Report:

Stan Kaplan WB9RQR, made a motion to accept the treasurer's report. Kent Christiansen N9WH, seconded the motion and the motion passed.

#### Repeater Report:

Tom Trethewey, KC9ONY reported no problems with the 146.97 repeater, the 443.75 repeater. Jim Albrinck K9QLP, and Nels Harvey WA9JOB worked on the 224.18 MHz. repeater, and thanked Mark Fielkow KB9PXE, and Ed Rate AA9W, for their help with weak signals.

## **Committee Reports:**

Art Davidson KC9PXR, announced the date for the Post everything Party, February 25, 2012 at the Rose Harms Post in Grafton. Music will be provided by the BLT's again.

Jim Albrinck K9QLP, told us the Grafton Christmas Parade group has no need for our help anymore.

Stan Kaplan WB9RQR, our Program Chairman, is looking for ideas for future programs. He may give a short program on the computer linking program Team Viewer.

## **Old Business:**

Bill Howe, KA9WRL, announced that, due to poor turnout, he, and his group, will no longer setup a J.O.T.A. operation at Hawthorne Hills, west of Fredonia. This year's efforts only saw 8, or 9 scouts. He may try to expand Amateur Radio promotion in some more schools with the help of Loren Jentz N9ENR, and Tom Ruhlmann W9IPR.

## **New Business:**

Nels Harvey WA9JOB, asked for funds to look into the Field Day tower trailer repair. Tom Ruhlmann W9IPR moved to make available \$200.00 towards the repair. Tom Trethewey KC9ONY seconded the motion and it passed on a voice vote.

Bill Howe KA9WRL, asked for nominations for the Club positions. He especially needs people to run for Treasurer, Secretary, and Vice President. Nominations will be opened at the December meeting.

#### **Adjournment:**

Kent Christiansen N9WH, moved, and Stan Kaplan WB9RQR, seconded the motion to adjourn the meeting. At 9:35 p.m. the meeting was adjourned.

# **Members Signing the Attendance Sheet:**

Stan Kaplan WB9RQR, Kristian Moberg KC9TFP, Dave Barrow N9UNR, Brian Skrentny N9LOO. Bill Howe KA9WRL, Nancy Stecker KC9FZK, Tom Trethewey, KC9ONY, Ben Smith KC9TZM, Kate Holt KB0SIO, Jim Albrinck K9QLP, Ray Totzke W9KHH, Todd Fast N9DRY, Mark Fielkow KB9PXE, Tom Ruhlmann W9IPR, David Carpenter Sr. KC9REO, David Carpenter Jr. KC9REP, Dick Holt AB0VF, Nels Harvey WA9JOB, Ed Rate AA9W, Kent Christiansen N9WH, Bob Frank N9NRK, Glen Classey KC9UHP, James Zevalkink KM6X, Antonio Bustamante KC9TDC, Gary Sutcliffe W9XT, Michael York KB9YHF, Terry Koller KA9RFM, Don Hoffmann N9KRC, Bob Seinfeld W9QJN, Patrick Sullivan KC9LRK, Tom Nawrot AA9XK, Julia Nawrot KB9WBQ, and Art Davidson KC9PXR

# Post Everything Party February 25, 2012

American Legion Hall in Grafton, WI (Rose Harms Legion Post 355)
1540 13<sup>th</sup> Avenue

Cocktails 6:00 Dinner 7:00

Complete buffet dinner
Recognition for spouses
Presentation of annual awards
\$15.50 per person

**!!!!!Reservations required by February 18**<sup>th</sup>!!!!!

2012 ORC Post Everything Party Reservation Form

| Call sign         | Number attending <sub>_</sub> |            |
|-------------------|-------------------------------|------------|
| Names of those at | tending                       |            |
| Make ch           | eck out to ORCand             | d send to: |
| Na                | ancy Stecker – Treasu         | ırer       |
|                   | 715 N. Dries St.              |            |
|                   | Saukville, WI 53080           | )          |

# **AGENDA**

December 14, 2011

- 1. 7:00 7:30 PM Network & Rag Chew Tagging by Glenn Classey (KC9UHP)
- 2. Call to order Dave Barrow (N9UNR)
- 3. Introductions.
- 4. Announcements, Bragging Rights, Show & Tell, Upcoming events, Etc.,
- 5. Program: Team Viewer by Dr. Stan Kaplan WB9RQR
- 6. 50/50 Kent Christianson (N9WH)
- 7. Fellowship Break
- 8. Auction Stan Kaplan (WB9RQR)
- 9. President's Report Dave Barrow (N9UNR)
- 10. 1<sup>st</sup> VP Report Art Davidson (KC9PXR)

- 11. 2<sup>nd</sup> VP Report Jim Albrinck (K(QLP)
- Repeater VP Report Tom Trethewey ( KC9ONY)
- Acceptance of Minutes as printed Nels Harvey (WA9JOB)
- 14. Treasurer's report Nancy Stecker (KC9FZK).
- 15. Committee reports.

PEP – Art Davidson – KC9PXR

Nominations & Elections – Bill Howe – KA9WRL

Other:

- 16. OLD BUSINESS
- 17. NEW BUSINESS
- 18. Adjournment to?

Return undeliverable copies to

# The ORC Newsletter

465 Beechwood Drive Cedarburg WI\* 53012 First Class

# **Next ORC Meeting**

Grafton Senior Citizens Center
1665 7<sup>th</sup> Avenue, Grafton
Wednesday, Dec. 14<sup>th</sup>
7:00 PM – doors open
7:30 – Membership Meeting